# **Centro de Investigación Científica y de Educación Superior de Ensenada, Baja California**

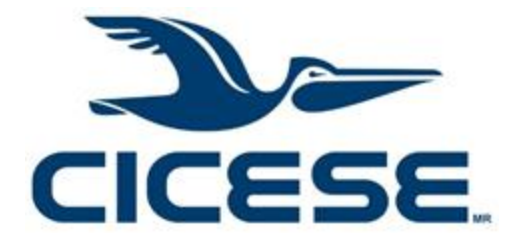

# **Maestría en Ciencias en Óptica con orientación en Óptica Física**

# **Diseño de guías de onda ópticas por litografía láser**

Tesis

para cubrir parcialmente los requisitos necesarios para obtener el grado de

Maestro en Ciencias

Presenta: **Eduardo Hernández Wagner**

Ensenada, Baja California, México 2020

# Tesis defendida por **Eduardo Hernández Wagner**

y aprobada por el siguiente Comité

**Dr. Heriberto Márquez Becerra Director de tesis** 

**Miembros del comité**

Dra. Alma Georgina Navarrete Alcalá Dra. Carolina Álvarez Delgado Dr. Javier Alonso López Medina Dr. Víctor Ruiz Cortés

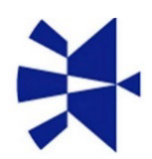

**Dr. Israel Rocha Mendoza** Coordinador del Posgrado en Ciencias en Óptica

> **Dra. Rufina Hernández Martínez** Directora de Estudios de Posgrado

*Eduardo Hernández Wagner © 2020 Queda prohibida la reproducción parcial o total de esta obra sin el permiso formal y explícito del autor y director de la tesis.* <span id="page-2-0"></span>Resumen de la tesis que presenta **Eduardo Hernández Wagner** como requisito parcial para la obtención del grado de Maestro en Ciencias en Óptica con orientación en Óptica Física.

#### **Diseño de guías de onda ópticas por litografía láser**

Resumen aprobado por:

**Dr. Heriberto Márquez Becerra Director de tesis**

\_\_\_\_\_\_\_\_\_\_\_\_\_\_\_\_\_\_\_\_\_\_\_\_\_\_\_\_\_\_

En la actualidad, los circuitos electrónicos forman parte importante de cualquier dispositivo, en el área de telecomunicaciones se utilizan estos circuitos para crear una conexión entre la transferencia de datos proveniente de una fibra óptica y adquirida por un dispositivo electrónico para posteriormente ser transmitida de nuevo por una fibra óptica. Esta conversión de electrones a fotones genera una pérdida en la comunicación, creando un retraso y limitando a esta tecnología. Sin embargo, es posible cambiar los dispositivos electrónicos por fotónicos, creando un sistema de señales ópticas. Por lo que, el objetivo de este proyecto consiste en el diseño de guías de onda ópticas fabricadas por un conjunto de técnicas, permitiendo la aplicación en dispositivos fotónicos para el área de telecomunicaciones. En está tesis se exploró la creación de plantillas mediante la técnica de litografía láser a los cuales se les realizaron un depósito de óxido de aluminio (Al<sub>2</sub>O<sub>3</sub>) o bien alúmina por las técnicas de Magnetrón Sputtering D.C. y/o Depósito por capa atómica (ALD). Adicionalmente, se realizaron simulaciones de los datos adquiridos por la experimentación, donde el diseño de las guías de onda permitió evaluar su funcionalidad y optimizar sus dimensiones para cada caso. Por otro lado, se fabricaron plantillas para guías de onda de canal con un ancho de 1 μm con un objetivo de 20x y 375 nm con un objetivo de 100x. También se simularon las constantes ópticas de cada técnica de depósito en conjunto de los parámetros de dimensión obtenidos, donde Magnetrón Sputtering D.C. arrojó un coeficiente de extinción de  $\alpha_w = 880 \frac{1}{cm}$ , así mismo, ALD mostró un coeficiente de extinción de  $\alpha_w = 0.71$  1/cm. Los resultados obtenidos en esta tesis establecen que las guías de onda de canal fabricadas por ALD en conjunto con la técnica de litografía láser cuentan con un alto potencial para su aplicación en dispositivos fotónicos.

**Palabras Clave: Guías de onda ópticas, alúmina, Magnetrón Sputtering D.C., Litografía laser, Deposito por capa atómica (ALD).**

<span id="page-3-0"></span>Abstract of the thesis presented by **Eduardo Hernández Wagner** as a partial requirement to obtain the Master of Science degree in Optics with orientation in Physics Optics.

### **Design of optical waveguides by laser lithography**

Abstract approved by:

#### **Dr. Heriberto Márquez Becerra Thesis Director**

\_\_\_\_\_\_\_\_\_\_\_\_\_\_\_\_\_\_\_\_\_\_\_\_\_\_\_\_\_\_

Nowadays, electronic circuits are one of the most important components of any device; in telecommunications they are used to create a connection between the data transfer from an optical fiber and its collection by an electronic device to later be transmitted again by an optical fiber. This conversion of electrons to photons generates a loss in communication, creating a delay and limiting this technology. However, it is possible to exchange electronic devices for photonic ones, creating an optical signals system. Therefore, the objective of this project consists of the design of optical waveguides manufactured by a set of techniques allowing its application in photonic devices in the telecommunications area. In this thesis, the creation of molds is explored by means of the laser lithography technique over which a deposit of Aluminum Oxide (Al<sub>2</sub>O<sub>3</sub>) or Alumina were made by the techniques of Magnetron Sputtering D.C. and/or Atomic Layer Deposition (ALD). Additionally, simulations of the data acquired by the experimentation were carried out, where the design of the waveguides allowed to evaluate their functionality and optimize their dimensions in each case. On the other hand, molds for the waveguide channels with widths of 1  $\mu$ m and 375 nm were manufactured with 20x and 100x objectives respectively. The optical constants of each deposition technique were also simulated in conjunction with the dimension parameters obtained, where Magnetron Sputtering D.C. showed an extinction coefficient of  $\alpha_w = 880 \frac{1}{cm}$ , whereas, ALD showed an extinction coefficient of  $\alpha_w = 0.71$  1/cm. The results obtained in this thesis establish that the channel waveguides manufactured by ALD in conjunction with the laser lithography technique have a high potential for their application in photonic devices.

**Keywords: Optics waveguides, alumina, Magnetron Sputtering D.C., laser lithography, Atomic Layer deposit (ALD).**

# <span id="page-4-0"></span>**Dedicatoria**

A mis padres,

Familia y Hermanos.

# <span id="page-5-0"></span>**Agradecimientos**

A mis padres, familia y hermanos, por apoyarme y motivarme en el transcurso de la obtención de mi grado académico de maestría, cabe mencionar que ha sido un camino difícil y todo un reto. Sin embargo, cada uno de los integrantes de mi familia me dio un respiro con sus palabras y consejos, alejándome y librándome de todo estrés.

Al Dr. Heriberto Márquez Becerra por su tiempo y enseñanzas a lo largo de mi proyecto de tesis, también agradezco a todos los miembros de mi comité de tesis por sus grandes aportaciones a mi investigación, además, de contar con su amplio conocimiento, apoyándome y guiándome en todo momento para lograr culminar mi tema de tesis. Estoy muy agradecido por ser parte de mi comité y los mantendré siempre en mi corazón.

Al Dr. Gibraham Graciano por compartir sus conocimientos y brindarme su apoyo incondicional, además de ser un gran amigo.

Al Centro de Investigación Científica y de Educación Superior de Ensenada (CICESE), al Centro de Nanociencias y Nanotecnología (CNyN-UNAM) y Universidad Autónoma de Baja California (UABC) por permitirme entrar a sus instalaciones y brindarme el uso de sus equipos de fabricación y caracterización. Al laboratorio de litografía láser CICESE a cargo del Dr. Gibraham Graciano, al laboratorio de pinzas ópticas CICESE a cargo del Dr. Víctor Ruiz Cortés, al laboratorio de películas delgadas CICESE a cargo del Dr. Heriberto Márquez Becerra, al laboratorio de nanotecnología UABC a cargo del Dr. Franklin Muñoz y al laboratorio de ingeniería de superficies del CNyN-UNAM a cargo del Dr. Hugo Tiznado Vázquez y a todo su grupo de trabajo. Agradezco a todo miembro de los laboratorios antes mencionados por permitirme el uso de los equipos para el desarrollo de este proyecto de tesis, en especial al Ing. Fernando Solorio por guiarme en el aprendizaje del equipo de Magnetrón Sputtering D.C. y al Dr. Franklin Muñoz por otorgarme acceso a sus instalaciones en UABC.

A los técnicos de equipo de caracterización, entre ellos al Dr. Nicola Nedev de UABC campus Mexicali por su asistencia en las mediciones de elipsometría, al Dr. Víctor Ruiz Cortés de CICESE por brindarme acceso a su laboratorio y el uso constante de su microscopio óptico, a Fabián Alonso Cordero de CICESE por apoyarme en la adquisición de imágenes SEM de mis muestras.

A mis amigos y compañeros que he tenido el honor de conocer a lo largo de mi estancia en CICESE. A Lizeth Alvarez Villa por su completo apoyo incondicional y por ser una gran compañera de vida.

A CONACYT por su apoyo económico a través de la beca número 913028.

# Tabla de contenido

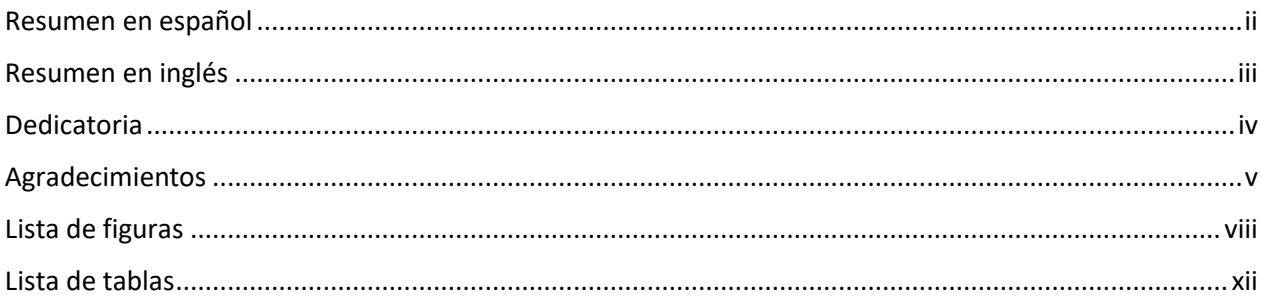

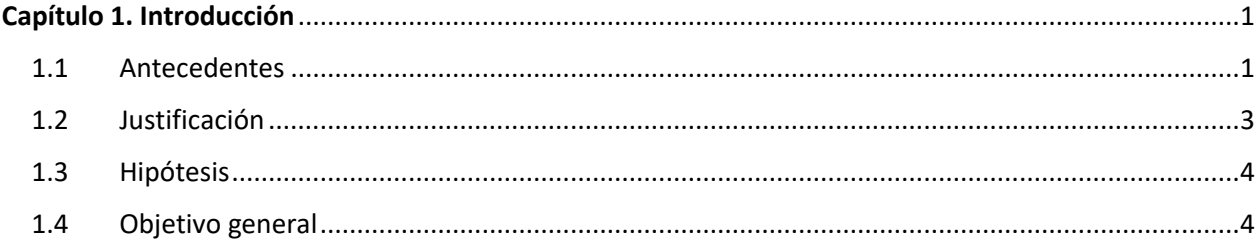

#### $2.1.$  $2.2.$  $2.3.$  $2.3.1.$  $2.3.2.$  $2.4.$  $2.4.1.$  $2.4.2.$  $2.5.$

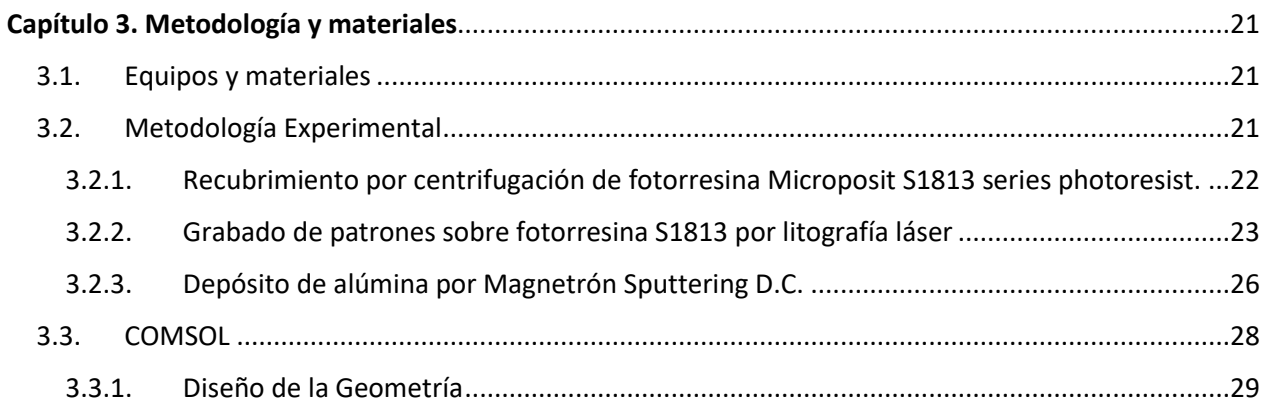

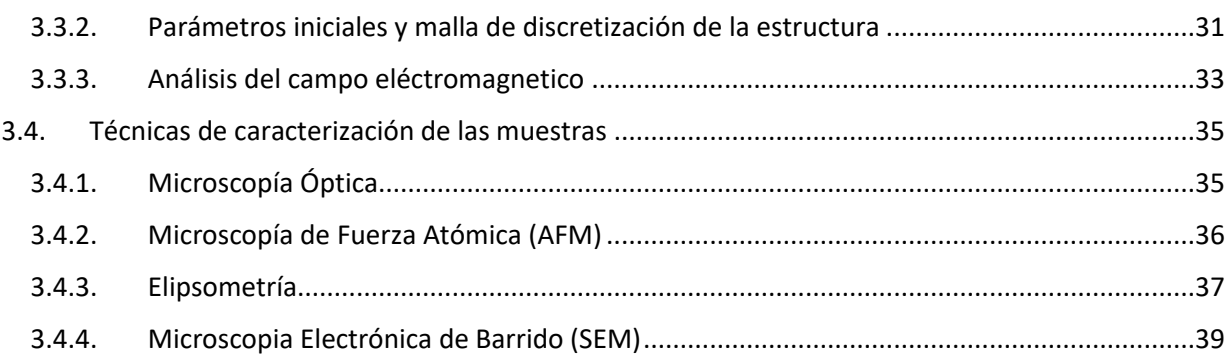

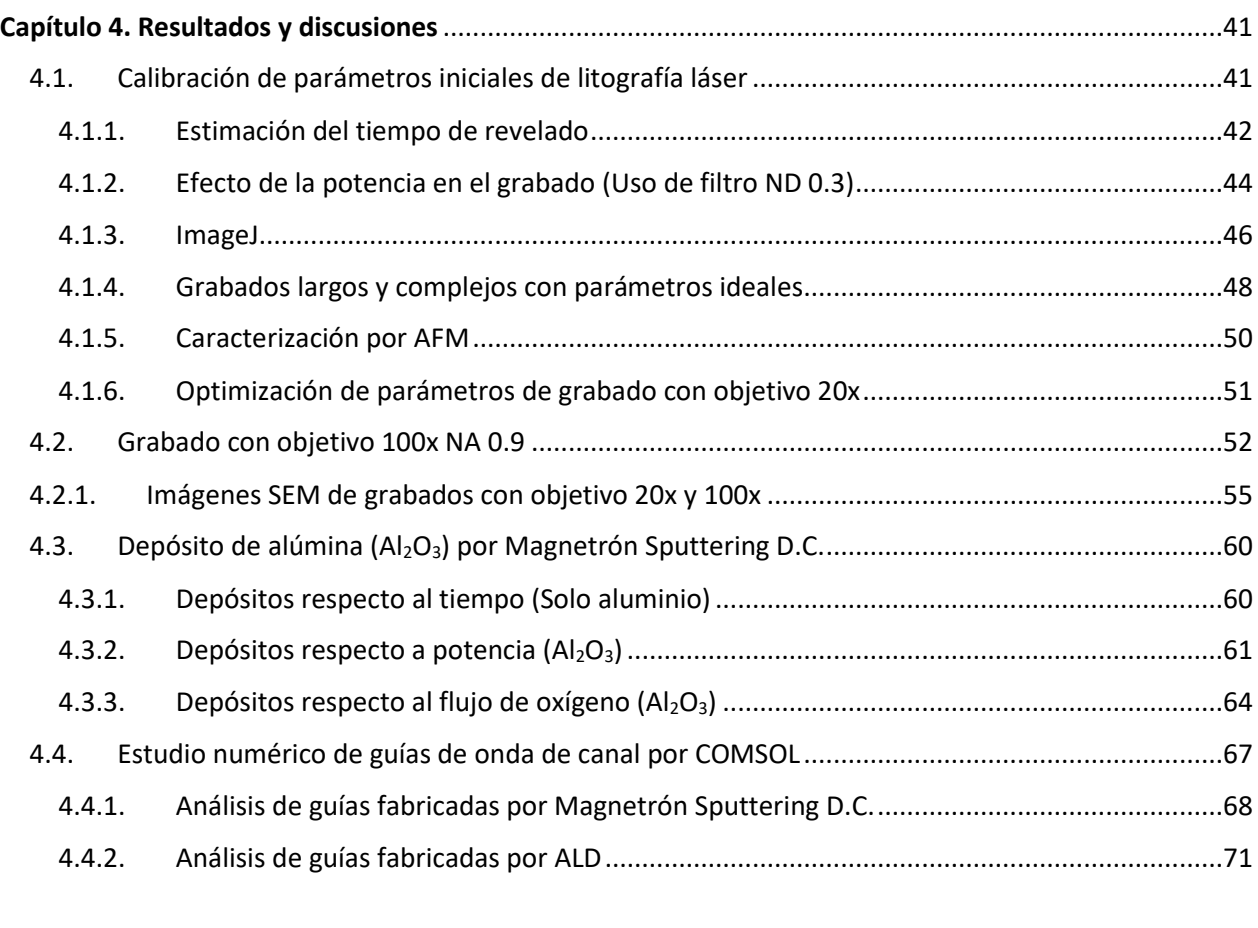

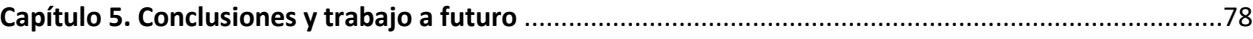

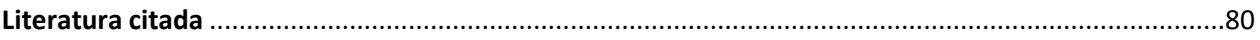

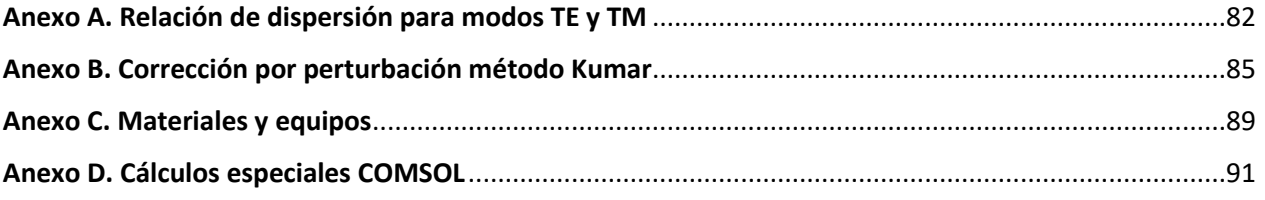

<span id="page-8-0"></span>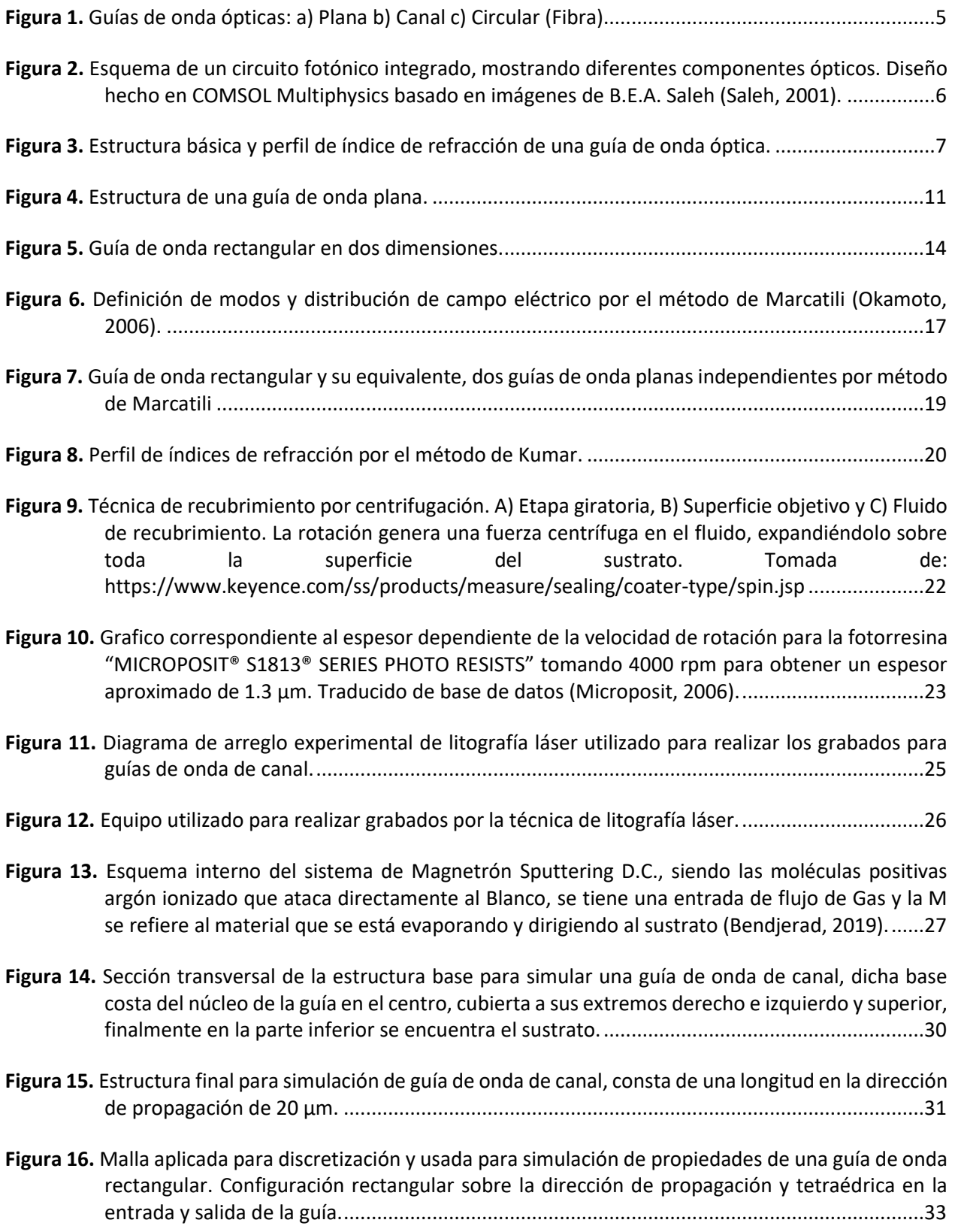

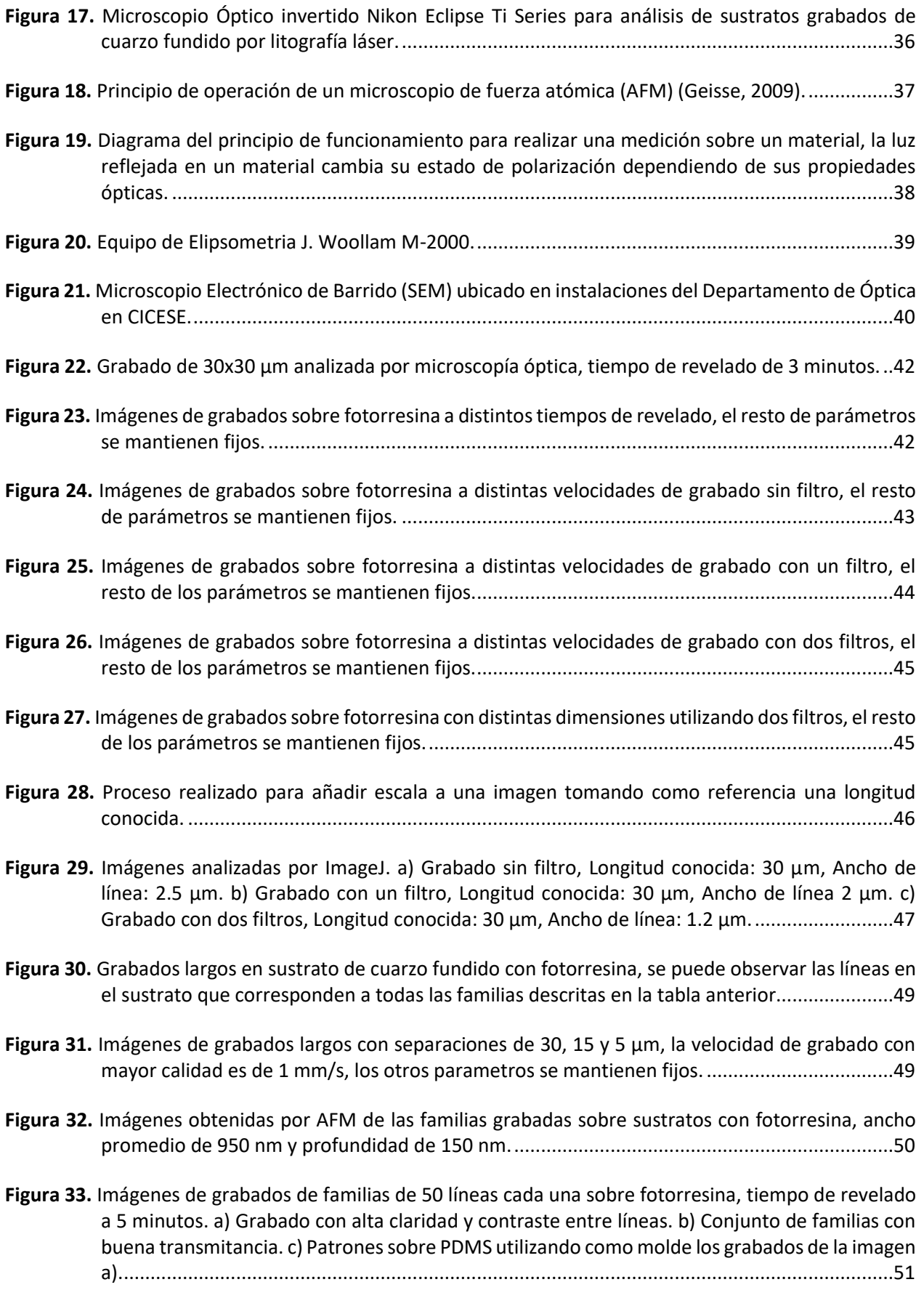

**Figura 34.** [Imágenes de grabados de familias de 20 líneas cada una sobre fotorresina, tiempo de revelado](#page-64-1)  [6 minutos....................................................................................................................................52](#page-64-1)

- **Figura 35.** [Imagen de familias grabadas con el objetivo 100x NA 0.9 con una velocidad de 1 mm/s a distintas](#page-65-0)  [separaciones entre líneas, se excedió el tiempo de revelado por lo que el químico tiende a](#page-65-0)  [entrar incluso debajo la resina hasta eliminarla.](#page-65-0) .......................................................................53
- **Figura 36.** [Imágenes de grabados de familias de 20 líneas cada una sobre fotorresina con objetivo 100x NA](#page-66-0)  [0.9, tiempo de revelado 5 minutos............................................................................................54](#page-66-0)
- **Figura 37.** [Sustratos con familias de 20 líneas grabados sobre fotorresina a distintos parámetros. a\)](#page-66-1)  [Objetivo 100x NA 0.9, 3:30 minutos de revelado, b\) Objetivo 100x NA 0.9, 3:00 minutos de](#page-66-1)  [revelado......................................................................................................................................54](#page-66-1)
- **Figura 38.** Familias con velocidad de 2 y 4 mm/[s con orden de separación 10, 7, 5 μm, grabado con objetivo](#page-67-1)  [100x NA 0.9. a\) Tiempo de revelado: 3:30 minutos, b\) Tiempo de revelado: 3:00 minutos.](#page-67-1) ...55
- **Figura 39.** [Imagen SEM de grabado por litografía láser sobre fotorresina con objetivo 20x NA 0.4,](#page-68-0)  [separación de 15 μm entre líneas con un ancho de 1.56 μm a una velocidad de grabado de 1](#page-68-0)  mm/s. [.........................................................................................................................................56](#page-68-0)
- **Figura 40.** [Imagen SEM de grabado por litografía láser sobre fotorresina con objetivo 100x NA 0.90,](#page-69-0)  [separación de 15 μm entre líneas con un ancho de 6 μm a una velocidad de grabado de 1 mm/s.](#page-69-0) [....................................................................................................................................................57](#page-69-0)
- **Figura 41.** [Imagen SEM de grabado por litografía láser sobre fotorresina con objetivo 100x NA 0.9,](#page-69-1)  [separación de 5 μm entre líneas con una profundidad cercana a los 0.8 μm, siendo el espesor](#page-69-1)  de fotorresina restante de 0.5 μm. [............................................................................................57](#page-69-1)
- **Figura 42.** [Imagen SEM de grabado por litografía láser sobre fotorresina con objetivo 100x NA 0.9,](#page-70-0)  [separación de 5 μm entre líneas con un ancho mínimo de 375 nm a una velocidad de grabado](#page-70-0)  de 5 mm/s. [.................................................................................................................................58](#page-70-0)
- **Figura 43.** [Imagen SEM de grabado por litografía láser sobre fotorresina con objetivo 100x NA 0.9,](#page-70-1)  [separación de 7 μm entre líneas con un ancho mínimo de 542 nm a una velocidad de grabado](#page-70-1)  de 5 mm/s. [.................................................................................................................................58](#page-70-1)
- **Figura 44.** [Imágenes SEM de sección transversal de grabados con objetivo 100x NA 0.9 a velocidad de](#page-71-0)  [grabado de 5 mm/s. a\) Familia con separación de 7 μm, b\) Profundidad máxima y ancho mínimo](#page-71-0)  [de 650 nm, c\) Familia con separación de 5 μm, d\) Profundidad máxima y ancho de 1.48 μm.](#page-71-0) 59
- **Figura 45.** [A\) Sustratos de silicio y vidrio sin depósito, B\) Sustratos de silicio y vidrio con depósito de](#page-73-1)  [aluminio......................................................................................................................................61](#page-73-1)
- **Figura 46.** [Sustratos de silicio con depósito de aluminio a diferentes tiempos. 1\) 10 minutos, 2\) 5 minutos,](#page-73-2)  3) 3 minutos y 4) 1 minuto. [........................................................................................................61](#page-73-2)
- Figura 47. [Gráfico correspondiente al espesor obtenido de Al](#page-74-0)<sub>2</sub>O<sub>3</sub> respecto a la potencia inducida al blanco [del reactor Sputtering D.C por reflectometria, se utilizaron valores fijos de depósito tales como](#page-74-0)  [Flujo de argón, Flujo de oxígeno, Tiempo y presión base..........................................................62](#page-74-0)

**Figura 48.** [Gráfico representativo del índice de refracción obtenido al variar la potencia. Ambos modelos](#page-75-0)  [muestran el mismo comportamiento y se observa un mínimo en el índice a 150 W de potencia.](#page-75-0) [....................................................................................................................................................63](#page-75-0)

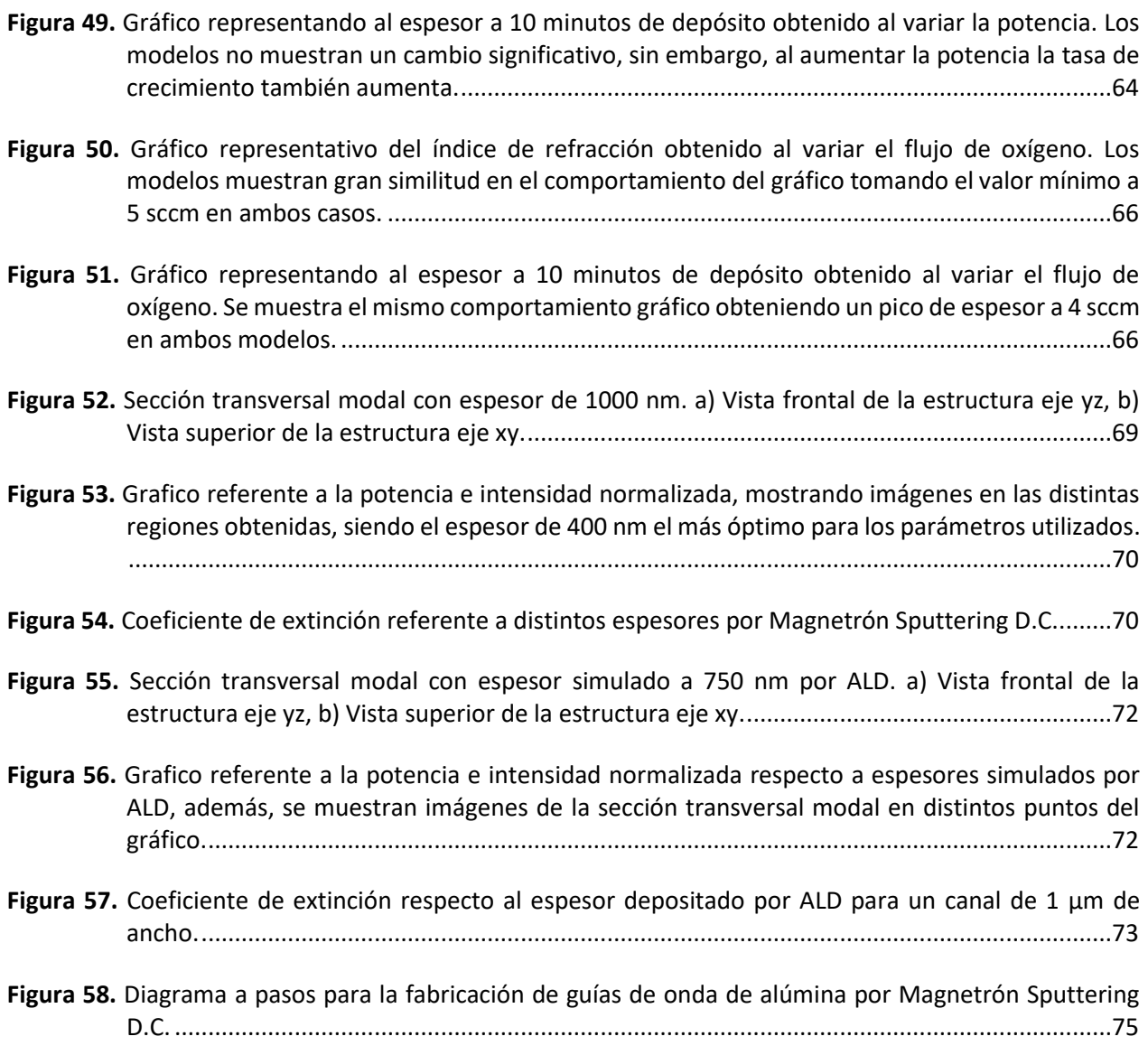

**Figura 59.** [Diagrama a pasos para la fabricación de guías de onda de canal de alúmina por ALD..............76](#page-88-0)

# <span id="page-12-0"></span>**Lista de tablas**

- **Tabla 1.** [Parámetros variables de muestras a fabricar, familias de 10 líneas con distancia de separación del](#page-60-1)  [lado izquierdo y en la parte superior se tienen las velocidades a utilizar, la unión de ambas líneas](#page-60-1)  [define el nombre de la muestra. Ej. 300 mm/s y 30 μm de separación, muestra 30V300.](#page-60-1).......48
- **Tabla 2.** [Condiciones iniciales de depósito de las muestras de aluminio por Magnetrón Sputtering D.C.](#page-72-2) .60
- **Tabla 3.** [Condiciones iniciales de depósito de la muestra AL4 para análisis en variación de potencia](#page-74-1)  [fabricada por Magnetrón Sputtering D.C...................................................................................62](#page-74-1)
- **Tabla 4.** [Datos obtenidos de las muestras AL5, AL6 y AL7 por la técnica de elipsometría utilizando dos](#page-75-1)  [modelos para su análisis, Cauchy Film y CodyLor. Se muestran resultados de espesor, error o](#page-75-1)  [bien MSE e índice de refracción a 632.8 nm para cada modelo y muestra...............................63](#page-75-1)
- **Tabla 5.** [Condiciones iniciales de depósito de la muestra AL7 para análisis en variación de flujo de oxígeno](#page-77-0)  [fabricada por Magnetrón Sputtering D.C...................................................................................65](#page-77-0)
- **Tabla 6.** [Datos obtenidos de las muestras Al7, Al9, Al10 y AL11 por la técnica de elipsometría utilizando](#page-77-1)  [dos modelos para su análisis, Cauchy Film y CodyLor. Se muestran resultados de espesor, error](#page-77-1)  [o bien MSE e índice de refracción a 632.8 nm para cada modelo y muestra............................65](#page-77-1)
- **Tabla 7.** [Datos obtenidos de las muestras Al7 y AL8 por la técnica de elipsometría utilizando dos modelos](#page-79-1)  [para su análisis, Cauchy Film y CodyLor. Se muestran resultados de espesor, error o bien MSE e](#page-79-1)  [índice de refracción a 632.8 nm para cada modelo y muestra..................................................67](#page-79-1)
- **Tabla 8.** [Parámetros utilizados en COMSOL para simulación de guías de onda de canal por Magnetrón](#page-80-1)  [Sputtering D.C, referentes a la geometría y materiales de la estructura, así como su longitud de](#page-80-1)  onda y frecuencia de trabajo. [....................................................................................................68](#page-80-1)
- **Tabla 9.** [Parámetros utilizados para simulación por COMSOL de guías de onda de canal fabricadas por ALD.](#page-83-1) [....................................................................................................................................................71](#page-83-1)

### <span id="page-13-1"></span><span id="page-13-0"></span>**1.1 Antecedentes**

Según la ley de Moore, formulada en 1965 por el cofundador de Intel-Gordon Moore, el número de transistores en un microprocesador se duplica cada dos años, lo que aumenta la potencia de los chips sin elevar el consumo de energía. Sin embargo, en 2015 se mencionó que existía una limitación en la tecnología actual, impidiendo tal previsión. Por lo que se pensó en una posible solución, la cual consiste en sustituir la electrónica por luz, o bien, electrones por fotones (Yanes, 2020).

Con las tecnologías de los dispositivos electrónicos existentes ha sido posible crear transistores hasta de 7 nm; aumentando la velocidad de procesamiento y a su vez reduciendo el consumo energético (Mujtaba, 2019). Sin embargo, se ha previsto que eventualmente no existirá una menor reducción de estos dispositivos. Y se espera que las comunicaciones ópticas, donde los fotones se mueven a la velocidad de la luz, sea una tecnología hibrida que permita aumentar el ancho de banda de transmisión de datos. Sin necesidad de un medio conductor metálico para su transporte (Yanes, 2020).

Los sistemas de comunicaciones ópticas tienen como líneas de transmisión a fibras ópticas. Sin embargo, dentro de los sistemas electrónicos, los fotones que llegan por la fibra deben convertirse a electrones en los microchips, y a su vez, estos electrones deben transformarse en fotones en los lectores ópticos, disminuyendo la velocidad de transmisión de datos. Esencialmente en la parte de telecomunicaciones, la transmisión de datos es realizada actualmente por fibras ópticas, el problema inicial es presentado por esta hibridación en distintas áreas tecnológicas de aplicación, tales como sensores, computación, entre otros (Stadler, 1995).

Las guías de onda ópticas son indispensables en redes ópticas para realizar varias funciones que permitan el procesamiento de luz sin convertirla en electrones. Asimismo, los interconectores ópticos transmiten datos a través de una guía de onda y ofrecen una solución potencial para mejorar la transmisión de datos. Por ello, las guías de onda en sustratos de silicio han ganado mucho interés en los últimos años, debido a que los procesos de nanofabricación están disponibles para el desarrollo de productos híbridos electrónico-ópticos utilizando esta plataforma (Atabaki, 2018), y es muy prometedor el explotar la misma tecnología también para aplicaciones fotónicas en longitudes de onda de comunicaciones ópticas de 1.33 µm y 1.55 µm (Alasaarela, 2011).

2

Una de las ventajas que nos brinda el uso de guías de onda en aplicaciones de comunicaciones ópticas y en sensores biológicos fotónicos es su versatilidad. Pero, para lograr estas aplicaciones y otras, el material del núcleo de la guía debe tener pérdidas de propagación muy bajas (Mir, 1994). Para alcanzar esto, se requiere de una excelente calidad de superficie de la película del núcleo de la guía y el respectivo sustrato donde se encuentra depositada, además, de una alta homogeneidad en la película para evitar pérdidas por absorción y esparcimiento en las regiones espectrales de interés. Con el fin de alcanzar esas condiciones, se necesitan materiales ópticos y procesos de fabricación adecuados para depositar películas con alta calidad y lograr obtener una guía de onda eficiente (Aslan, 2010).

En cuanto a la fabricación de películas delgadas de alúmina de alta calidad para aplicaciones ópticas, los principales procesos son: pulverización catódica con magnetrón C.D. (conocido por su nombre en inglés, Magnetrón Sputtering D.C) y depósito por capa atómica (por su acrónimo en inglés, ALD). Para lograr la síntesis de la alúmina en pulverización de magnetrón planar C.D., es necesario utilizar un blanco de aluminio (Al) que es pulverizado por argón al incidir sobre él y además añadir un flujo específico de oxígeno para lograr la reacción y crear el compuesto deseado. Trabajos reportados con esta técnica muestran resultados muy favorables, obteniendo guías con pérdidas de propagación de 1 dB/cm y un índice de refracción de 1.65 ± 0.005 a 632.8 nm; además, al variar el flujo de oxígeno cambia su índice de refracción y pérdidas por propagación, obteniendo guías de onda angostas en la longitud de onda de 1.55 µm (Este, 1984). Las bajas pérdidas de propagación de guías de onda sintetizadas por esta técnica nos permitirán alcanzar estándares adecuados para su uso en diseño de interconectores ópticos (Caballero, 2020).

Por otro lado, la técnica de depósito de alúmina por ALD consiste en un reactor calentado a una temperatura de reacción utilizando una receta a pasos, en el cual, se comienza con la inyección del precursor que contiene al aluminio llamado trimetil aluminio (por sus siglas en inglés, TMA) y para hacer reaccionar se utiliza agua. De manera muy general, esta técnica funciona por ciclos de depósito, en el cual consta de un proceso de crecimiento controlado, en este caso se menciona que para 400, 300 y 200 nm se utilizan 4400, 3300 y 2200 ciclos, respectivamente. Respecto a cada ciclo consta de los siguientes pulsos de precursores: 0.1 s de TMA, seguido de una purga de nitrógeno por 3.0 s, después un pulso de agua por 0.1 s y finalmente otra purga de nitrógeno por 3.0 s. Resultados muestran un incremento del valor de índice de refracción conforme crece el grosor de la película depositada. Finalmente, se menciona la posibilidad de crear recetas optimizadas que realizan el mismo proceso por menos gasto de reactivos (Kumar, 2009) .

Existen diferentes técnicas para depositar un material sobre un sustrato con una geometría particular, el proceso más común consiste en el depósito de una película delgada de una resina fotosensible a cierta longitud de onda, posteriormente se coloca una mascarilla con el patrón o la geometría deseada y se revela retirando la resina no expuesta a tal longitud de onda. Esta técnica se le conoce como litografía y es implementada por ejemplo por medio de un proceso de escritura directa con láser sobre fotorresina sin el uso de mascarillas (Sangani, 2020). La técnica de grabado directo con láser (*Direct Laser Writting*, DLW por sus siglas en inglés) consiste en utilizar un láser con la longitud de onda (λ) específica y erosionar a la fotorresina directamente, creando patrones con el movimiento del mismo, esta técnica tiene la facilidad de crear dimensiones cercanas al límite óptico (λ/2) y obtener una mejor resolución en los grabados. Cabe mencionar que la técnica DLW tiene muchas variantes, ya que es posible cambiar el ancho del haz del láser variando la potencia del mismo, resultados publicados por Heiskanen, 2019, demuestran las variaciones tanto en tiempo de exposición y la potencia del láser en función del diámetro creado por el haz del láser (considerando un haz gaussiano). En este trabajo se utilizó un láser pulsado con longitud de onda a 780 nm, enfocando el láser sobre un sustrato utilizando un objetivo (Zeiss GmbH) con NA=0.75 y amplificación 63x, los resultados reportan un ancho mínimo de líneas de 450 nm con un largo de 2 cm (Heiskanen, 2020).

En este proyecto de tesis se estudiara la técnica de litografía láser para diseño de guías de onda ópticas. En particular, se utilizarán las técnicas antes mencionadas para crear una guía de onda de canal desde la fabricación de plantillas y el depósito del material que funcionará como núcleo para la propagación de luz en la geometría requerida.

Cabe mencionar que dentro del grupo de trabajo se realizó un estudio de la fabricación de guías de onda planas de alúmina por ALD, por lo que fue considerado utilizar resultados obtenidos para aplicarlos a la fabricación de guías de onda de canal y evaluar su desempeño (Caballero, 2020).

## <span id="page-15-0"></span>**1.2 Justificación**

En general el proceso de desarrollo de un dispositivo de guías de onda consiste en simulación, fabricación y caracterización de los dispositivos. Para la fabricación se utilizan mascarillas o master para reproducción por litografía óptica de la estructura de las guías sobre el sustrato. Actualmente el único proveedor viable que se tiene es la empresa OPNICS de Japón que usa litografía de Rayos-X y electroformado para la fabricación del master y réplicas de la mascarilla; esto implica además del costo (\$3000 USD) de cada mascarilla, una total dependencia tecnológica del extranjero.

Por lo que el presente trabajo de tesis pretende realizar guías de onda por medio del grabado de patrones en fotorresina por litografía láser sobre un sustrato para un posterior depósito de películas delgadas. Se investigará esta técnica de grabado directo por barrido láser sobre la fotorresina de las geometrías de las guías para posteriormente fabricar el núcleo de la guía de onda sobre la microestructura formada. La fabricación del núcleo de las guías de onda se realizará por medio de ALD y/o Magnetrón Sputtering D.C., y se analizará su potencial en interconectores ópticos.

## <span id="page-16-0"></span>**1.3 Hipótesis**

Se pueden fabricar guías de onda de canal de alúmina  $(A<sub>2</sub>O<sub>3</sub>)$  por las técnicas de pulverización catódica magnetrón C.D. y depósito por capa atómica (ALD) en conjunto con la técnica de litografía láser.

### <span id="page-16-1"></span>**1.4 Objetivo general**

Diseñar guías de onda de canal de  $Al_2O_3$  por ALD y pulverización catódica magnetrón C.D. mediante litografía láser.

### **1.4.1. Objetivos específicos**

- 1.1. Analizar parámetros de diseño de guías de onda angostas por litografía láser para una longitud de onda de 0.632 μm.
- 1.2. Simular guías de onda de alúmina (Al<sub>2</sub>O<sub>3</sub>) por ALD y pulverización catódica magnetrón C.D.
- 1.3. Caracterizar los índices de refracción efectivos, sección transversal modal y coeficientes de extinción de guías de onda de canal.
- 1.4. Implementar una técnica de diseño de guías de onda angostas por litografía láser.

# <span id="page-17-0"></span>**Capítulo 2. Marco Teórico**

Los instrumentos ópticos convencionales utilizan la luz que se transmite de distintos medios en forma de haces que son colimados, retransmitidos, enfocados o escaneados por componentes ópticos como: espejos, lentes y prismas. Los haces ópticos se difractan y se amplían, pero pueden ser reorientados por los componentes ya mencionados. Sin embargo, estos haces son fácilmente obstruidos o dispersados por varios objetos, esta forma de la transmisión de luz en el espacio libre es la base de la mayoría de los sistemas ópticos. Sin embargo, actualmente existe una tecnología relativamente nueva para transmitir luz a través de materiales dieléctricos llamados guía de onda óptica. Lo mismo que ha sido desarrollado para proporcionar una transmisión de luz a larga distancia sin el uso de componentes ópticos convencionales. Las guías de onda ópticas tienen aplicaciones importantes para dirigir la luz hacia lugares que antes resultaban incómodos o incluso difíciles de lograr, para establecer una correcta comunicación y además utilizadas para la fabricación de dispositivos ópticos y optoelectrónicos miniaturizados que requieren el confinamiento de la luz (Saleh, 2001).

El concepto básico de confinamiento óptico es bastante simple. Un medio de un índice de refracción inmerso en un medio de índice de refracción más bajo actúa como una "trampa" ligera dentro del cual los rayos ópticos permanecen confinados por múltiples reflexiones internas totales en las fronteras, este efecto facilita el confinamiento de la luz generada dentro de un medio de alto índice y puede aprovecharse para hacer guías de onda que transportan la luz de un lugar a otro.

Una guía de onda óptica es un conducto de luz que consiste en una losa, tira o cilindro de material dieléctrico rodeado por otro de menor índice (Figura 1), la luz se transporta a través del medio interno sin irradiarse al entorno del otro medio. La más utilizada de estas guías de onda es la fibra óptica, hecha por dos cilindros concéntricos de materiales dieléctricos de vidrio (Saleh, 2001).

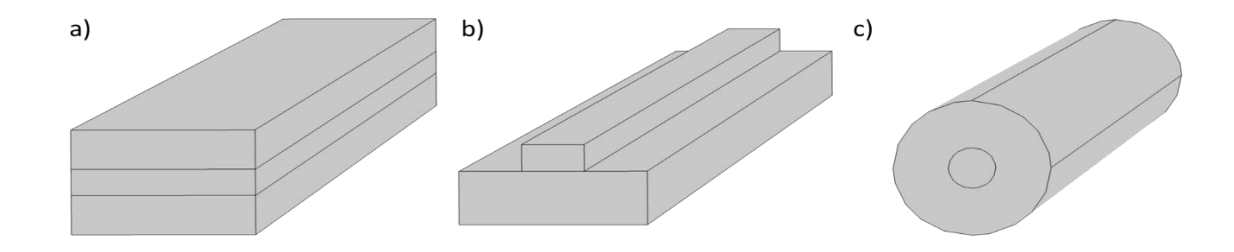

<span id="page-17-1"></span>**Figura 1.** Guías de onda ópticas: a) Plana b) Canal c) Circular (Fibra).

La óptica integrada es la tecnología de integración de varios dispositivos ópticos y componentes para la generación de enfoque, división, combinación, aislamiento, polarización, acoplamiento, conmutación, modulación y detección de luz en un solo sustrato (chip). Además, esta tecnología tiene como objetivo la miniaturización de la óptica de la misma manera que los circuitos integrados lo hacen con la electrónica, ilustrado en la Figura 2 (Saleh, 2001).

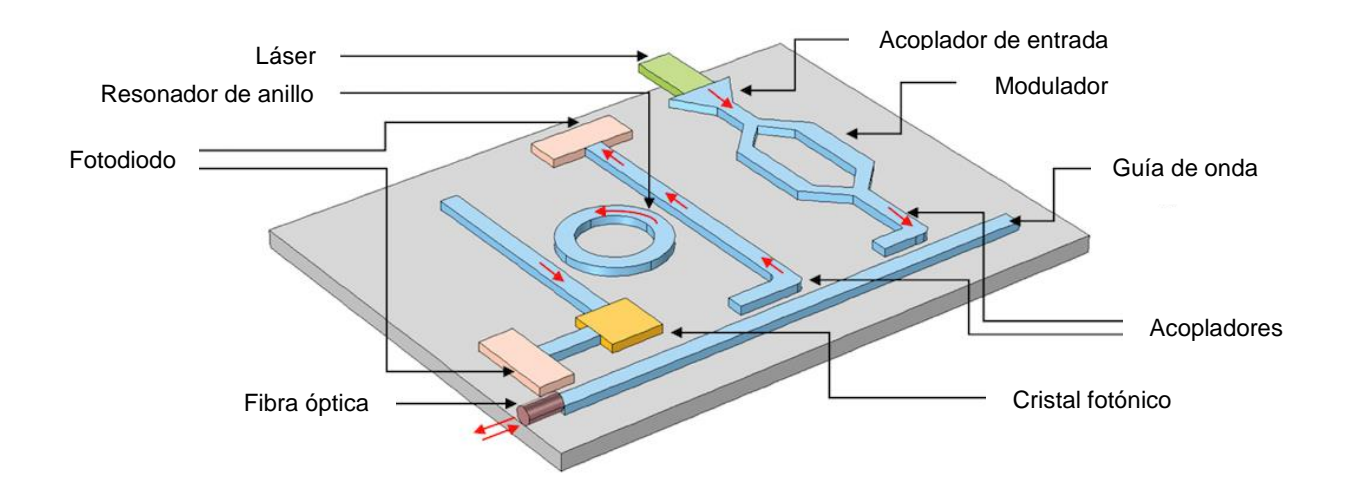

<span id="page-18-1"></span>**Figura 2.** Esquema de un circuito fotónico integrado, mostrando diferentes componentes ópticos. Diseño hecho en COMSOL Multiphysics basado en imágenes de B.E.A. Saleh *(Saleh, 2001)*.

Para lograr comprender el concepto de una guía de onda, es necesario llevar a cabo un análisis teórico de sus fundamentos, con ello, es posible realizar un estudio a mayor profundidad al cambiar ciertos parámetros que conllevan a la eficiencia de nuestros diseños. Brevemente en este capítulo se abordará la teoría que envuelve el fenómeno de propagación de luz dentro de una guía de onda, lo cual involucra a la teoría electromagnética, relaciones de dispersión, distribución de la amplitud del campo eléctrico, confinamiento óptico e índice efectivo de las mismas.

### <span id="page-18-0"></span>**2.1. Estructura de una guía de onda**

Las fibras y guías de ondas ópticas consisten en un núcleo, en el que la luz esta confinada, y un revestimiento o sustrato que rodea el núcleo (Figura 3). El índice de refracción del núcleo  $n_f$  es más alto que el revestimiento (cubierta)  $n_c$ . Por lo tanto, el haz de luz que esta acoplado a la cara final de la guía de onda es confinada en el núcleo por reflexión total interna. La condición para este fenómeno presente en la reflexión de la interfaz núcleo-revestimiento por  $n_f$  sen $\left(\frac{\pi}{2}\right)$  $\left(\frac{\pi}{2} - \varphi\right) \geq n_c$ . Ya que el ángulo  $\varphi$  está relacionado con el ángulo incidente  $\theta$  por sen  $\theta = n_f$ sen  $\varphi \le \sqrt{n_f^2 - n_c^2}$ , con ello, obtenemos la condición crítica para la reflexión total interna como:

$$
\theta \le \operatorname{sen}^{-1} \sqrt{n_f^2 - n_c^2} \equiv \theta_{max} \tag{1}
$$

La diferencia del índice de refracción entre el núcleo y el revestimiento es del orden de  $n_f - n_c = 0.01$ . Entonces  $\theta_{max}$  de la ecuación (1) puede ser aproximado por:

$$
\theta_{max} \cong \sqrt{n_f^2 - n_c^2} \tag{2}
$$

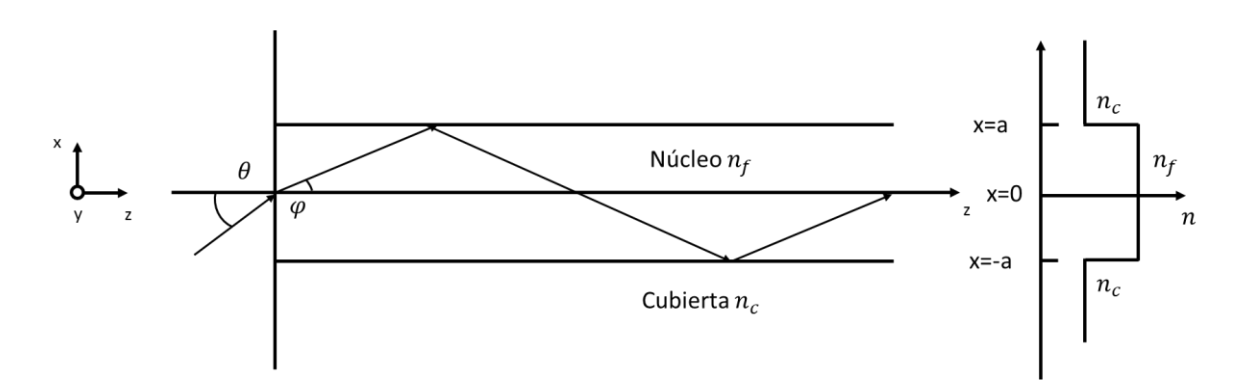

**Figura 3.** Estructura básica y perfil de índice de refracción de una guía de onda óptica.

<span id="page-19-0"></span> denota el ángulo máximo de aceptación de luz en la guía de onda y es conocido como *apertura numérica (NA).*

La diferencia relativa del índice de refracción entre  $n_f$  y  $n_c$  está definida por:

$$
\Delta = \frac{n_f^2 - n_c^2}{2n_f^2} \cong \frac{n_f - n_c}{n_f},
$$
\n(3a)

∆ se expresa comúnmente como un porcentaje. La apertura numérica está relacionada a la diferencia relativa del índice de refracción ∆ por:

$$
NA = \theta_{max} \cong n_f \sqrt{2\Delta} \tag{3b}
$$

El ángulo máximo para la propagación de luz dentro del núcleo está dado por  $\varphi_{max} \cong \theta_{max} \cong \sqrt{2\Delta}$ . Típicamente para guías de onda ópticas,  $NA = 0.21$  y  $\theta_{max} = 12^{\circ}(\varphi_{max} = 8.1^{\circ})$  esto es para cuando  $n_f = 1.47$ ,  $\Delta = 1\%$  para  $n_c = 1.455$  (Okamoto, 2006).

### <span id="page-20-0"></span>**2.2. Ecuaciones de Maxwell**

Las ecuaciones de Maxwell en un medio dieléctrico homogéneo y sin pérdidas son descritas en términos del campo eléctrico  $\vec{E}$  y el campo magnético  $\vec{H}$  como:

$$
\nabla \times \vec{E} = -\mu_0 \frac{\partial \vec{H}}{\partial t} \tag{4}
$$

$$
\nabla \times \vec{H} = \varepsilon_0 n^2 \frac{\partial \vec{E}}{\partial t}
$$
 (5)

Considerando que  $\vec{E}$  es el vector del campo eléctrico,  $\vec{H}$  es el vector del campo magnético,  $\mu_0$  es la permeabilidad magnética en el vacío,  $\varepsilon_0$  es el valor de la permitividad eléctrica en el vacío y  $n$  es el índice de refracción. El número de onda de la luz en el medio es expresado como:

$$
\Gamma = \omega n \sqrt{\varepsilon_0 \mu_0} = kn,\tag{6}
$$

donde  $\omega$  es la frecuencia angular del campo electromagnético sinusoidal variante con respecto al tiempo;  $k$  es el número de onda en el vacío relacionado con la frecuencia angular por:

$$
k = \frac{\omega}{c'},\tag{7}
$$

donde  $c = 1/\sqrt{\varepsilon_0 \mu_0}$ , es la velocidad de la luz en el vacío.

Cuando la frecuencia de la onda electromagnética es  $f[Hz]$ , se propaga en  $c/f[m]$  en un periodo de variación sinusoidal. Entonces la longitud de onda de la onda electromagnética se obtiene por:

$$
\lambda = \frac{c}{f} = \frac{\frac{\omega}{k}}{f} = \frac{2\pi}{k} \tag{8}
$$

9

donde  $\omega = 2\pi f$ 

Cuando los campos electromagnéticos  $\vec{E}$  y  $\vec{H}$  son funciones sinusoidales en el tiempo, generalmente están representados por amplitudes complejas, es decir, las denominadas fasores. Como ejemplo, consideramos el vector de campo eléctrico:

$$
\vec{E}(t) = |E|\cos(\omega t + \varphi)
$$
\n(9)

Donde |E| es la amplitud y  $\varphi$  es la fase. Definiendo la amplitud compleja de  $\vec{E}(t)$  como:

$$
\vec{E} = |E|e^{i\varphi} \tag{10}
$$

Misma ecuación puede ser representada por:

$$
\vec{E}(t) = E e^{i\omega t} \tag{11}
$$

Cabe mencionar que la expresión de la ecuación (10) no es estrictamente correcta, por lo que utilizamos la expresión fasorial teniendo en cuenta que lo que se entiende por la ecuación (11) es la parte real de  $Ee^{i\omega t}$ .

Cuando consideramos una onda electromagnética que tiene frecuencia angular  $\omega$  y propagación en la dirección z con una constante de propagación  $\beta$ , los campos eléctrico y magnético pueden ser expresados como:

$$
\vec{E} = E(r)e^{i(\omega t - \beta z)}
$$
 (12)

$$
\vec{H} = H(r)e^{i(\omega t - \beta z)}
$$
\n(13)

Donde  $r$  denota la posición en el plano transversal del eje z. Sustituyendo las ecuaciones (9) y (10) dentro de las ecuaciones (4) y (5), se obtienen el siguiente conjunto de ecuaciones en coordenadas cartesianas:

$$
\frac{\partial E_z}{\partial y} + i\beta E_y = -i\omega\mu_0 H_x, \qquad (14a)
$$

$$
-i\beta E_x - \frac{\partial E_z}{\partial x} = -i\omega\mu_0 H_y,\tag{14b}
$$

$$
\frac{\partial E_{y}}{\partial x} - \frac{\partial E_{x}}{\partial y} = -i\omega\mu_{0}H_{z}, \qquad (14c)
$$

$$
\frac{\partial H_z}{\partial x} + i\beta H_y = i\omega \varepsilon_0 n^2 E_x, \qquad (14d)
$$

$$
-i\beta H_x - \frac{\partial H_z}{\partial x} = i\omega \varepsilon_0 n^2 E_y, \qquad (14e)
$$

$$
\frac{\partial H_y}{\partial x} - \frac{\partial H_x}{\partial y} = i\omega \varepsilon_0 n^2 E_z,
$$
\n(14f)

Las ecuaciones anteriores son las bases para el análisis de las guías de ondas planas y rectangulares.

Estas ecuaciones no determinan completamente el campo electromagnético presentes en las estructuras. De las infinitas posibilidades de soluciones de las ecuaciones de Maxwell, se debe seleccionar aquellos que también satisfagan las condiciones de frontera de los respectivos problemas. El tipo más común de condiciones de límites ocurre cuando hay discontinuidades en la constante dieléctrica (índice de refracción) (Okamoto, 2006).

### <span id="page-22-0"></span>**2.3. Guía de onda plana**

Las guías de onda planas son dispositivos clave para construcción de circuitos ópticos integrados. En general, estas guías consisten en un núcleo cuadrado o rectangular rodeado de una cubierta con un índice de refracción más bajo que el del núcleo. El análisis tridimensional es necesario para investigar características de transmisión de guías de onda rectangulares. Sin embargo, el análisis tridimensional generalmente requiere cálculos numéricos y no siempre dan una idea clara del problema, por lo tanto este capítulo describe dos dimensiones de guías de onda planas para adquirir la comprensión fundamental de la óptica en guías de onda. Luego se presentan aproximaciones analíticas para realizar un análisis de las guías de onda rectangulares tridimensionales.

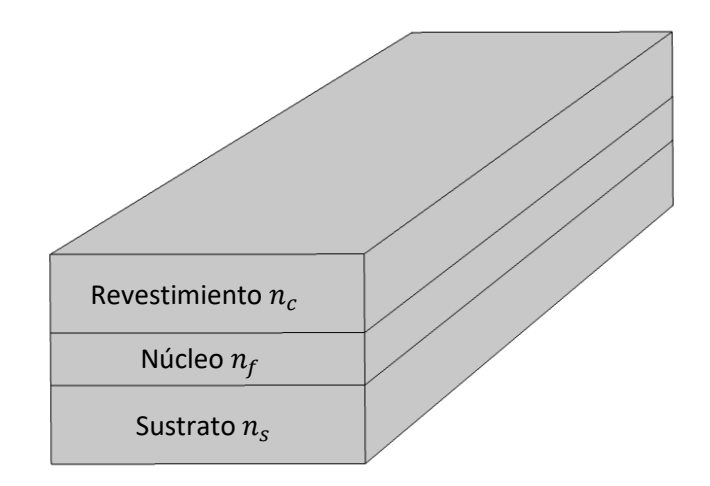

**Figura 4.** Estructura de una guía de onda plana.

### <span id="page-23-1"></span><span id="page-23-0"></span>**2.3.1. Derivación de ecuaciones básicas**

En esta sección, el análisis de onda se describe para la guía de onda plana, cuyas características de propagación han sido explicadas anteriormente. Teniendo en cuenta que tratamos con guías de onda dieléctricas, establecemos las ecuaciones de Maxwell iniciales como se determinó en la sección 2.2, considerando principalmente el conjunto de ecuaciones 14.

En una guía de onda plana, los campos electromagnéticos  $E \, y \, H$  no tienen dependencia con el eje y. Por lo tanto, establecemos que  $\frac{\partial}{\partial y}=0.$  Colocando esta relación en las ecuaciones (14), se obtienen dos modos electromagnéticos independientes, que se denotan como modo TE y TM, respectivamente.

El modo TE satisface la siguiente ecuación de onda:

$$
\frac{\partial^2 E_y}{\partial x^2} + (k^2 n^2 - \beta^2) E_y = 0, \qquad (15)
$$

donde

$$
H_x = -\frac{\beta}{\omega \mu_0} E_y,\tag{16}
$$

12

$$
H_z = \frac{i}{\omega \mu_0} \frac{dE_y}{dx},\tag{17}
$$

y

$$
E_x = E_z = H_y = 0,\t\t(18)
$$

Además, los componentes tangenciales  $E_y$  y  $H_z$  deben ser continuos en los límites de dos medios diferentes. Como se muestra en la ecuación (18) el componente del campo eléctrico a lo largo del eje z es cero  $E_z = 0$ . Dado que el campo eléctrico se encuentra en el plano que es perpendicular al eje z, esta distribución de campo electromagnético se llama *modo transversal eléctrico (TE).*

El modo TM satisface la siguiente ecuación de onda:

$$
\frac{d}{dx}\left(\frac{1}{n^2}\frac{dH_y}{dx}\right) + \left(k^2 - \frac{\beta^2}{n^2}\right)H_y = 0,\tag{19}
$$

donde

$$
E_x = \frac{\beta}{\omega \varepsilon_0 n^2} H_y,\tag{20}
$$

$$
E_z = -\frac{i}{\omega \varepsilon_0 n^2} \frac{dH_y}{dx},\tag{21}
$$

y

$$
E_y = H_x = H_z = 0,\t\t(22)
$$

Como se muestra en la ecuación (22) el componente del campo magnético a lo largo del eje z es cero  $H_z =$ 0. Dado que el campo magnético se encuentra en el plano que es perpendicular al eje z, esta distribución de campo electromagnético se llama *modo transversal magnético (TM)* (Okamoto, 2006)*.*

### <span id="page-25-0"></span>**2.3.2. Relaciones de dispersión para modos TE y TM**

Las constantes de propagación y los campos electromagnéticos para los modos TE y TM pueden obtenerse resolviendo la ecuación (15) o (19). El método de derivación para calcular la ecuación de dispersión (llamada ecuación de valor propio) y la distribución del campo electromagnético se presenta en el Anexo A. La ecuación 23 define la relación de dispersión TE normalizada para una guía de onda plana, la frecuencia normalizada es dada por  $v$  y la propagación normalizada por  $b$ :

$$
2\nu\sqrt{1-b} = \tan^{-1}\sqrt{\frac{\gamma+b}{1-b}} + \tan^{-1}\sqrt{\frac{b}{1-b}} + m\pi,
$$
 (23)

Para las guías de onda simétricas con  $n_c = n_s$ , tenemos que  $\gamma = 0$ 

$$
u = \frac{m\pi}{2} + \frac{1}{2}\tan^{-1}\left(\frac{w}{u}\right),\tag{25}
$$

$$
\varphi = \frac{m\pi}{2},\tag{26}
$$

La ecuación (25) también se expresa como

$$
w = utan\left(u - \frac{m\pi}{2}\right),\tag{27}
$$

o bien

$$
v\sqrt{1-b} = \tan^{-1}\sqrt{\frac{b}{1-b}} + \frac{m\pi}{2},
$$
\n(28)

Por otra parte, para la estimación de la ecuación de dispersión para los modos TM, nos basamos en la ecuación (19), la ecuación de dispersión para el modo TM se obtiene de manera similar a la del modo TE descrita en el Anexo A. Primero expresamos la distribución del campo magnético  $H_y$  como

$$
H_y = \begin{cases} Acos(\kappa a - \varphi)e^{-\sigma(x-a)} & (x > a) \\ Acos(\kappa x - \varphi) & (-a \le x \le a) \\ Acos(\kappa a + \varphi)e^{-\xi(x+a)} & (x < -a) \end{cases} \tag{29}
$$

Aplicando las condiciones de contorno contemplando que  $H_y$  y  $E_z$  deben ser continuas en  $x = \pm a$ . Se obtiene la siguiente ecuación de dispersión:

$$
u = \frac{m\pi}{2} + \frac{1}{2}\tan^{-1}\left(\frac{n_f^2}{n_s^2}\frac{w}{u}\right) + \frac{1}{2}\tan^{-1}\left(\frac{n_f^2}{n_c^2}\frac{w}{u}\right).
$$
 (30)

Reescribiendo la ecuación anterior utilizando la frecuencia normalizada  $v$  y la propagación normalizada  $b$ , podemos expresar una relación de dispersión TM normalizada:

$$
2\nu\sqrt{1-b} = \tan^{-1}\left(\frac{n_f^2}{n_c^2}\sqrt{\frac{\gamma+b}{1-b}}\right) + \tan^{-1}\left(\frac{n_f^2}{n_s^2}\sqrt{\frac{b}{1-b}}\right) + m\pi.
$$
 (31)

Estas relaciones de dispersión para los modos TE y TM normalizadas contribuyen a una regla básica en el diseño de guías de onda que permite obtener curvas que dependen solamente de la frecuencia normalizada y de la asimetría de la guía de onda (Okamoto, 2006).

## <span id="page-26-0"></span>**2.4. Guías de onda rectangulares**

<span id="page-26-1"></span>En esta sección, se analiza el método analítico propuesto por Marcatili (Okamoto, 2006) para tratar con una guía de onda óptica bidimensional como se muestra en la Figura 5.

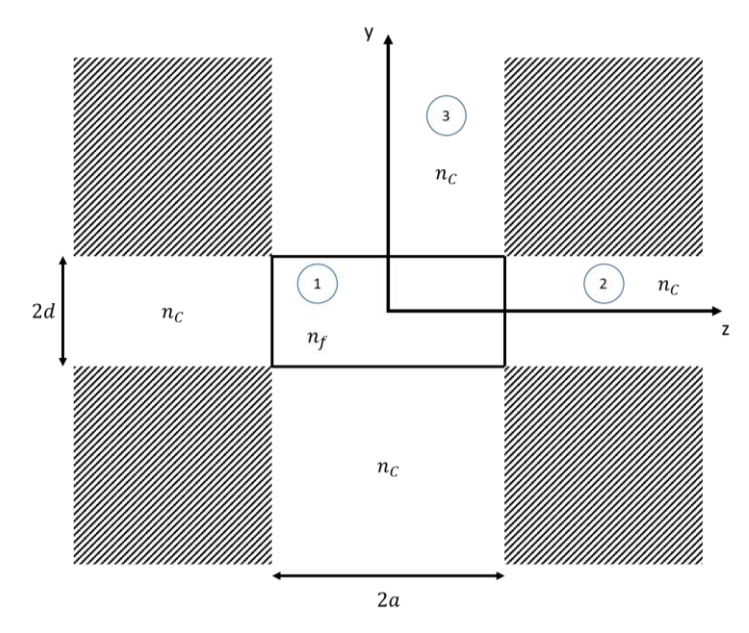

**Figura 5.** Guía de onda rectangular en dos dimensiones.

La suposición importante de este método es que el campo electromagnético en el área sombreada puede ser descuidado, ya que el campo electromagnético del modo guiado decae con bastante rapidez en la región de la cubierta. Luego no se imponen condiciones de límites del borde para el campo electromagnético en el área sombreada.

### <span id="page-27-0"></span>**2.4.1. Ecuaciones básicas de guías de onda rectangulares**

Primero debemos considerar que el modo electromagnético en el que  $E_x$  y  $H_y$  son predominantes. Según el tratamiento de Marcatili, establecemos que  $H_x = 0$  en las ecuaciones (14). Entonces la ecuación de onda y la representación del campo electromagnético son descritas como:

$$
\frac{\partial^2 H_y}{\partial x^2} + \frac{\partial^2 H_y}{\partial y^2} + (k^2 n^2 - \beta^2) H_y = 0
$$
\n(32a)

$$
H_x = 0,
$$
  
\n
$$
E_x = \frac{\omega \mu_0}{\beta} H_y + \frac{1}{\omega \varepsilon_0 n^2 \beta} \frac{\partial^2 H_y}{\partial x^2},
$$
  
\n
$$
E_y = \frac{1}{\omega \varepsilon_0 n^2 \beta} \frac{\partial^2 H_y}{\partial x \partial y},
$$
  
\n
$$
E_z = \frac{-i}{\omega \varepsilon_0 n^2 \beta} \frac{\partial H_y}{\partial x},
$$
  
\n
$$
H_z = -\frac{i}{\beta} \frac{\partial H_y}{\partial y},
$$
\n(32b)

Por otro lado, ahora consideramos que  $H_y = 0$  en las ecuaciones (14). Entonces la ecuación de onda y la representación del campo electromagnético están dadas por:

$$
\frac{\partial^2 H_x}{\partial x^2} + \frac{\partial^2 H_x}{\partial y^2} + (k^2 n^2 - \beta^2) H_x = 0,
$$
\n(33a)

$$
H_{y} = 0,
$$
  
\n
$$
E_{x} = -\frac{1}{\omega \varepsilon_{0} n^{2} \beta} \frac{\partial^{2} H_{x}}{\partial x \partial y},
$$
  
\n
$$
E_{y} = -\frac{\omega \mu_{0}}{\beta} H_{x} - \frac{1}{\omega \varepsilon_{0} n^{2} \beta} \frac{\partial^{2} H_{x}}{\partial y^{2}},
$$
  
\n
$$
E_{z} = \frac{i}{\omega \varepsilon_{0} n^{2} \beta} \frac{\partial H_{x}}{\partial y},
$$
  
\n
$$
H_{z} = -\frac{i}{\beta} \frac{\partial H_{x}}{\partial x},
$$
\n(33b)

Los modos en las ecuaciones (32) son descritas como  $E_{pq}^{\chi}$  ( $p$  y  $q$  son enteros, notación de dirección modal, flujo de energía) donde  $E_x$  y  $H_y$  son los campos electromagnéticos predominantes. Por otra parte, los modos en las ecuaciones (33) son llamados  $E_{pq}^{\mathcal{Y}}$  ( $p$  y  $q$  son enteros, notación de dirección modal, flujo de energía) donde  $E_y$  y  $H_x$  son los campos electromagnéticos predominantes. En la siguiente sección, el método de solución de la ecuación de dispersión para los modos  $E_{pq}^x$  se describen detalladamente y solo se muestra el resultado para los modos  $E_{pq}^{\mathcal{Y}}$ .

# <span id="page-28-0"></span>**2.4.2.** Ecuaciones de dispersión para modos  $E_{pq}^{x}$  y  $E_{pq}^{y}$

Como la guía de onda rectangular que se muestra en la Figura 5 es asimetría con respecto a los ejes x e y, analizaremos solo las regiones 1 y 3. Primero expresamos los campos de solución, que satisfacen la ecuación de onda (32a) como:

$$
H_{y} = \begin{cases} Acos(k_{x}x - \varphi)\cos(k_{y}y - \psi) & \text{Region 1} \\ Acos(k_{x}a - \varphi)e^{-\gamma_{x}(x-a)}\cos(k_{y}y - \psi) & \text{Region 2} \\ Acos(k_{x}x - \varphi)e^{-\gamma_{y}(y-d)}\cos(k_{y}d - \psi) & \text{Region 3} \end{cases}
$$
(34)

Donde los números de onda transversales  $k_x$ ,  $k_y$ ,  $\gamma_x$  y  $\gamma_y$ , además, las fases ópticas  $\varphi$  y  $\psi$  están dadas por:

$$
-k_x^2 - k_y^2 + k^2 n_1^2 - \beta^2 = 0 \quad Region 1
$$
  
\n
$$
\gamma_x^2 - k_y^2 + k^2 n_0^2 - \beta^2 = 0 \quad Region 2
$$
  
\n
$$
-k_x^2 + \gamma_y^2 + k^2 n_0^2 - \beta^2 = 0 \quad Region 3
$$
\n(35)

y

$$
\varphi = (p - 1)\frac{\pi}{2} \quad (p = 1, 2, ...)
$$
  
\n
$$
\psi = (q - 1)\frac{\pi}{2} \quad (q = 1, 2, ...)
$$
\n(36)

Debemos notar que los enteros  $p \, y \, q$  comienzan desde 1 porque seguimos la definición de modo por Marcatili. Por el contrario, el número de modo  $m$  en la ecuación (44) para la guía de onda plana comienza desde cero. Para la definición convencional de modo, el modo más bajo en la guía de onda plana es el modo  $TE_{m=0}$  que tiene un pico de campo eléctrico. Por otro lado, el modo más bajo en una guía de onda

rectangular es  $E_{p=1,q=1}^{\chi}$  o  $E_{p=1,q=1}^{\chi}$ , mismo que tiene un solo pico de campo eléctrico a lo largo de las direcciones de los ejes  $x$  e  $y$ . Por lo tanto, en la definición del modo por Marcatili, los enteros  $p \nmid q$ representan el numero de picos de campo eléctrico local a lo largo de las direcciones de los ejes  $x \in y$ .

Cuando aplicamos las condiciones de contorno que el campo eléctrico  $E_z~\propto (1/n^2)\frac{\partial H_y}{\partial x}$ debe ser continúo en  $x = a$  y el campo magnético  $H_z \propto \frac{\partial H_y}{\partial y}$  debe ser continuo en  $y = a$ , obtenemos las siguientes ecuaciones de dispersión:

$$
k_x a = (p-1)\frac{\pi}{2} + \tan^{-1}\left(\frac{n_f^2 \gamma_x}{n_c^2 k_x}\right),
$$
\n(37)

$$
k_{y}d = (q-1)\frac{\pi}{2} + \tan^{-1}\left(\frac{y_{y}}{k_{y}}\right).
$$
 (38)

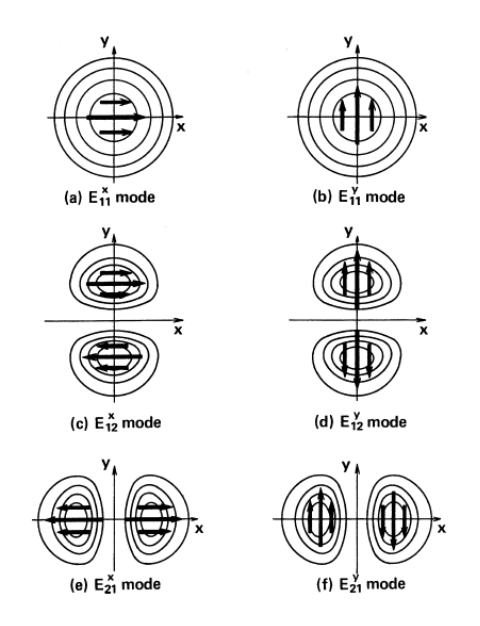

<span id="page-29-0"></span>**Figura 6.** Definición de modos y distribución de campo eléctrico por el método de Marcatili *(Okamoto, 2006)*.

Los números de onda transversales  $k_x$ ,  $k_y$ ,  $\gamma_x$  y  $\gamma_y$  están relacionados por la ecuación (35) como

$$
\gamma_x^2 = k^2 \left( n_f^2 - n_c^2 \right) - k_x^2 \tag{39}
$$

$$
\gamma_y^2 = k^2 \left( n_f^2 - n_c^2 \right) - k_y^2 \tag{40}
$$

 $k_x$ , se obtiene de las ecuaciones (37) y (39), y  $k_y$ , se determina a partir de las ecuaciones (38) y (40), respectivamente. La constante de propagación  $\beta$  se obtiene de

$$
\beta^2 = k^2 n_f^2 - (k_x^2 + k_y^2) \,. \tag{41}
$$

Para calcular la ecuación de dispersión para el modo  $E_{pq}^{\mathcal{Y}}$ , expresamos el campo magnético  $H_{\mathcal{X}}$  como

$$
H_x = \begin{cases} Acos(k_x x - \varphi) \cos(k_y y - \psi) & \text{Region 1} \\ Acos(k_x a - \varphi) e^{-\gamma_x (x - a)} \cos(k_y y - \psi) & \text{Region 2} \\ Acos(k_x x - \varphi) e^{-\gamma_y (y - d)} \cos(k_y d - \psi) & \text{Region 3} \end{cases} \tag{42}
$$

Aplicando las condiciones de contorno que el campo magnético  $H_z~\propto \frac{\partial H_x}{\partial x}$  debe ser continúo en  $~x=a$  y el campo eléctrico  $E_z~\propto (1/n^2)\frac{\partial H_x}{\partial y}$ debe ser continuo en  $y=d$ , obtenemos las siguientes ecuaciones de dispersión (Okamoto, 2006):

$$
k_x a = (p-1)\frac{\pi}{2} + \tan^{-1}\left(\frac{\gamma_x}{k_x}\right) \tag{43}
$$

$$
k_{y}d = (q-1)\frac{\pi}{2} + \tan^{-1}\left(\frac{n_{f}^{2}\gamma_{y}}{n_{c}^{2}k_{y}}\right).
$$
 (44)

### <span id="page-30-0"></span>**2.5. Método Kumar**

En el método de Marcatili, los campos electromagnéticos y condiciones de contorno en el área sombreada de la Figura 5 no está estrictamente resuelta. En otras palabras, el híbrido de los modos en las guías de onda rectangulares se analizan separando en dos guías de onda planas independientes como se muestra en la siguiente Figura 7. Es posible comprenderlo cuando comparamos las ecuaciones de dispersión (37) y (38) para el modo  $E_{pq}^x$  con la dispersión de la guía plana ecuaciones (23) y (31). La ecuación (37) corresponde a la ecuación de dispersión para el modo TM de una guía de onda plana simétrica (Figura 7.b) y la ecuación (38) corresponde a la ecuación de dispersión para el modo TE (Figura 7.c), respectivamente.

Kumar propuso una mejora para el método de Marcatili teniendo en cuenta la distribución de los campos en el área sombreada de la figura 5, llamados por el método de Kumar y se describe un ejemplo de ello analizando el modo  $E_{pq}^{\chi}$  en guías de onda rectangulares.

En el método de Kumar, la distribución del índice de refracción en la guía de onda rectangular esta expresado por

$$
n^{2}(x, y) = N_{x}^{2}(x) + N_{y}^{2}(y) + O(n_{f}^{2} - n_{c}^{2}),
$$
\n(45)

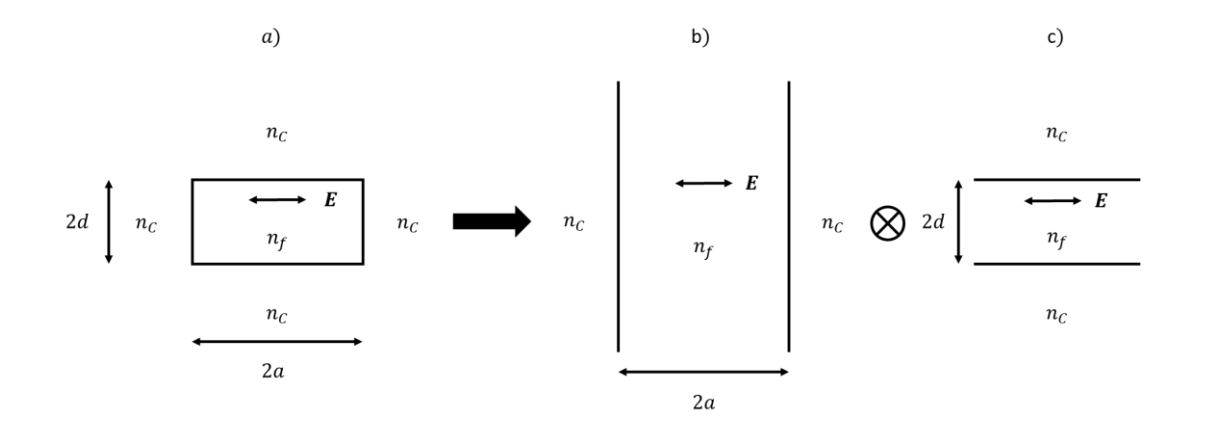

<span id="page-31-0"></span>**Figura 7.** Guía de onda rectangular y su equivalente, dos guías de onda planas independientes por método de Marcatili.

donde

$$
N_x^2(x) = \begin{cases} \frac{n_f^2}{2} & |x| \le a \\ n_c^2 - \frac{n_f^2}{2} & |x| > a \end{cases}
$$
 (46)

$$
N_{y}^{2}(y) = \begin{cases} \frac{n_{f}^{2}}{2} & |y| \le d \\ n_{c}^{2} - \frac{n_{f}^{2}}{2} & |y| > d \end{cases}
$$
 (47)

En general, la diferencia del índice de refracción entre el núcleo y la cubierta es bastante pequeño  $(n_f \approx$  $n_c)$  y tenemos que  $O(n_f^2 - n_c^2) \approx 0$  en la ecuación (45). También el índice de refracción en el área sombreada se aproxima como

$$
\sqrt{2n_c^2 - n_f^2} \approx n_c \tag{48}
$$

20

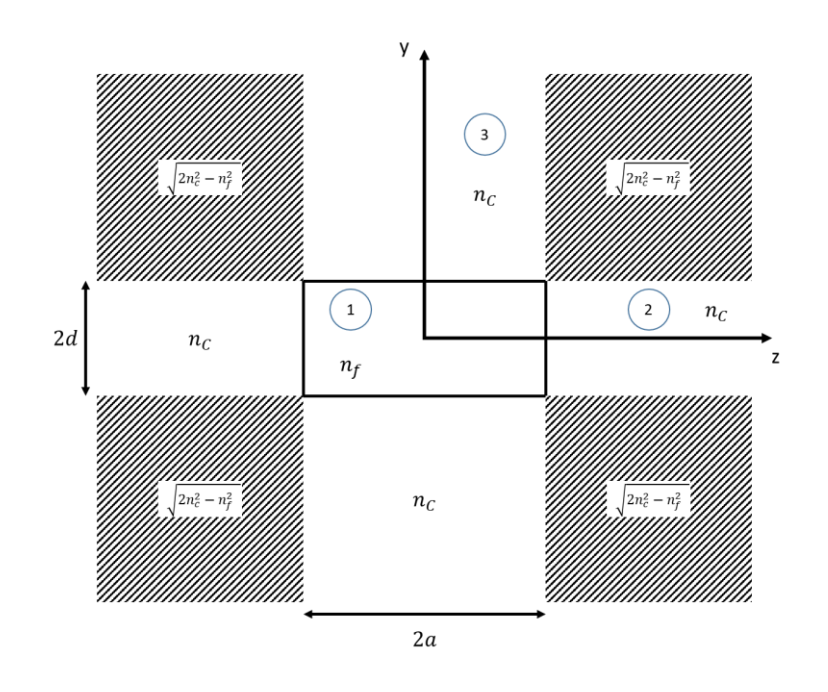

**Figura 8.** Perfil de índices de refracción por el método de Kumar.

<span id="page-32-0"></span>Por lo tanto, se sabe que el índice de refracción expresado por las ecuaciones (45), (46) y (47) se aproxima bastante bien a la distribución real del índice de refracción de la guía de onda rectangular. Aunque la aproximación es buena, aún queda la pequeña diferencia en la expresión de índice de refracción en la ecuación (45) para el área sombreada del valor real. En el Anexo B, se muestra un método de perturbación demostrando una corrección para la aproximación antes mencionada.

Después de un tratamiento matemático demostrado en el Anexo B se obtiene la ecuación normalizada de la constante de propagación (Okamoto, 2006):

$$
b = 1 - \frac{k_x^2 + k_y^2}{k^2(n_1^2 - n_0^2)} + \frac{\cos^2(k_x a - \varphi)\cos^2(k_y d - \psi)}{(1 + \gamma_x a)(1 + \gamma_y d)}
$$
(49)

<span id="page-33-0"></span>El óxido de aluminio  $(A_2O_3)$  o bien conocido por alúmina, es un material utilizado para la investigación en guías de onda, ya que es un material químicamente estable en su estequiometria, además, cuenta con algunas ventajas respecto a otros materiales en propagación para distintas regiones del espectro electromagnético, por otro lado, es un gran auxiliar en ciertas composiciones de guías de onda con núcleo de alto índice (Stadler, 1995). En este capítulo se describirán los materiales y métodos de fabricación utilizados para lograr obtener una película delgada depositada de manera física, para con ello, crear una guía de onda de canal o rectangular con apoyo de otras técnicas auxiliares para lograr obtener un producto final funcional. Por último, para la optimización de los parámetros físicos obtenidos de la síntesis del material, se realizaron una serie de simulaciones mediante el software COMSOL Multiphysics, evaluando perdidas por propagación, índice de refracción efectivo y razón de confinamiento, con ello, se estimará un modelo con los mejores parámetros de la guía de onda para posteriormente ser implementada.

## <span id="page-33-1"></span>**3.1. Equipos y materiales**

Parte importante del diseño de un dispositivo óptico es considerar los materiales a utilizar, así como los equipos con los que se llevará a cabo la fabricación del mismo. De manera muy general, se describen las técnicas para la fabricación de plantillas con el patrón deseado *(CICESE, Laboratorio de litografía láser),*  además, de los elementos para llevar a cabo el depósito de alúmina por la técnica de Magnetrón Sputtering D.C. *(UABC, Laboratorio de nanotecnología)*. En el Anexo C se muestra el conjunto de materiales utilizados por cada técnica. Para lograr fabricar una guía de onda rectangular es necesario considerar una serie de pasos que se describirán en el siguiente apartado.

## <span id="page-33-2"></span>**3.2. Metodología Experimental**

La metodología general para la obtención de una guía de onda rectangular o de canal se describe en 4 etapas principales: Diseño, fabricación, caracterización y optimización. La primera etapa debe incluir las técnicas de fabricación disponibles y sus limitaciones, diseñar contempla determinar las características iniciales que debe tener la estructura de la guía de onda a fabricar. Posteriormente, se procede a la fabricación de la guía de onda como tal para después caracterizar la eficiencia de la guía de onda fabricada, finalmente se procede a un análisis de los resultados obtenidos del producto final y se realiza una optimización de los parámetros de la guía. Las características importantes para una guía de onda son generalmente dispersión de la luz, índice de refracción efectivo, confinamiento de luz, distribución de amplitud e intensidad del campo eléctrico, etc.

Por otro lado, existen programas que permiten realizar simulaciones en las cuales es posible demostrar cómo se comporta el fenómeno involucrado dentro de la estructura a analizar. En este trabajo se utilizó el software de COMSOL Multiphysics para simular una guía de onda rectangular con un núcleo de Alúmina sobre un sustrato de silicio y cubierta de aire. Pero antes de comenzar con las simulaciones, se llevó a cabo la caracterización de los parámetros estructurales, características físicas y ópticas de Alúmina, así como un estudio de la tasa de crecimiento del material por la técnica de Magnetrón Sputtering D.C.

#### <span id="page-34-0"></span>**3.2.1. Recubrimiento por centrifugación de fotorresina Microposit S1813 series photoresist.**

El proceso general consta inicialmente de una limpieza de sustratos para lograr una buena adherencia de la fotorresina. Posteriormente se llevan los sustratos a un cuarto limpio en el cual se deposita la fotorresina mediante la técnica de recubrimiento por centrifugación, esta técnica básicamente distribuye una gota de fotorresina líquida mediante fuerza centrífuga, dependiendo de la velocidad de rotación del sustrato medida en RPM (Revoluciones Por Minuto) se obtiene un espesor específico que puede ser estimado por la base de datos del proveedor, este proceso se observa en la Figura 9.

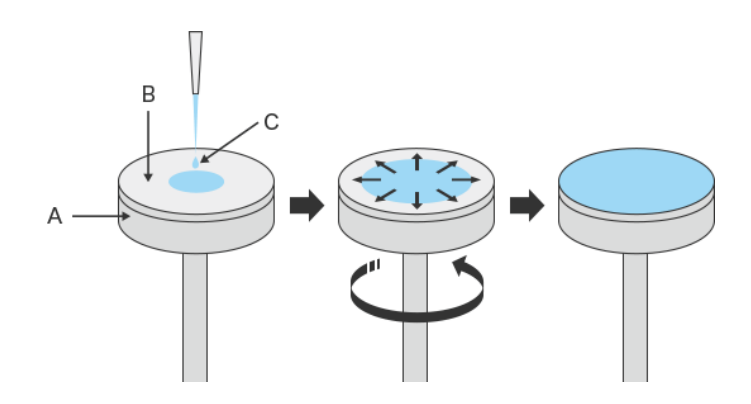

<span id="page-34-1"></span>**Figura 9.** Técnica de recubrimiento por centrifugación. A) Etapa giratoria, B) Superficie objetivo y C) Fluido de recubrimiento. La rotación genera una fuerza centrífuga en el fluido, expandiéndolo sobre toda la superficie del sustrato. Tomada de: https://www.keyence.com/ss/products/measure/sealing/coater-type/spin.jsp

En nuestro trabajo se utilizó la fotorresina *Microposit S1813 series photoresist* a una velocidad de rotación de 4000 RPM para obtener aproximadamente 1.3 μm de espesor (figura 10), el tiempo de rotación fue de 20 segundos para una correcta distribución en toda la superficie del sustrato. Una vez depositada la fotorresina se le realizó un proceso de horneado, este proceso tiene como finalidad endurecer la fotorresina, para ello, es necesario colocar los sustratos en un horno a 115°C durante 5 minutos, cabe mencionar que el tiempo inicia a partir de que el horno alcance la temperatura indicada. Después de sacar los sustratos con fotorresina del horno, es necesario tener mucho cuidado con la exposición de las mismas, por ello, se debe tener un cuarto con luz amarilla para evitar ser reveladas. Este proceso fue aplicado a sustratos de cuarzo fundido de 1 x 1.5 cm con 1 mm de grosor aproximadamente.

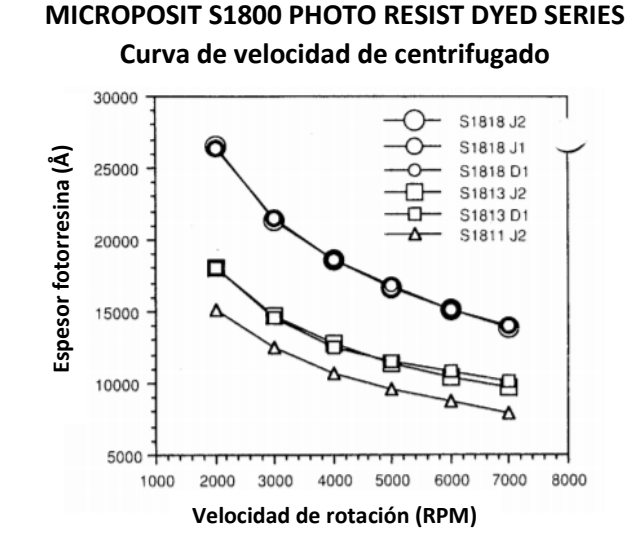

<span id="page-35-1"></span>**Figura 10.** Grafico correspondiente al espesor dependiente de la velocidad de rotación para la fotorresina "MICROPOSIT® S1813® SERIES PHOTO RESISTS" tomando 4000 rpm para obtener un espesor aproximado de 1.3 μm. Traducido de base de datos *(Microposit, 2006)*.

#### <span id="page-35-0"></span>**3.2.2. Grabado de patrones sobre fotorresina S1813 por litografía láser**

El grabado de patrones de una sola línea es parte fundamental en nuestro trabajo, pues una guía de onda rectangular es prácticamente una línea recta que recorre todo el sustrato de ser necesario, utilizando los sustratos con fotorresina y la técnica de litografía láser es posible crear patrones que funcionen como molde para realizar depósitos de materiales que funcionarán como núcleo de nuestras guías, posteriormente es posible eliminar el molde hecho con fotorresina y obtener la geometría deseada. Dicho
lo anterior, se propusieron una serie de características a analizar por esta técnica ya que es necesario observar las limitaciones que se tienen por si sola y optimizar parámetros que permitan un correcto grabado en nuestra fotorresina.

## **Parámetros a analizar**

- o *Tiempo de revelado:* El revelador MF-321 tiene como función eliminar compuesto expuesto por el patrón grabado con el láser sobre la fotorresina, este proceso se midió por tiempo en minutos.
- o *Velocidad de grabado:* Este parámetro es considerado por la velocidad en que las monturas de traslación se mueven en el eje de grabado, va desde un valor máximo de 300 mm/s a un valor mínimo de 1 mm/s. Con este mismo valor es posible calcular el tiempo de exposición considerando la potencia del láser en el punto de grabado y su velocidad de movimiento.
- o *Separación entre líneas:* Consideramos este parámetro para la distancia entre una línea recta y otra con la finalidad de obtener la mínima resolución de separación, este proceso se mide en micrómetros (μm). Movimiento de platina en Y.
- o *Largo de línea:* Parámetro para otorgar una longitud máxima de lo que medirá el patrón grabado o bien el largo de la guía, proceso medido en micrómetros (μm). Movimiento de platina en X.
- o *Filtros de densidad neutra (ND) 0.3:* Con la finalidad de atenuar la potencia de entrada del láser y lograr obtener un mayor control del grabado se colocaron filtros ND 0.3 cada filtro tiene una transmitancia del 50% del valor de entrada, por lo que reducimos la potencia del láser a un 50%. Se utilizaron 1 y 2 filtros para analizar el efecto sobre el grabado.

Conociendo los parámetros que tienen mayor impacto en un proceso de grabado es posible también analizar una serie de características de la técnica, tales como:

Estimación del tiempo de revelado.

- o Los tiempos a analizar fueron de 1, 2, 3 y 5 minutos (T1, T2, T3 y T5)
- Importancia de la potencia inducida (Uso de filtros ND 0.3).
	- o Estudio de grabados sin filtros (SF), con un filtro (CF) y con dos filtros (C2F)
- Estimación de velocidad de grabado.
	- o Velocidades de grabado con 300 mm/s, 150 mm/s, 30 mm/s y 1 mm/s
- Grabado de patrones complejos (círculos, curvas, otras geometrías).

La configuración utilizada para el grabado por litografía láser se presenta en el diagrama de la Figura 11, mismo que consta del arreglo óptico instalado con una cámara para observar el haz de luz reflejado por la muestra en la computadora, con él es posible observar que tan pequeño es y así saber cuándo se encuentra el objetivo del microscopio en su distancia focal. En la figura 12, se muestra el arreglo óptico montado para realizar el grabado, cabe mencionar que se utilizan 3 platinas de posicionamiento para mover la muestra en el eje X e Y, además de otra platina para el eje Z con el cual se acerca el objetivo de microscopio a la muestra hasta obtener un tamaño de haz más pequeño.

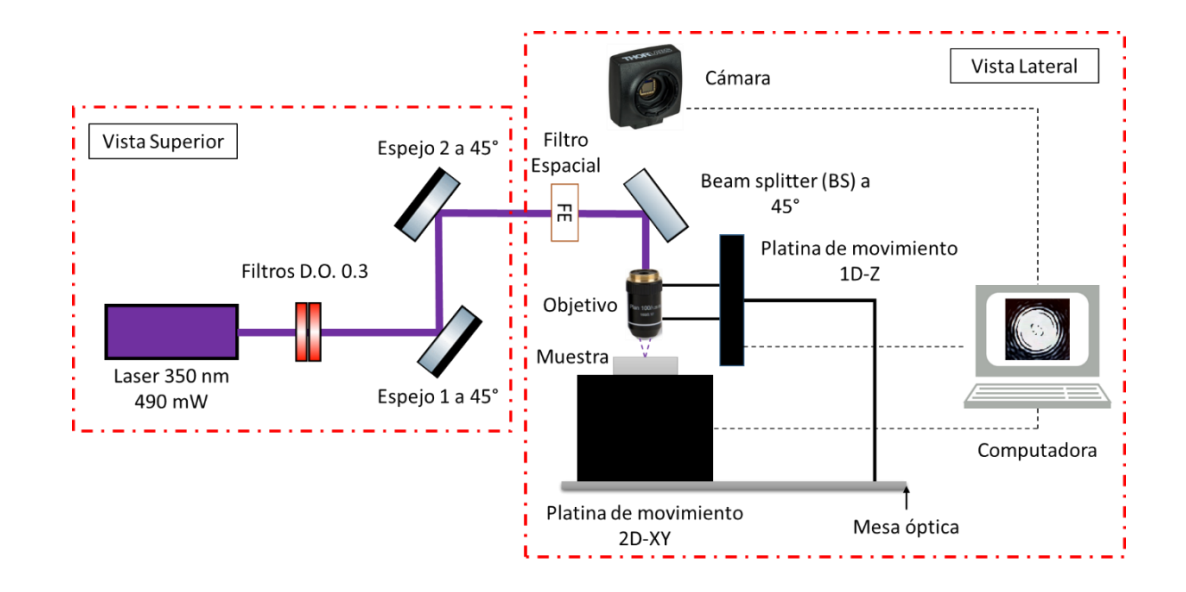

**Figura 11.** Diagrama de arreglo experimental de litografía láser utilizado para realizar los grabados para guías de onda de canal.

Al obtener las muestras con distintos parámetros, se les realizo un análisis de las imágenes tomadas por microscopia óptica y analizadas por el software ImageJ con la finalidad de observar que calidad tenían y así poder tomar decisiones de que parámetros eran los ideales, de tal forma que fuera posible crear grabados de líneas rectas de extremo a extremo en el sustrato de trabajo con las mejores especificaciones posibles.

Cabe señalar que las muestras con buena calidad se caracterizaron por Microscopía de Fuerza Atómica (AFM, por sus siglas en inglés) para medir la profundidad de grabado y así mismo comprobar el dato medido por microscopía óptica del ancho obtenido.

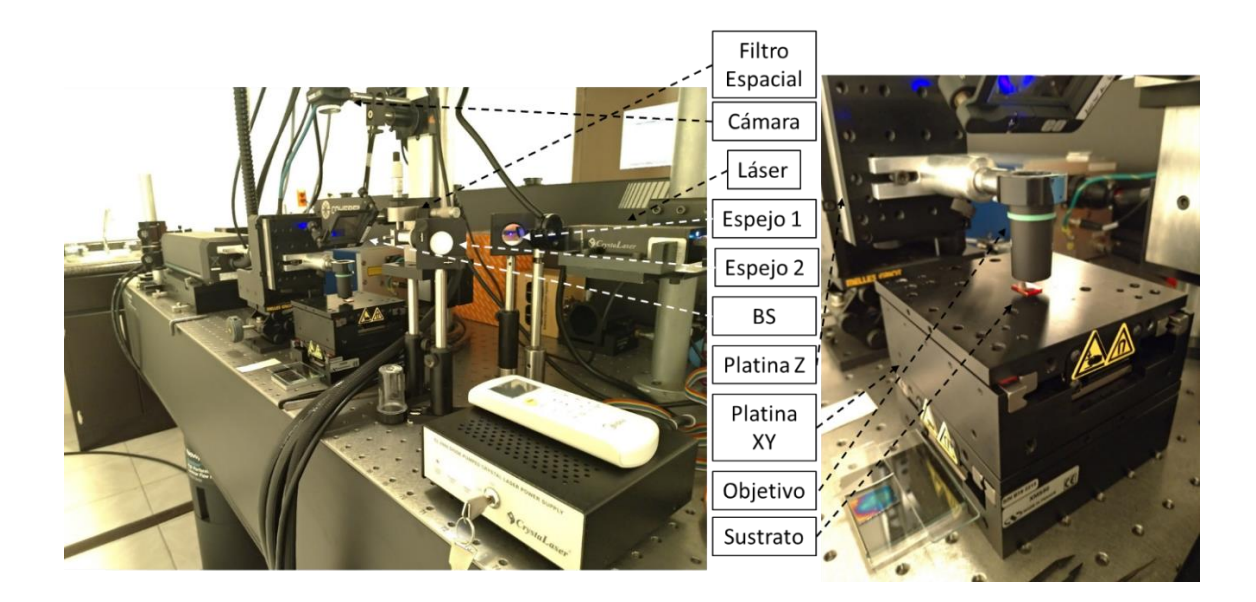

**Figura 12.** Equipo utilizado para realizar grabados por la técnica de litografía láser.

# **3.2.3. Depósito de alúmina por Magnetrón Sputtering D.C.**

Parte fundamental de este trabajo consta del depósito de una película delgada de Alúmina por la técnica de Magnetrón Sputtering D.C. dicha técnica permite realizar depósitos prácticamente uniformes de metales. El proceso de depósito consta de la vaporización de átomos de un material sólido denominado "blanco" mediante el constante bombardeo por iones energéticos, comúnmente átomos de Argón ionizados. El material es transportando desde el blanco hasta el sustrato donde se forma la película delgada del compuesto deseado. De esta forma también se depositan películas de metales puros o bien compuestos utilizando blancos elementales con gases reactivos, como lo pueden ser el Oxígeno y

Nitrógeno. De esta forma es como se depositan algunos óxidos y nitruros de metales en atmósferas reactivas de estos mismos gases (Muralidhar, 2018).

Una técnica de depósito de materiales basada en el mismo principio es el de Magnetrón Sputtering. Se caracteriza por el uso de campos magnéticos transversales en la superficie del blanco. La aplicación de este campo magnético da lugar a cambios importantes en el proceso de evaporación, pues los electrones secundarios generados en el blanco no bombardean el sustrato debido a que son atrapados en trayectorias formadas por el campo magnético presente, así disminuya la temperatura del sustrato y el daño por radiación del mismo (Figura 13). Con ello, es posible depositar películas delgadas sobre plásticos y superficies sensibles a la temperatura. Además permite una mayor uniformidad en la película depositada sobre el sustrato, ya que ese campo magnético produce una trayectoria uniforme (Bendjerad, 2019).

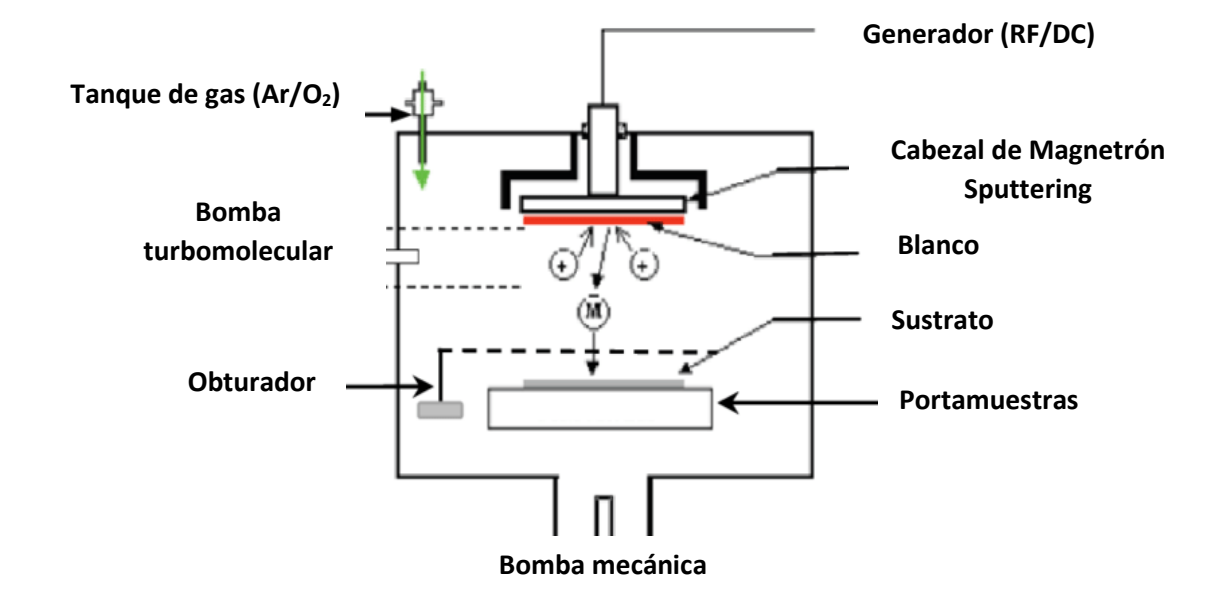

**Figura 13.** Esquema interno del sistema de Magnetrón Sputtering D.C., siendo las moléculas positivas argón ionizado que ataca directamente al Blanco, se tiene una entrada de flujo de Gas y la M se refiere al material que se está evaporando y dirigiendo al sustrato *(Bendjerad, 2019)*.

La técnica que fue utilizada para este trabajo es la de Magnetrón Sputtering D.C. en conjunto con un depósito reactivo en el cual se aplicara la evaporación sobre un blanco de aluminio puro aplicando un flujo de oxígeno creando una atmósfera reactiva de oxígeno, con la finalidad de obtener una película delgada del compuesto de óxido de aluminio o bien alúmina.

Se realizaron una serie de depósitos para lograr analizar todos los parámetros posibles y obtener la mejor configuración posible, para ello se varió lo siguiente:

- Flujo de argón (sccm)
- Flujo de oxígeno (sccm)
- Potencia (W)
- Tiempo de depósito (minutos)

Los depósitos se realizaron sobre sustratos de silicio y vidrio con la finalidad de obtener muestras capaces de medirse por elipsometría, técnica que nos proporcionara las constantes ópticas y espesor de la película, datos que son necesarios para simular y realizar gráficos que nos ayuden a estimar un espesor a distintos tiempos de depósito. Los datos obtenidos son comparados con artículos que realizaron un trabajo similar.

# **3.3. COMSOL**

Parte importante para nuestro trabajo es la optimización de los parámetros estructurales y características ópticas del material, para ello, se analizó el conjunto de estos parámetros en una guía de onda rectangular mediante el software COMSOL Multiphysics. COMSOL es un software de simulación multiplataforma enfocado en aplicaciones de ingeniería y física que utiliza el método de elementos finitos para el procesamiento de resultados.

Dicho software tiene una amplia gama de opciones para realizar simulaciones en distintos campos de estudios, además, tiene la posibilidad de crear diseños en uno, dos y tres dimensiones, en nuestro caso se optó por tres dimensiones para realizar un análisis en la sección transversal en una guía de onda rectangular. COMSOL en el módulo de óptica presenta dos modelos: Óptica de Rayos y Óptica de ondas. Se optó por utilizar el módulo de Óptica de rayos dado que nuestro proyecto requiere la solución de modelos que involucren campos eléctricos y magnéticos para sistemas en el que la longitud de onda es mucho menor que la geometría perteneciente a la estructura a analizar.

El modulo "Óptica de ondas" es utilizado comúnmente para comprender, predecir y diseñar la propagación de ondas electromagnéticas en aplicaciones ópticas. Las simulaciones realizadas son resueltas por el método de elementos finitos, procesando datos de manera rápida y precisa con la finalidad de predecir distribución, transmisión y reflexión de campos electromagnéticos, además de coeficientes ópticos y disipación de la potencia en un diseño propuesto. Este módulo cubre campos electromagnéticos y ondas en dos dimensiones y espacios tridimensionales, además, todas las formulaciones de modelado se basan en ecuaciones de Maxwell junto con leyes materiales de propagación en diversos medios, además, cuenta con interfaces que cubren el modelado de campos electromagnéticos y ondas en el dominio de la frecuencia, dominio del tiempo, frecuencia propia y análisis de modo.

Para el presente trabajo se utilizó la interfaz de ondas electromagnéticas, envolvente de rayos (ewbe), esta interfaz resuelve las ecuaciones de onda en el dominio de la frecuencia a trabajar para las envolventes del campo eléctrico. Dicho campo es representado como el producto de la envolvente del campo eléctrico resuelto y una función de fase que varía rápidamente. Como las envolventes del campo eléctrico tienen variación espacial más lenta que el campo eléctrico, se puede utilizar un mallado grueso. Por lo tanto, esta interfaz es adecuada para simulaciones de estructuras ópticamente grandes (estructuras que son mucho más grandes que la longitud de onda). En el Anexo D se encuentran las ecuaciones que conllevan a la solución del fenómeno presente en una guía de onda, además, su solución mediante COMSOL.

### **3.3.1. Diseño de la Geometría**

Nuestro diseño consta de una guía de onda rectangular o de canal de un material fabricado por técnicas distintas: ALD y Magnetrón Sputtering D.C., el diseño debe ser apto para ser fabricado por ambas técnicas tomando en cuenta la complejidad de cada una de ellas, por lo tanto, el diseño realizado fue sencillo, teniendo una guía de onda de canal sobre un sustrato de cuarzo fundido con una cubierta de aire. Inicialmente el diseño constara de una profundidad en la dirección de propagación de 20 μm para realizar simulaciones más rápidas.

La estructura en COMSOL consta de dos rectángulos, el rectángulo 1 a su vez tiene tres divisiones, en las cuales se les denominan sustrato, núcleo y cubierta, básicamente tenemos una guía de onda plana. Posteriormente añadimos el rectángulo 2 que será nuestro núcleo con dimensiones más pequeñas que el

rectángulo 1. Este proceso se realiza en una plantilla 2D, dibujando solo la base y después ser extendida en la dirección de propagación de nuestra guía de onda. Las dimensiones utilizadas son las siguientes:

- Rectángulo 1 (Cubierta)
	- o Tamaño y forma: Ancho: 2.5 μm (w\_clad), Altura: h\_core\*3 (h\_clad).
	- o Posición: x: -w\_clad/2, y: -h\_clad/2, base en la esquina.
	- o Rectángulo en tres capas, cada capa con espesor: h\_clad/3.
- Rectángulo 2 (Núcleo)
	- o Tamaño y forma: Ancho: 1.0 μm (w\_core), Altura: 0.75 μm (h\_core)
	- o Posición: x: -w\_core/2, y: -h\_core/2, base en la esquina.

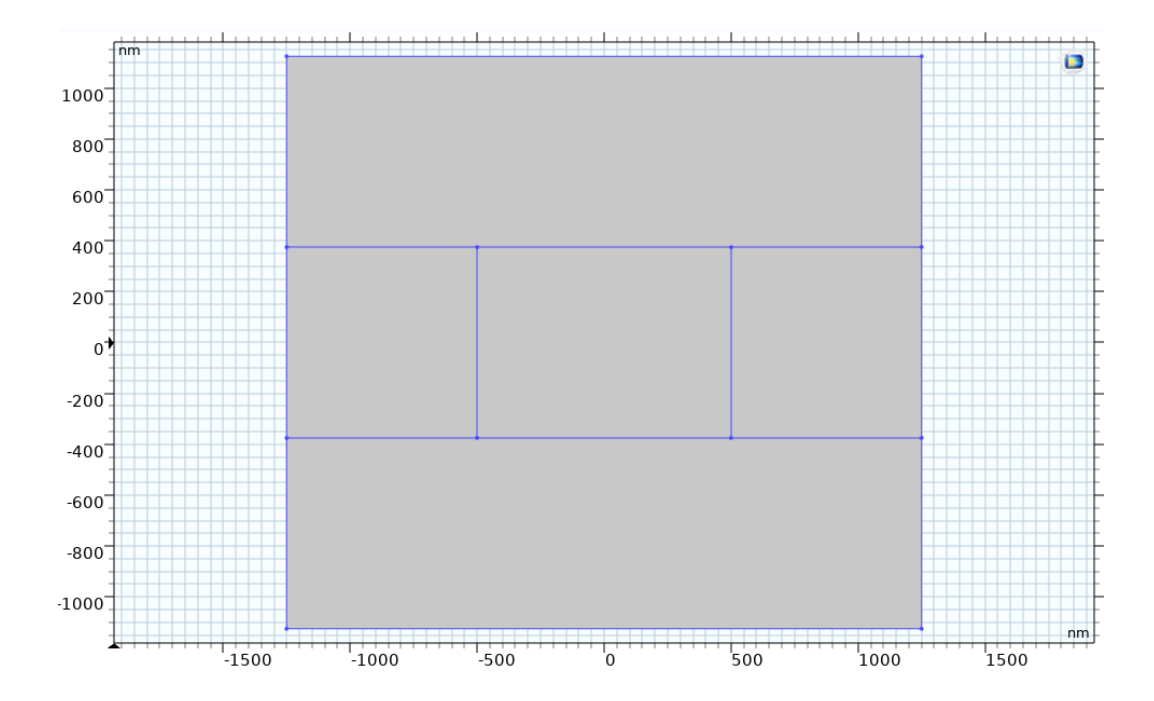

**Figura 14.** Sección transversal de la estructura base para simular una guía de onda de canal, dicha base costa del núcleo de la guía en el centro, cubierta a sus extremos derecho e izquierdo y superior, finalmente en la parte inferior se encuentra el sustrato.

Con los parámetros mencionados anteriormente se obtiene la estructura mostrada en la Figura 14, siendo la estructura base para la simulación de una guía de onda de canal con un ancho de 1.0 μm, posteriormente se realiza una extracción de la base o bien el plano de trabajo a una distancia de 20 μm para nuestro caso y se obtiene la siguiente estructura como se muestra en la Figura 15.

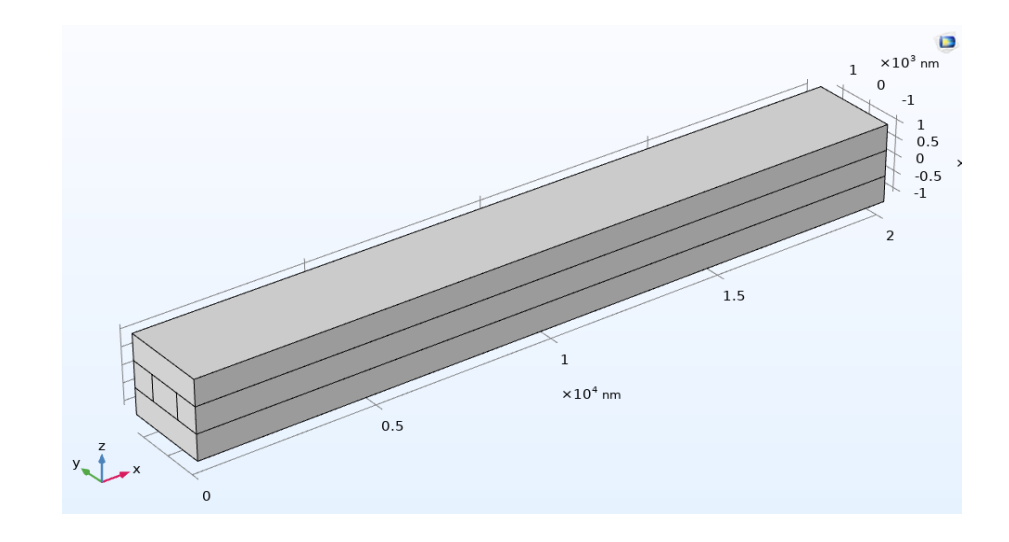

**Figura 15.** Estructura final para simulación de guía de onda de canal, consta de una longitud en la dirección de propagación de 20 μm.

Al tener la geometría deseada para nuestro análisis, es necesario realizar la asignación de los materiales a utilizar en cada sección, en nuestro caso utilizaremos índices de refracción ya conocidos por el usuario y se los asignaremos a cada zona de la geometría fabricada.

- n\_sust: 1.44 (Cuarzo fundido)
- n\_core ALD: 1.6427, n\_core Sputt: 1.5566
- n\_clad: 1.00029 (aire)

### **3.3.2. Parámetros iniciales y malla de discretización de la estructura**

Dentro de los parámetros importantes para comenzar el análisis de la propagación del campo eléctrico sobre la estructura es colocar la entrada y salida de la misma, llamándolos puerto 1 y puerto 2, respectivamente. Dentro del apartado del módulo de COMSOL ewbe, colocamos que el vector de onda será unidireccional y que se propagara para esta ocasión en la dirección del eje x, por lo que debemos colocar que la constante de propagación se analizará en dirección al eje x como: ewbe.beta\_1 (Dirección de la constante de propagación para modo fundamental, código de programa), haciendo énfasis al modo fundamental de propagación. El resto de los parámetros quedan fijos tal y como COMSOL lo indica, posteriormente los valores de los puertos deben ser numéricos encendiendo el valor del puerto 1 como entrada y colocando en apagado el puerto 2 como salida, cabe mencionar que en el puerto 1 colocamos la potencia de entrada en caso de tenerla experimentalmente.

Finalmente es necesario realizar una malla de discretización de la estructura, este parámetro es de suma importancia ya que puede afectar en gran medida los requisitos de modelado en caso de no ser configurada correctamente, dado a que la estructura a simular es mucho más grande que la longitud de onda de trabajo, es necesario realizar una malla lisa, o bien, en forma de rectángulos sobre toda la dirección de propagación (eje x) y una malla tetraédrico en la entrada y salida de la estructura.

Con esta configuración es posible obtener una reducción de error en la propagación del campo electromagnético y a su vez el tiempo de cómputo es menor al tener un menor número de elementos a considerar. Esta configuración es utilizada en múltiples modelos, generando un mallado rectangular liso en superficies que no son importantes en el análisis, pero en las superficies donde si lo es realiza una malla tetraédrica y genera más elementos para evitar un error mayor.

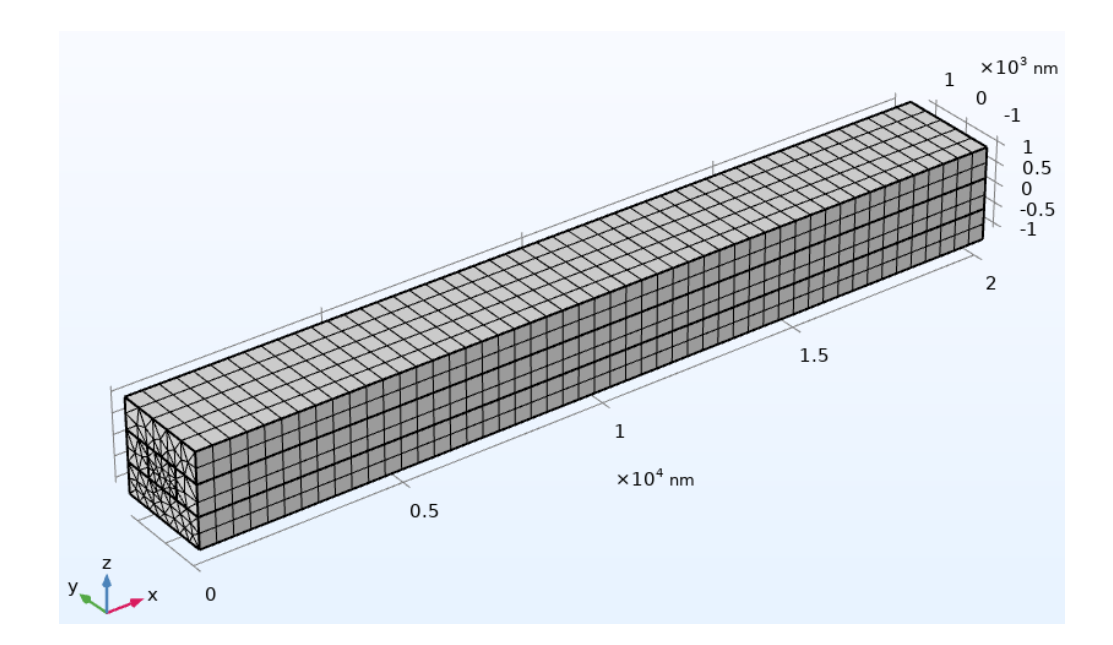

**Figura 16.** Malla aplicada para discretización y usada para simulación de propiedades de una guía de onda rectangular. Configuración rectangular sobre la dirección de propagación y tetraédrica en la entrada y salida de la guía.

En nuestro caso se utilizó una malla que fue controlada por la física y extremadamente fina, añadiendo una contribución de la interfaz utilizada, con un tipo de malla barrida y generando 10 elementos transversales por 50 longitudinales, este parámetro lo aplica a lo largo de la dirección de propagación como se había mencionado anteriormente.

### **3.3.3. Análisis del campo eléctromagnetico**

Una vez creada la estructura general para nuestra guía de onda y añadiendo los parámetros iniciales de la misma, es posible comenzar a realizar un análisis estructural y definir los estudios a realizar. Los resultados de mayor interés para este trabajo van enfocados en obtener el coeficiente de extinción de una serie de espesores depositados por las técnicas antes mencionadas, por lo que se optó por realizar un barrido de espesores, comenzando en 200 nm con incrementos de 25 nm hasta lograr un espesor máximo de 1000 nm. Con los datos obtenidos se realizaran gráficos para observar el comportamiento del campo eléctromagnetica a distintos espesores, los gráficos van enfocados a los siguientes parámetros:

Coeficiente de extinción

- Intensidad y potencia normalizada
- Pérdida por propagación en la guía (trasmitancia)

Los análisis van enfocados a la propagación del modo fundamental dentro de los parámetros variables anteriormente mencionados, el programa arroja una serie de imágenes representativas al confinamiento modal del campo eléctrico dentro del núcleo de la estructura.

Una característica importante dentro de una guía de onda es su facilidad de propagar la luz, este fenómeno puede ser limitado por una serie de factores como imperfecciones en la película tales como: rugosidad, porosidad entre otros fenómenos. El coeficiente de extinción es la parte imaginaria del índice de refracción, representada por la letra *k,* este parámetro define la absorción de la luz en materiales y es medible por medio de la técnica de elipsometría en sección transversal. En nuestro trabajo se utilizó el valor obtenido de las muestras fabricadas por Magnetrón Sputtering D.C. con la finalidad de valorar la eficiencia que podría tener la guía de onda por esta técnica. Por otro lado, se recopilo información de valores obtenidos experimentalmente para muestras fabricadas por ALD, los datos se utilizaron en guía de onda simulada y se compararon los resultados con los datos experimentales. La ecuación utilizada para este estudio fue la siguiente:

$$
\alpha_{w} = -\ln\left(\frac{P_0}{P_1}\right) / L,\tag{50}
$$

donde  $P_0$  es la potencia en la entrada de la guía,  $P_1$  es la potencia en la salida de la guía, L es el largo de la guía o bien la distancia de propagación. Entre más bajo es el valor del coeficiente de extinción  $\alpha_w$  mejor es la propagación dentro de la guía de onda (Macleod, 2001).

Para la optimización de una guía de onda es necesario comparar la eficiencia de la misma a distintos parámetros, en esta ocasión se realizó un estudio con la potencia e intensidad normalizada a diferentes espesores de núcleo dejando fijo el ancho del mismo.

Finalmente para medir las perdidas por propagación dentro de la guía es de suma importancia obtener el valor del coeficiente de extinción, una vez adquirido se coloca en la ecuación (51) la cual representa la trasmitancia dentro de la guía o bien las perdidas presentes dentro de la estructura.

$$
t_w = I_0 e^{-\alpha_w L} \tag{51}
$$

donde  $I_0$  es la intensidad de entrada en la guía,  $\alpha_w$  es el coeficiente de extinción en la guía y L es la distancia de propagación de la estructura. (Macleod, 2001)

Estas ecuaciones se aplican a cualquier material y estructura de guía de onda, sea plana o de canal, además, se aplicara este proceso para ambas técnicas de depósito, siendo muestras fabricadas por Magnetrón Sputtering D.C. y ALD.

# **3.4. Técnicas de caracterización de las muestras**

Como se mencionó en el apartado anterior es necesario llevar a cabo caracterizaciones para obtener un valor que no conocemos y poder ligarlo a un parámetro controlado por el usuario. En nuestro trabajo fue necesario realizar caracterizaciones en distintas partes del proceso, para litografía laser fue necesario caracterizar por AFM y Microscopía Óptica, en el caso a las muestras depositadas por Magnetrón Sputtering D.C. se caracterizaron por elipsometría. Dichas técnicas se explicaran brevemente a continuación.

## **3.4.1. Microscopía Óptica**

El microscopio es un instrumento que permite observar objetos no perceptibles a simple vista. Esto se logra mediante un sistema óptico compuesto por lentes, que forman y amplifican la imagen del objeto en observación. Un microscopio normalmente está compuesto por la combinación de dos sistemas de lentes convergentes: uno próximo al ojo del observador, el ocular y otro próximo al objeto, denominado objetivo.

En este trabajo se utilizó un microscopio óptico invertido marca Nikon Eclipse TI Series con distintos objetivos a distintas amplificaciones, siendo de 10x, 20x y 40x los de principal interés (Figura 17).

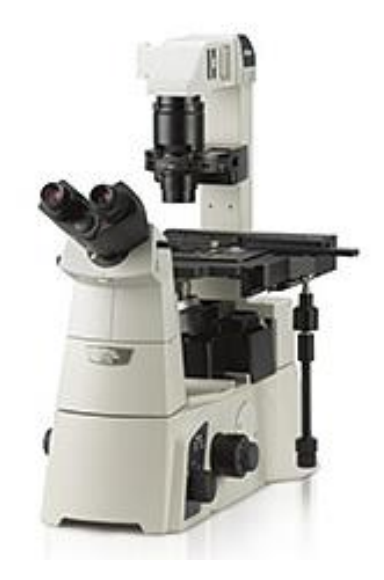

**Figura 17.** Microscopio Óptico invertido Nikon Eclipse Ti Series para análisis de sustratos grabados de vidrio por litografía láser.

El uso del microscopio nos da una perspectiva inicial del grabado realizado por litografía láser, con él se tomaron imágenes con un dispositivo celular para posteriormente analizarlas mediante el software de ImageJ. Dicho programa solo necesita una medida conocida dentro de la imagen, se considera en forma de pixeles y le añadimos un valor el cual sabemos. Con este valor ya medido y establecido es posible medir otras regiones de la imagen. Equipo disponible en CICESE en el laboratorio de pinzas ópticas.

### **3.4.2. Microscopía de Fuerza Atómica (AFM)**

El Microscopio de Fuerza Atómica (AFM, por su acrónimo en inglés) es un instrumento mecano-óptico capaz de detectar fuerzas del orden de nanonewton. Al analizar una muestra se registra continuamente la altura sobre la superficie de una punta cristalina en forma piramidal. Esta punta va acoplada a un cantiléver microscópico, muy sensible al efecto de las fuerzas. La fuerza atómica se puede detectar cuando la punta se aproxima a la superficie de la muestra. Se registra una pequeña flexión en el cantiléver mediante un haz laser reflejado en su parte superior y una configuración de fotodetectores en forma de cuadrantes puede reconstruir la superficie medida. Un sistema auxiliar piezo eléctrico desplaza la muestra tridimensionalmente, mientras que la punta recorre ordenadamente la superficie. (Geisse, 2009)

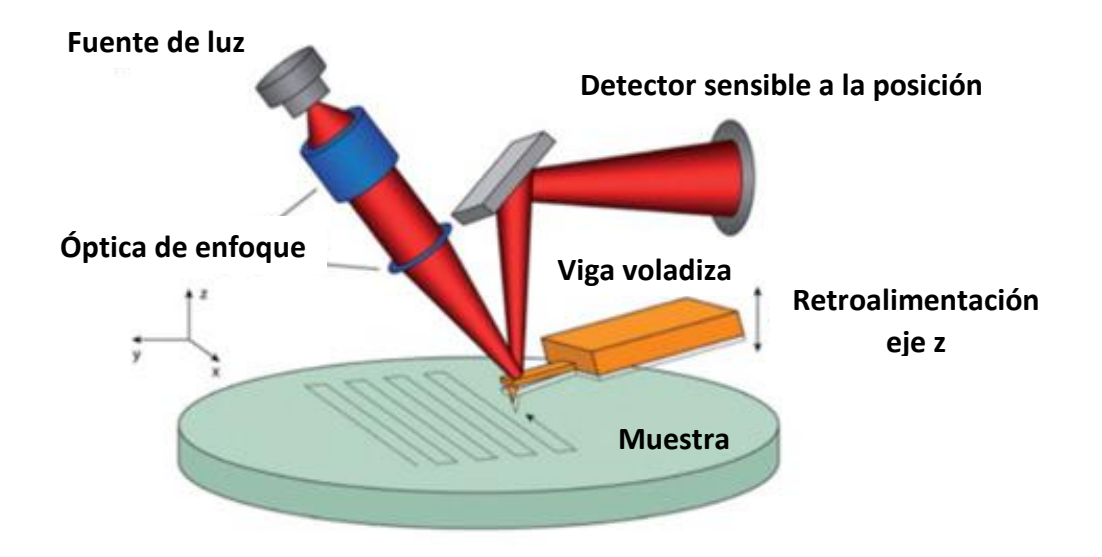

**Figura 18.** Principio de operación de un microscopio de fuerza atómica (AFM) (Geisse, 2009).

Existen distintas configuraciones para realizar una medición por medio de esta técnica, entre ellas existen: contacto, no contacto y contacto intermitente. Cada una de ellas presenta sus ventajas y desventajas, pero para fines prácticos y al solo realizar mediciones de longitud y profundidad se utilizó la configuración de contacto, en la que la punta toca la superficie de la muestra muy suavemente.

Para obtener una imagen gráfica por este modo, se detecta la posición del cantiléver al tocar la superficie, mediante el empleo de técnicas ópticas, una radiación láser incide sobre el dorso especular del cantiléver, de ahí se refleja sobre un fotodetector sensible a la posición. Con lo anterior, es posible crear una reconstrucción de la superficie con una amplia resolución, posteriormente los resultados son analizados mediante el software de la técnica. Este equipo se encuentra disponible en las instalaciones del Centro de Nanotecnología y Nanociencias de la Universidad Nacional Autónoma de México en Ensenada B.C.

# **3.4.3. Elipsometría**

La elipsometría permite el cálculo de propiedades ópticas de un material en base a cambios en el estado de polarización de la luz reflejada por la muestra (Figura 19). Ofrece ciertas ventajas como: mediciones rápidas, siendo una técnica no destructiva, además, abarca un área significativa de la muestra y puede ser aplicada en un monitoreo *in situ*. Algunas de las desventajas son la dificultad de caracterizar coeficientes de absorción bajos, por otra parte, también es una medida indirecta que necesita un modelo óptico y un modelo de función dieléctrica para dar una interpretación a las mediciones obtenidas (Garrita, 2000).

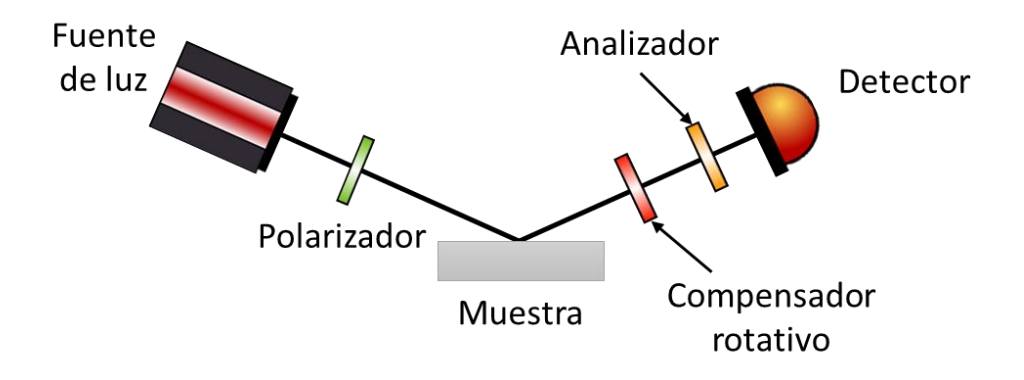

**Figura 19.** Diagrama del principio de funcionamiento para realizar una medición sobre un material, la luz reflejada en un material cambia su estado de polarización dependiendo de sus propiedades ópticas.

A partir de estos resultados brindados por el cambio del estado de polarización se pueden determinar espesores y propiedades ópticas de un material. Las mediciones realizadas en este trabajo se llevaron a cabo con el equipo de Elipsometría J. Woollam M-2000 con ángulo variable (EASE) (Figura 20) en sustratos de silicio con depósitos de alúmina hechos por la técnica de Magnetrón Sputtering D.C. Este proceso realiza un barrido en longitud de onda a distintos ángulos de incidencia con la finalidad de encontrar el ángulo de mayor absorción entre esas variantes. Este equipo se encuentra en el Instituto de Ingeniería de la Universidad Autónoma de Baja California campus Mexicali B.C.

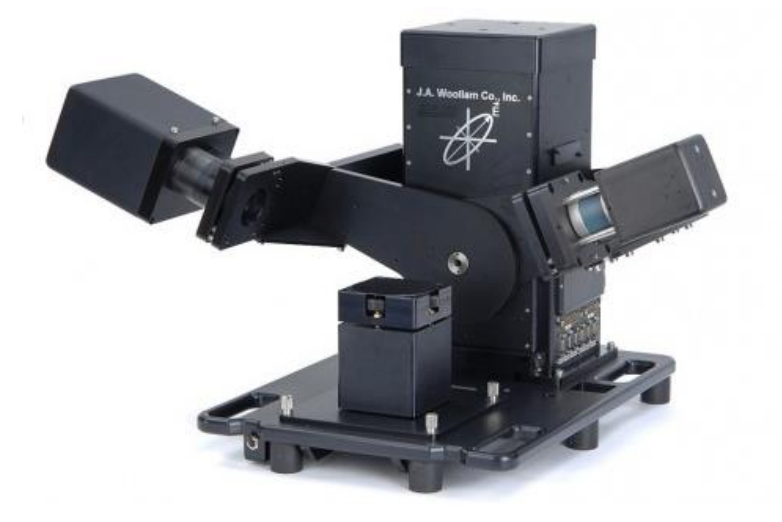

**Figura 20.** Equipo de Elipsometria J. Woollam M-2000.

### **3.4.4. Microscopia Electrónica de Barrido (SEM)**

El microscopio electrónico de barrido (SEM, por sus siglas en inglés) es una técnica que utiliza electrones en lugar de luz para formar una imagen. Este equipo cuenta con un dispositivo (Filamento) que genera un haz de electrones enfocados por un arreglo de lentes electromagnéticos hacia la muestra, esta técnica cuenta con distintos detectores que recopilan los electrones generados después de interactuar con la superficie de la misma superficie de la muestra a analizar, estos electrones cuentan con una energía espécifica; con la computadora se recopila y genera una imagen que refleja las características superficiales de la misma, proporcionando información de las formas, texturas y composición química de la muestra analizada. (Ledea, 2010)

Cabe mencionar que para analizar muestras biológicas o bien dieléctricos, es necesario realizar un recubrimiento de un material conductor (oro, carbono, etc.) para aterrizar la muestra, de lo contrario la muestra se saturara al absorber todos los electrones y no se lograra construir una imagen que sea de nuestro agrado.

Para este proyecto se utilizó el modelo Hitachi SU 3500 (Figura 21), cuenta con cuatro detectores, uno de ellos es de electrones secundarios y tres de ellos es de electrones retrodispersados, se analizaron las imágenes con distintos filtros y se eligió la de mejor contraste para nuestra necesidad.

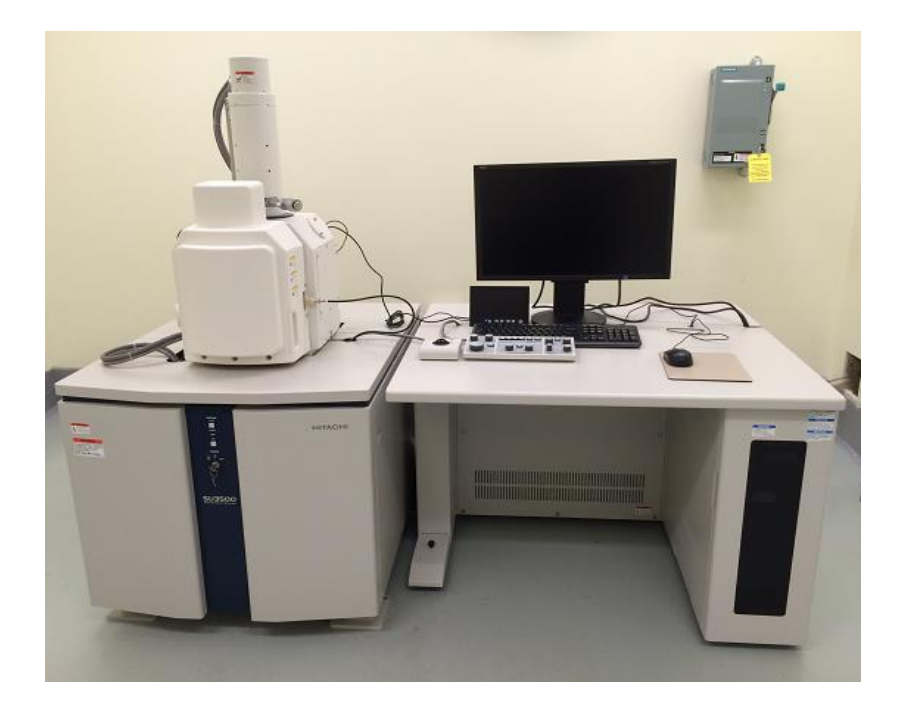

**Figura 21.** Microscopio Electrónico de Barrido (SEM) ubicado en instalaciones del Departamento de Óptica en CICESE.

# **Capítulo 4. Resultados y discusiones**

En este capítulo se presentan resultados obtenidos de los grabados realizados sobre fotorresina por medio de la técnica de litografía láser, mostrando una serie de variaciones en sus parámetros para lograr fabricar guías de onda de canal, por otro lado, se presentan las propiedades ópticas y físicas de las muestras fabricadas por la técnica de Magnetrón Sputtering D.C., finalmente se realizaron una serie de simulaciones por COMSOL Multiphysics para analizar la viabilidad de fabricación de guías de onda de canal con los parámetros obtenidos por las técnicas anteriormente mencionadas.

# **4.1. Calibración de parámetros iniciales de litografía láser**

Con la finalidad de obtener una metodología, en la cual sea posible realizar grabados de líneas rectas sobre la fotorresina, se realizaron una serie de caracterizaciones analizando distintos parámetros. Es importante mencionar el significado de los acrónimos utilizados para identificar los primeros grabados, ya que se realizaron distintas muestras con diferentes parámetros.

La Figura 22 hace referencia a una de las muestras analizadas, donde su acrónimo se refiere a lo siguiente:

- 30x30: Trayectoria vertical y trayectoria horizontal (separación entre líneas) en μm.
- V1: Velocidad 1 mm/s.
- T3: Tiempo de revelado 3 minutos.
- C2F: Con dos filtros, CF: Con un filtro y SF: Sin filtro (Filtros ND 0.3).
- Grabado con objetivo de microscopio: 20x y 100x.

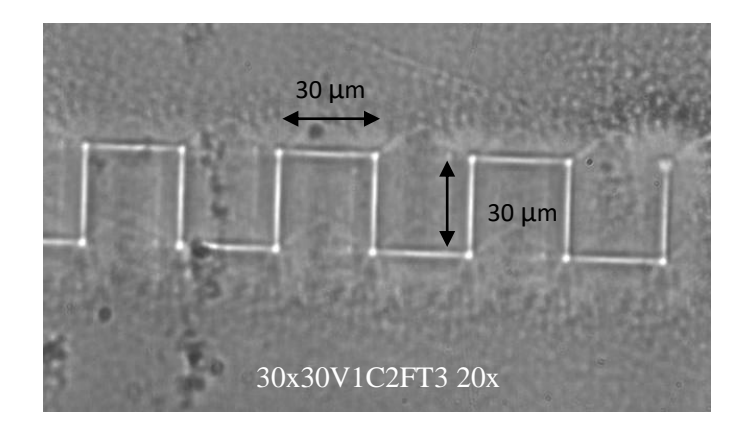

**Figura 22.** Grabado de 30x30 μm analizada por microscopía óptica, tiempo de revelado de 3 minutos.

## **4.1.1. Estimación del tiempo de revelado**

Dada a la falta de un medidor de potencia para la longitud de onda de grabado (350 nm), se realizó un estudio referente al tiempo de revelado respecto a la velocidad y las dimensiones de los grabados. Trabajando con los tiempos de 1 minuto, 2 minutos y 3 minutos. En la figura 23 se muestra una comparación de la muestra inicial con dimensiones de 30x5 μm a una velocidad fija sin filtros, como podemos observar la imagen c) no tiene ningún patrón grabado, esto sucede cuando el tiempo de revelado es muy grande y tiende a "quemar" el grabado realizado. Por otro lado, las imágenes a) y b) cuentan con un correcto grabado en todo el trayecto realizado por el láser, sin embargo el contraste es bajo, por lo que se decidió tomar otras imágenes con distintas dimensiones y observar los resultados.

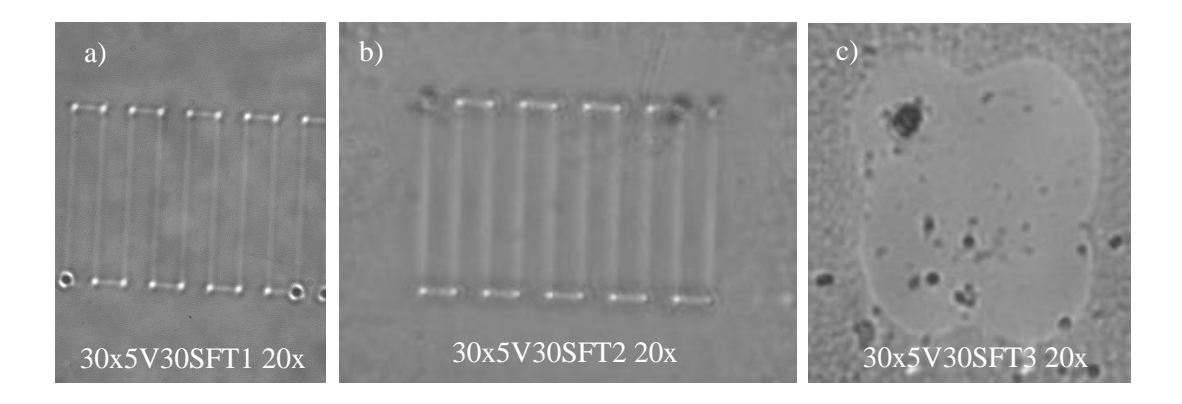

**Figura 23.** Imágenes de grabados sobre fotorresina a distintos tiempos de revelado, el resto de parámetros se mantienen fijos.

Dado que la imagen c) no presenta un patrón en la fotorresina, se probó a distintas velocidades de grabado: 1 mm/s, 30 mm/s, 150 mm/s y 300 mm/s, obteniendo el mismo resultado, por lo tanto, se decidió realizar otra muestra con separación de líneas más grande, pasando de 30x5 a grabar 30x30 a las mismas velocidades ya mencionadas, obteniendo lo siguiente:

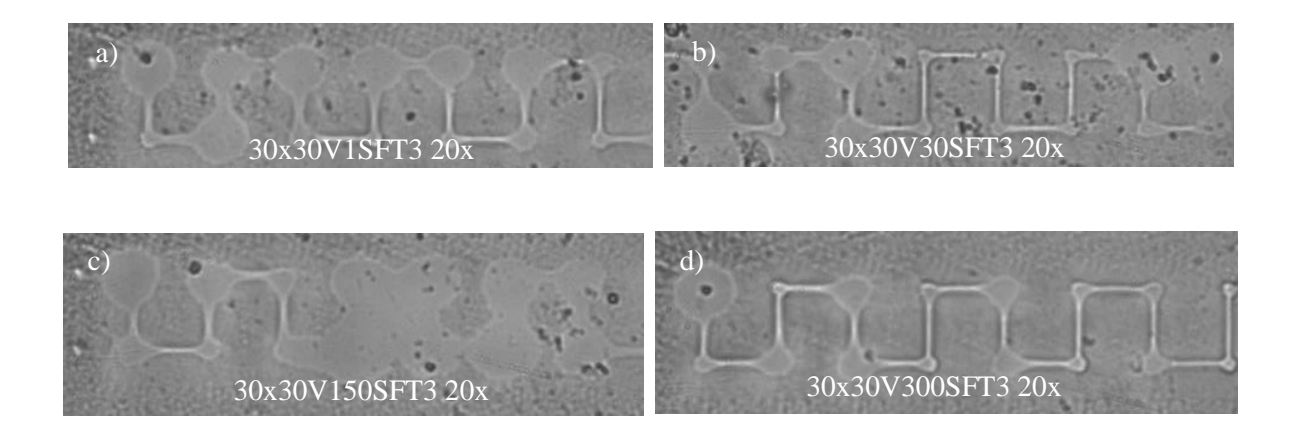

**Figura 24.** Imágenes de grabados sobre fotorresina a distintas velocidades de grabado sin filtro, el resto de parámetros se mantienen fijos.

En las imágenes de la figura 24 se puede observar que existen regiones donde el grabado fue realizado correctamente, sin embargo en la transición de cambio de eje existe una pequeña pausa que realiza la montura de traslación donde está colocada la muestra y por lo tanto, el láser ataca esas regiones durante un tiempo de 0.08 segundos, siendo bastante tiempo para al momento de revelar tienda a ser una zona más expuesta que el resto de la trayectoria. Esta acción es necesaria, ya que el proveedor de las monturas de traslación menciona que al tener una resolución de movimiento nanométrica no es conveniente realizar movimientos simultáneos entre los ejes X e Y. Ignorando esas imperfecciones para estas muestras la imagen d) es la que obtuvo el mejor grabado para esta configuración. Cabe mencionar que todas las imágenes de la figura 24, demuestran un patrón claro en todas las trayectorias, por lo que el siguiente paso es realizar un estudio de cómo afecta la potencia en los grabados tomando como tiempo de revelado fijo a 3 minutos.

## **4.1.2. Efecto de la potencia en el grabado (Uso de filtro ND 0.3)**

Para reducir las imperfecciones observadas en las muestras antes mencionadas, se optó por el uso de filtros de densidad neutra (ND) 0.3, mismos que reducen la transmitancia a un 50% de la fuente inicial. Con ello se espera que los grabados serán de mayor calidad y obtendremos una mejor resolución. A continuación se presentan las mismas imágenes que la figura 25 solo que con el uso de un filtro ND 0.3:

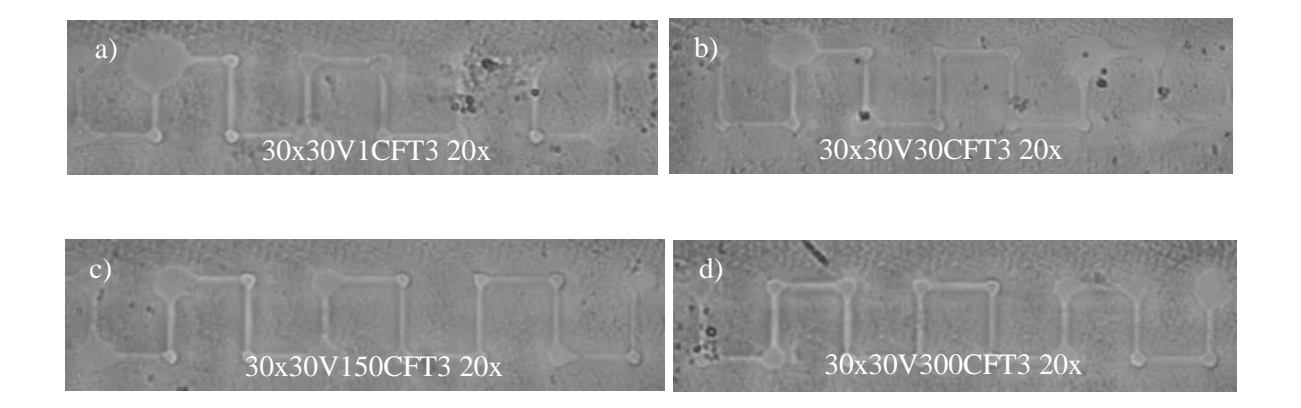

**Figura 25.** Imágenes de grabados sobre fotorresina a distintas velocidades de grabado con un filtro, el resto de los parámetros se mantienen fijos.

Comparando las imágenes anteriores con las de la figura 24 es notorio el cambio en las zonas en el que la trayectoria de la platina cambia, es decir cuando el láser se detiene para realizar tal función. Es evidente que aún siguen existiendo pequeños círculos generados por el periodo de tiempo en que se detiene la platina, pero es menor comparado con las muestras sin filtro, además podemos observar una trayectoria muy limpia,

Con la finalidad de seguir mejorando la calidad del grabado sobre la fotorresina, se decidió utilizar un segundo filtro ND 0.3, por lo que ahora se colocaron dos filtros ND 0.3 (Reducción del 75%) uno frente al otro, esperando mejorar aún más la calidad de grabado y la resolución de la trayectoria.

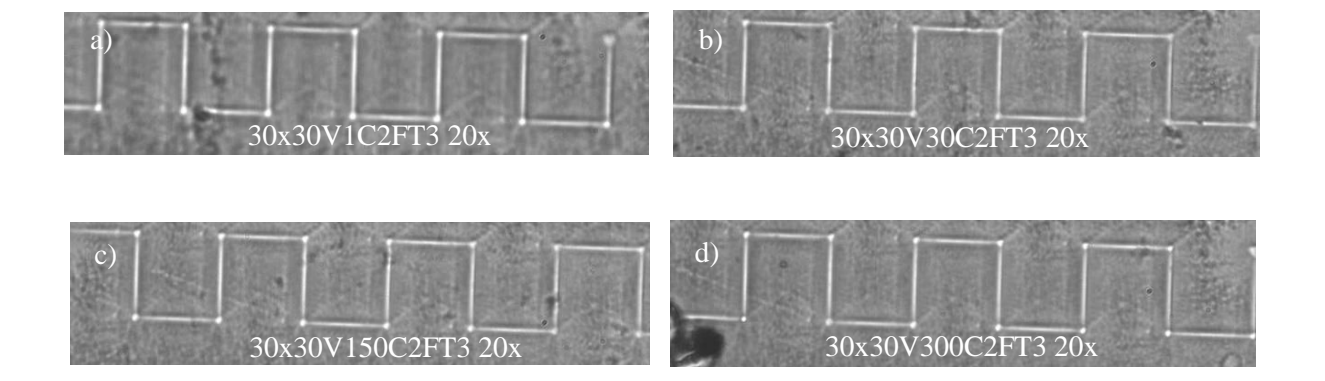

**Figura 26.** Imágenes de grabados sobre fotorresina a distintas velocidades de grabado con dos filtros, el resto de los parámetros se mantienen fijos.

Efectivamente el disminuir la potencia del láser es posible controlar la calidad y resolución del grabado sobre la fotorresina. En la Figura 26, se observan imágenes de muestras con patrones a distintas velocidades de grabado con el uso de dos filtros, cabe mencionar que podemos observar que la trayectoria es completamente limpia con unos pequeños puntos en las zonas de interés pero ahora el error es mínimo. Al tener éxito con estos parámetros, se analizaron otras dimensiones de trayectoria utilizando las configuraciones de 5x5, 30x5 y 30x2 obteniendo las siguientes imágenes.

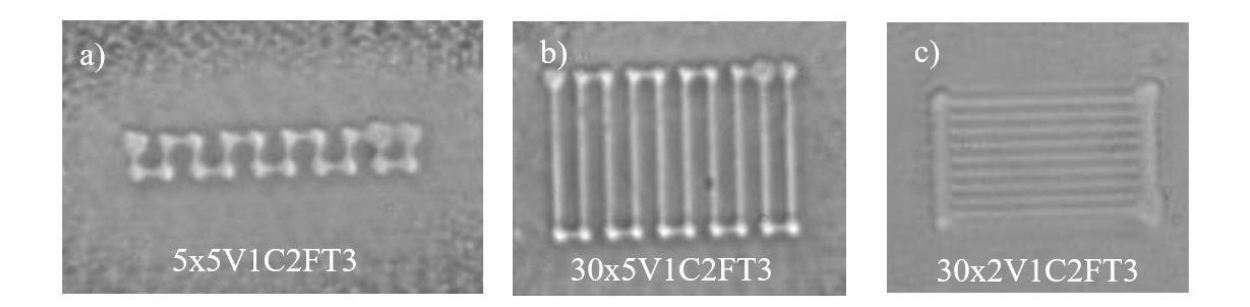

**Figura 27.** Imágenes de grabados sobre fotorresina con distintas dimensiones utilizando dos filtros, el resto de los parámetros se mantienen fijos.

Los resultados son muy favorables dado a que existe una buena resolución en el grabado en todas las velocidades, sin embargo la que más predomina en su calidad y resolución es la de velocidad de 1 mm/s. Para la imagen c) de la Figura 27 se observan uniones en las zonas anteriormente discutidas, esto es dado a que aún sigue siendo notoria la pausa que realiza la platina, dejando el láser fijo y grabando en esa zona, por lo que la unión en este caso es porque las separaciones entre línea y línea son de 2 μm. Sin embargo las líneas separadas por 2 μm no se unen, por lo que podemos estimar que el ancho de la trayectoria es menor a esa separación.

Con el fin de conocer el ancho de la trayectoria o bien el tamaño del haz del láser en su distancia focal, se analizó el ancho o espesor de la misma comparando las imágenes de sin filtro (Figura 24) y con un filtro (Figura 25). Podemos especular que las imágenes con dos filtros son más delgadas, pero para ello se caracterizaron las imágenes por el software de imageJ.

## **4.1.3. ImageJ**

ImageJ es un programa de análisis y procesamiento de imágenes en Java publico inspirado en NIH (National Institues of Health) por Macintosh. Se ejecuta, ya sea como una aplicación y es ampliamente utilizado para procesar, analizar, editar, mostrar, guardar e imprimir imágenes de 8 – 32 bits. Puede leer una amplia gama de formatos para su análisis y calculo en estadísticas de valor de pixel y áreas de selecciones definidas por el usuario. Particularmente se utilizó para calcular el tamaño de los anchos de nuestros grabados, tomando de referencia el valor más largo conocido de 30 μm. La manera de realizar esta medición es tomando de referencia con una línea recta el valor conocido, este programa lo asocia a un número específico de pixeles y después lo compara con la siguiente medición realizada por el usuario, conociendo así el valor requerido (Ferreira, 2012).

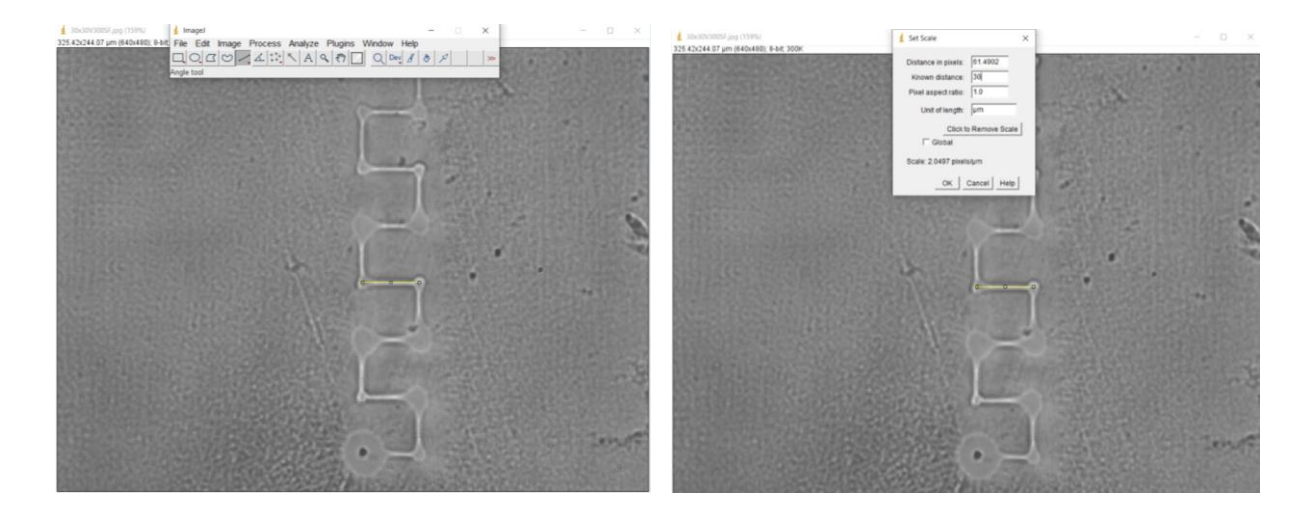

**Figura 28.** Proceso realizado para añadir escala a una imagen tomando como referencia una longitud conocida.

A continuación se muestran las imágenes analizadas y el valor obtenido por las mediciones hechas por el programa de ImageJ:

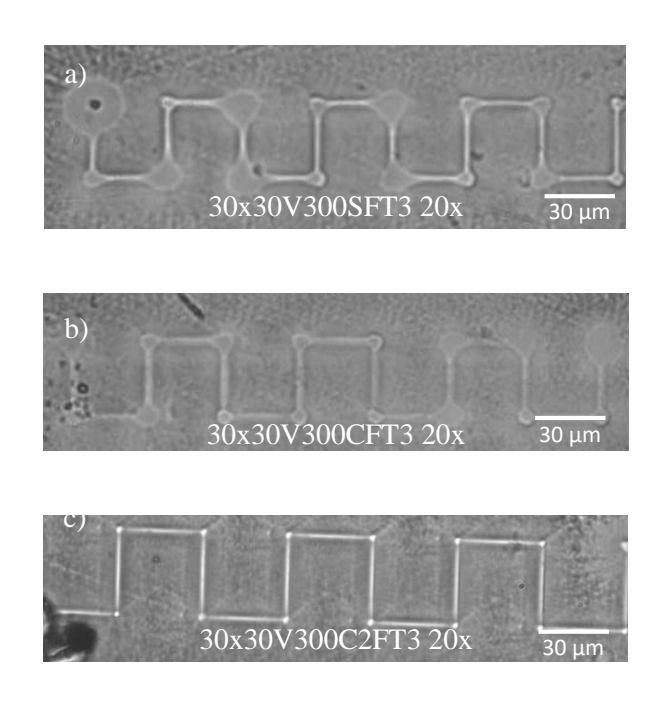

**Figura 29.** Imágenes analizadas por ImageJ. a) Grabado sin filtro, Longitud conocida: 30 μm, Ancho de línea: 2.5 μm. b) Grabado con un filtro, Longitud conocida: 30 μm, Ancho de línea 2 μm. c) Grabado con dos filtros, Longitud conocida: 30 μm, Ancho de línea: 1.2 μm.

El análisis de las tres imágenes de la figura 29, muestra una reducción del ancho de las líneas trazadas respecto a la reducción de la potencia de manera implícita, ya que los filtros realizan la función de disminuir la potencia del láser. Este efecto se debe a que el haz del láser tiene un comportamiento gaussiano el cual al pasar por filtros tiende a reducirse dependiendo del valor del filtro utilizado, esta forma del haz tiene la particularidad de ser más delgado en el centro dado por su distribución, por lo que la reducción aplana la curva y crea un efecto más delgado del haz. El ancho más pequeño obtenido fue de 1.2 μm analizado en la imagen c) con los parámetros de: 30x30 μm, velocidad de grabado: 300 mm/s, con dos filtros y un tiempo de exposición de 3 minutos.

### **4.1.4. Grabados largos y complejos con parámetros ideales**

Con los parámetros obtenidos anteriormente, se realizaron una serie de grabados de extremo a extremo sobre sustratos con fotorresina con dimensiones de 1 x 1.5 cm. Esto se realizó ya que las guías de onda de canal a fabricar requieren de una entrada pulida para obtener un mejor acoplamiento a la hora de probarlas, de igual manera es un beneficio realizar grabados largos ya que impediríamos las zonas donde el láser se detiene, esto se impedirá comenzando la trayectoria fuera de la muestra y cambiando de eje fuera de la misma (separación) del otro extremo.

Para esta sección se realizaron familias de 10 líneas con distancias de separación entre cada línea a cierta velocidad, dado a la información obtenida anteriormente se utilizó la configuración de tiempo de revelado a 3 minutos y el uso de dos filtros para obtener la menor resolución posible.

**Tabla 1.** Parámetros variables de muestras a fabricar, familias de 10 líneas con distancia de separación del lado izquierdo y en la parte superior se tienen las velocidades a utilizar, la unión de ambas líneas define el nombre de la muestra. Ej. 300 mm/s y 30 μm de separación, muestra 30V300.

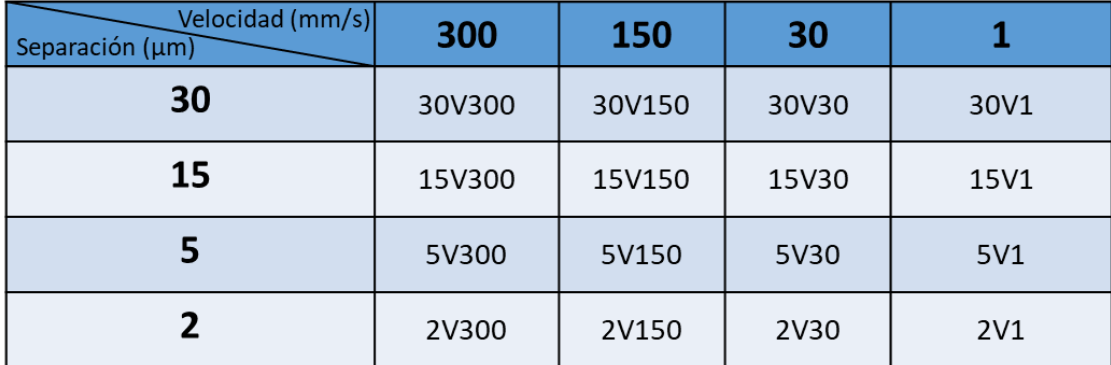

Se analizaron las muestras fabricadas por microscopía óptica para observar la calidad y existencia de los patrones realizados. Además, por medio de AFM las muestras fueron analizadas para determinar las dimensiones de las guías. Por otro lado, la microscopía óptica produce una imagen sin profundidad en 2D, mientras tanto, con la técnica AFM es posible medir la profundidad de las líneas grabadas encontrando un valor de 1.3 μm.

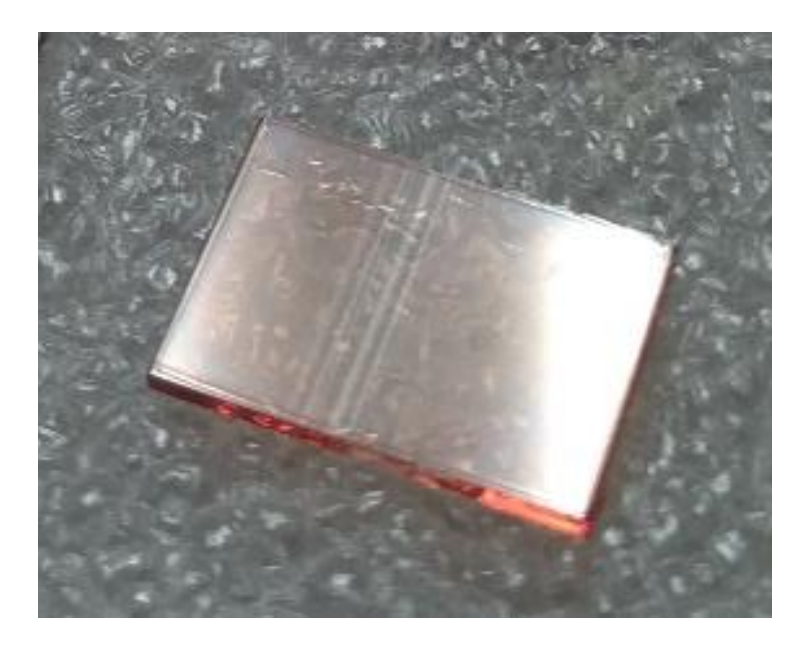

**Figura 30.** Grabados largos en sustrato de cuarzo fundido con fotorresina, se puede observar las líneas en el sustrato que corresponden a todas las familias descritas en la tabla anterior.

Dentro del grupo de familias grabadas, se analizaron y se determinó que las de mejor calidad seguían correspondiendo a las de velocidad con 1 mm/s como se puede observar en la figura 31 con diferentes separaciones entre líneas.

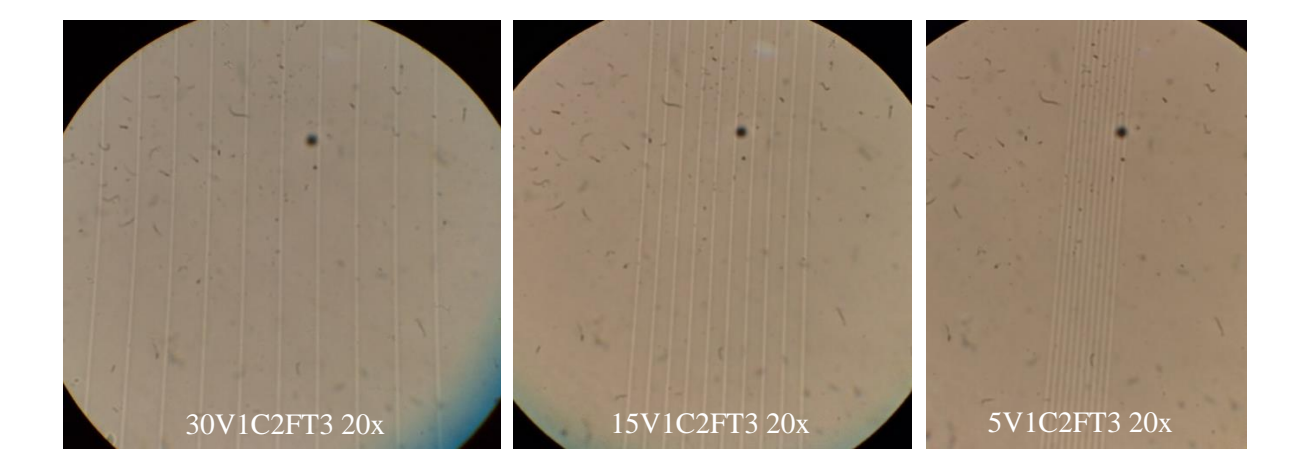

**Figura 31.** Imágenes de grabados largos con separaciones de 30, 15 y 5 μm, la velocidad de grabado con mayor calidad es de 1 mm/s, los otros parametros se mantienen fijos.

Las imágenes de la figura 31, muestran resultados con muy buena calidad presentándose grabados muy rectos y con una diferencia de tonalidad en las zonas de grabado. Cabe mencionar que realizar grabados complejos queda fuera del alcance de esta técnica, ya que las platinas de traslación por seguridad no deben moverse al mismo tiempo por lo que realizar círculos o líneas con pendiente queda fuera de ello o bien es posible realizar un cambio de platinas. Respecto al problema en el que el láser tiende a detenerse podría evitarse con un obturador automático, el cual al detenerse se cierre el obturador e impida el paso del haz del láser.

### **4.1.5. Caracterización por AFM**

Con la finalidad de caracterizar las familias mostradas en la imagen anterior, se sometieron a un análisis por AFM, el cual consistió en el barrido de aproximadamente 20x20 μm en tres de las familias grabadas. Para este caso se analizaron grabados con separación de 2, 5 y 30 μm para posteriormente ser analizadas con el software park systems XEI. Los resultados arrojan un ancho de canal de 0.950 μm y una profundidad de 0.150 μm, este análisis se realizó en las tres familias.

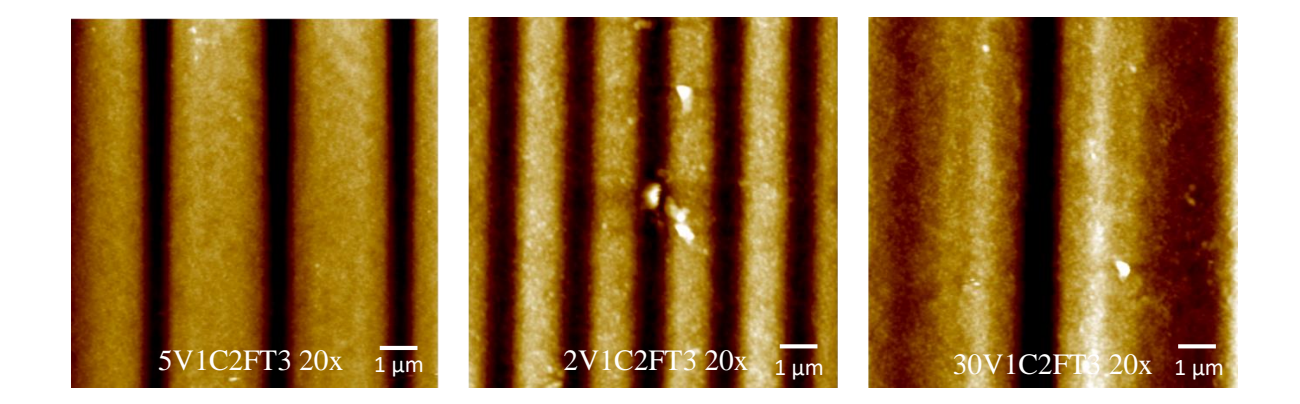

**Figura 32.** Imágenes obtenidas por AFM de las familias grabadas sobre sustratos con fotorresina, ancho promedio de 950 nm y profundidad de 150 nm.

Dada la información recopilada por la técnica, fue necesario realizar una medición sobre la misma muestra rayando el sustrato, esto para asegurar que el espesor de la fotorresina sea de 1.3 μm (espesor depositado) y efectivamente la profundidad medida fue de 1.2 μm con la fotorresina ya revelada por lo que los parámetros de revelado no son los ideales. Posteriormente, se pensó que la modalidad de contacto con la que se realizó el barrido no fue el correcto, pero para asegurar las mediciones se realizó otro barrido con la modalidad de no contacto, en la cual se obtuvieron los mismo resultados, por lo que se optó por cambiar el parámetro de tiempo de revelado y analizar de nuevo los resultados.

### **4.1.6. Optimización de parámetros de grabado con objetivo 20x**

Los resultados arrojados por la medición por AFM sobre las muestras con familias de grabados largos fueron satisfactorios respecto al ancho de los canales siendo este de 1 μm aproximadamente, sin embargo, respecto a la profundidad el dato obtenido fue de 150 nm siendo este un valor muy alejado al del espesor depositado por la resina, por lo tanto, el canal grabado no llega al sustrato y esto es algo que no cumple con la condición inicial de una guía de onda de canal, ya que es necesario retirar la fotorresina después de realizar el depósito de nuestro material que funcionará como núcleo y si en el panorama actual la fotorresina se encuentra a los lados y debajo del núcleo al tratar de retirar la fotorresina se llevara al núcleo con ella.

Por lo anterior, se grabaron nuevas familias sobre fotorresina considerando los mismos parámetros ya mencionados anteriormente pero para esta ocasión se cambió el tiempo de revelado, probando ahora con 5 minutos y analizar los resultados por medio de microscopia óptica.

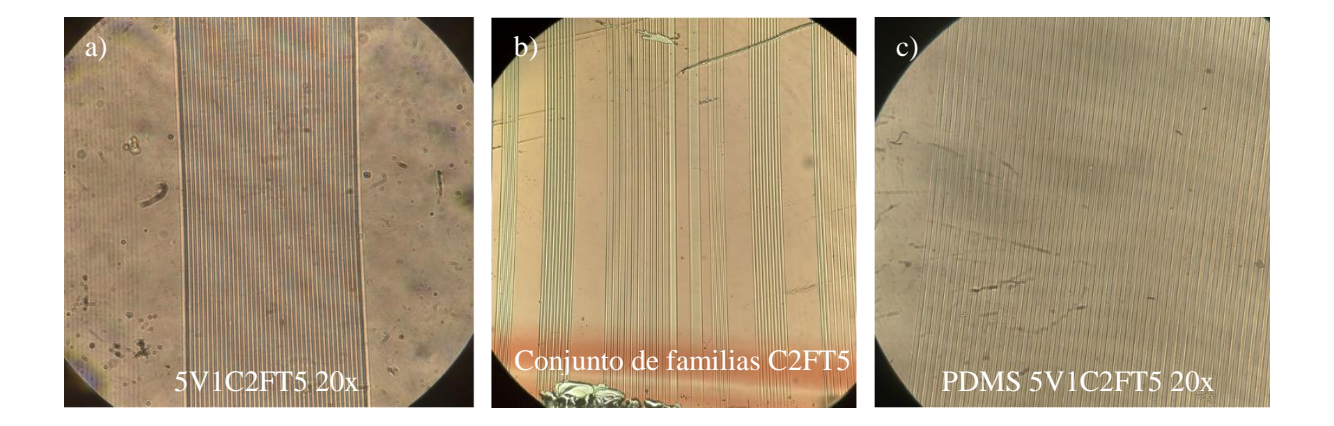

**Figura 33.** Imágenes de grabados de familias de 50 líneas cada una sobre fotorresina, tiempo de revelado a 5 minutos. a) Grabado con alta claridad y contraste entre líneas. b) Conjunto de familias con buena transmitancia. c) Patrones sobre PDMS utilizando como molde los grabados de la imagen a).

Como podemos observar en las imágenes a) y b) de la figura anterior los grabados muestran un gran contraste a comparación de las imágenes de la Figura 31, por lo que podemos especular que en este caso la profundidad es cercana o igual a la del espesor depositado de la fotorresina. Para observar la calidad de las líneas grabadas, se vacío polidimetilsiloxano (PDMS) sobre el molde obtenido de la imagen a).

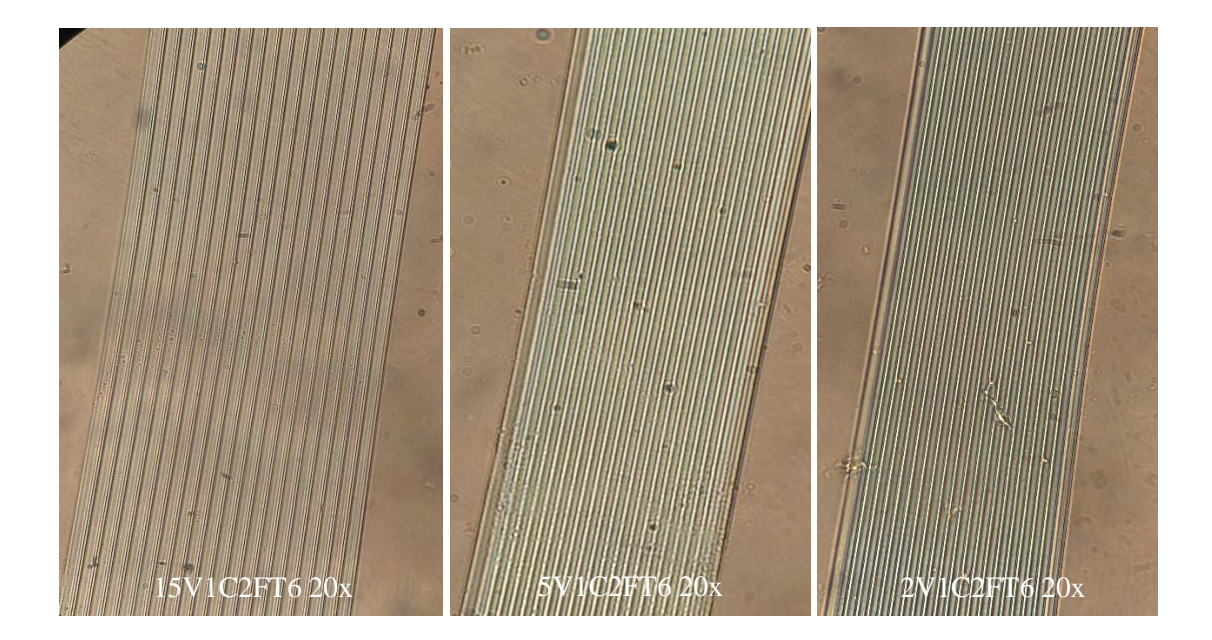

**Figura 34.** Imágenes de grabados de familias de 20 líneas cada una sobre fotorresina, tiempo de revelado 6 minutos.

# **4.2. Grabado con objetivo 100x NA 0.9**

Para lograr disminuir el ancho del haz del láser es necesario cambiar el objetivo utilizado para enfocar la luz sobre la muestra, este proceso conlleva a una serie de requisitos para lograr emplear un grabado exitoso. Dado a que al aumentar la magnificación la apertura numérica aumenta, creando un cono de luz muy pequeño al estar enfocado, por lo que una pequeña perturbación o vibración en el proceso puede desenfocar el láser y no lograr el grabado deseado. Para este proceso se utilizó un objetivo 100x con NA 0.9 marca Mitutoyo de larga distancia de trabajo, las familias grabadas fueron 20 líneas largas de extremo a extremo con separaciones de 5, 7, 10 y 15 μm. Las velocidades a analizar fueron las mismas ya utilizadas con el objetivo de 20x, por último, el tiempo de revelado se dejó fijo en 5 minutos según los resultados obtenidos anteriormente.

Los resultados obtenidos por microscopía óptica, muestran que al tiempo de revelado de 5 minutos la velocidad que predomino fue la de 15 mm/s , ya que las familias grabadas con una velocidad de 1 mm/s fueron prácticamente destruidas por exceso de revelado como se muestra en la figura 35.

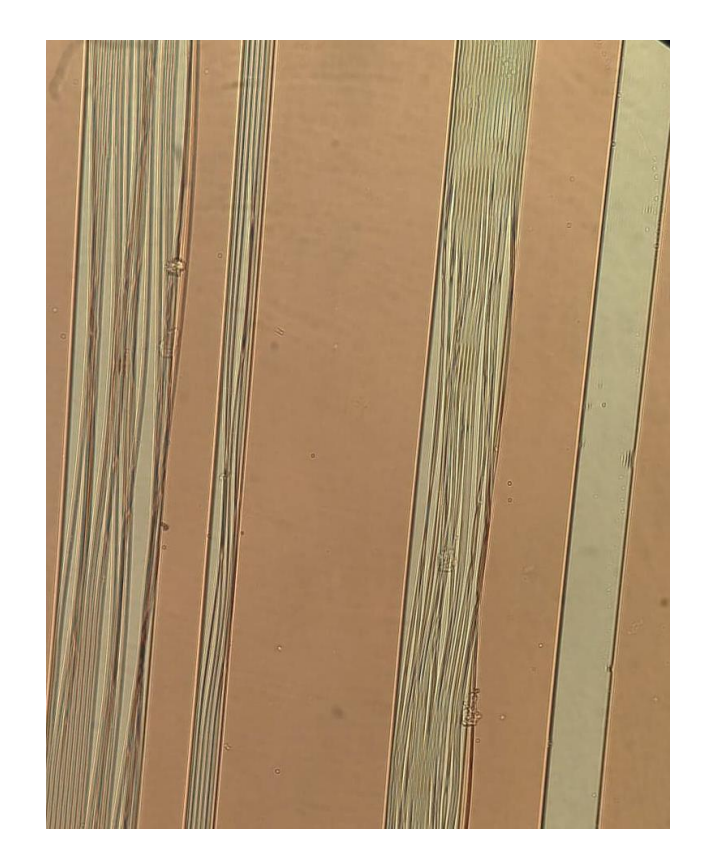

**Figura 35.** Imagen de familias grabadas con el objetivo 100x NA 0.9 con una velocidad de 1 mm/s a distintas separaciones entre líneas, se excedió el tiempo de revelado por lo que el químico tiende a entrar incluso debajo la resina hasta eliminarla.

Las imágenes de la figura 36 demuestran que las familias grabadas con el objetivo de 100x han sido de buena calidad, sin embargo el contraste que existe entre líneas es muy denso, por lo que al compararlas con las imágenes obtenidas con el objetivo de 20x es posible que no tengan la profundidad máxima esperada, por lo tanto, es necesario llevar a cabo un ajuste en los parámetros de revelado y añadir más puntos intermedios en la velocidad de grabado. Otro punto importante, es que el ancho de las líneas en esta muestra es considerablemente mayor a las ya fabricadas, esto es ya que al realizar el proceso de grabado con el láser la cámara capturaba cambios drásticos en el enfoque del haz, por lo que fue necesario dar mantenimiento preventivo al arreglo óptico y ajustar las platinas de traslación X e Y, una vez realizado el proceso se realizó una prueba de grabado teniendo un haz enfocado en la trayectoria requerida en ambos ejes.

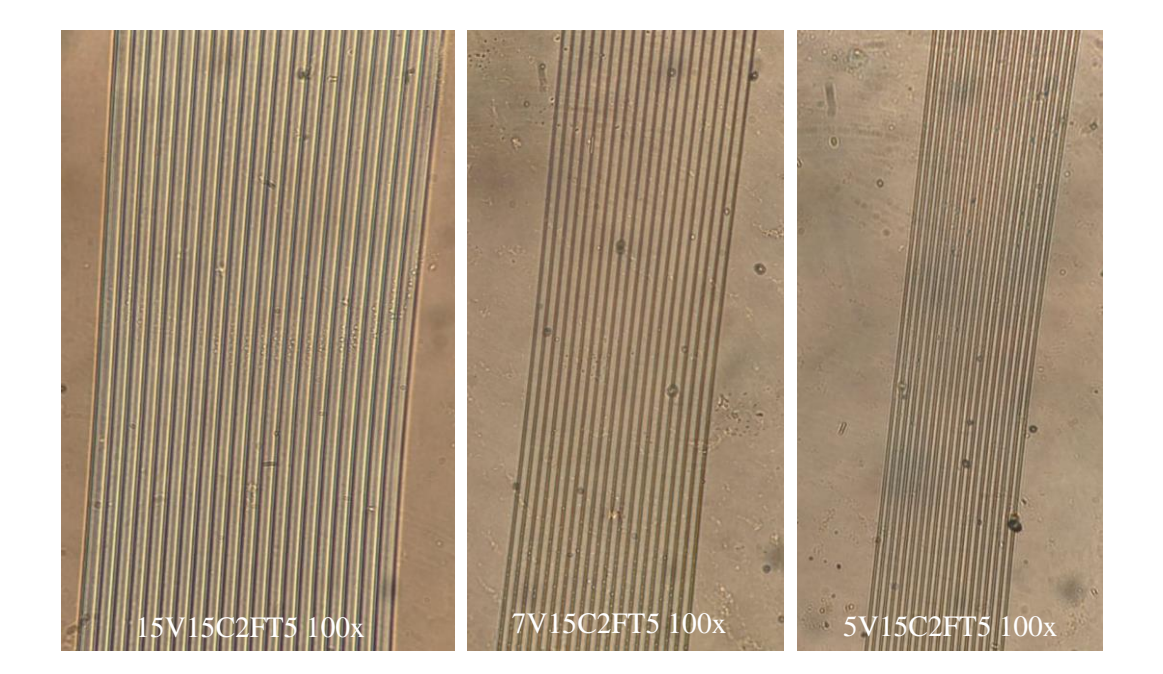

**Figura 36.** Imágenes de grabados de familias de 20 líneas cada una sobre fotorresina con objetivo 100x NA 0.9, tiempo de revelado 5 minutos.

Posteriormente, se realizaron una serie de muestras con la finalidad de lograr un grabado satisfactorio con el objetivo de 100x, para ello se utilizaron los siguientes parámetros; Velocidad de grabado de 10, 8, 6, 4 y 2 mm/s, cada velocidad fue utilizada para grabar todo el conjunto de familias de 20 líneas con separaciones cada una de 10, 7 y 5 μm. Lo mencionado anteriormente corresponde a una sola muestra, la variante entre muestras es el tiempo de revelado, utilizando 3:30 y 3:00 minutos hasta lograr grabar satisfactoriamente hasta la mínima velocidad. En la figura 37, se observa el grabado de los patrones a distintos tiempos de revelado, notándose un gran contraste de las líneas presentes sobre el sustrato.

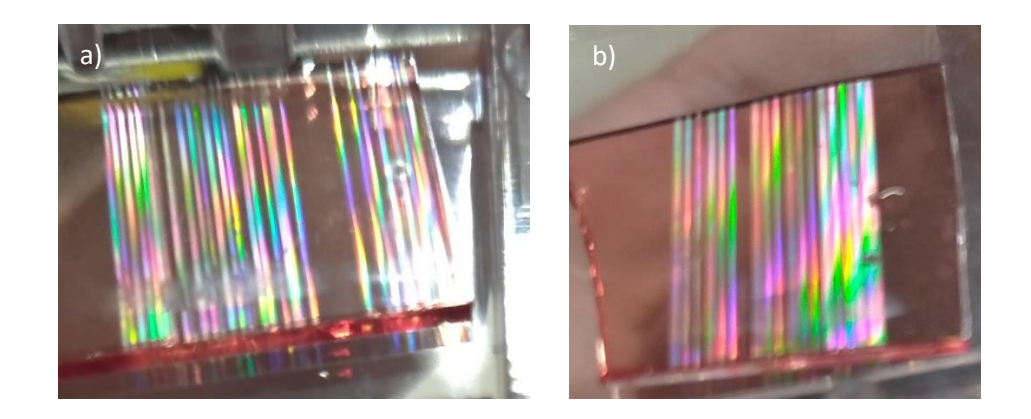

**Figura 37.** Sustratos con familias de 20 líneas grabados sobre fotorresina a distintos parámetros. a) Objetivo 100x NA 0.9, 3:30 minutos de revelado, b) Objetivo 100x NA 0.9, 3:00 minutos de revelado.

Por otro lado, se analizaron por medio de microscopía óptica para evaluar la calidad de las familias, teniendo un mejor contraste en la muestra con 3:00 minutos de revelado para todas las velocidades, cabe mencionar que en la muestra con 3:30 minutos de revelado las familias grabadas con 2 mm/s terminaron desapareciendo como se observa en la figura 38, sin embargo en ambas muestras el resto de las familias cuentan con un gran contraste y buena claridad entre líneas por lo que se llevaron a caracterizar su ancho y profundidad mediante la técnica de Microscopía Electrónica de Barrido (SEM).

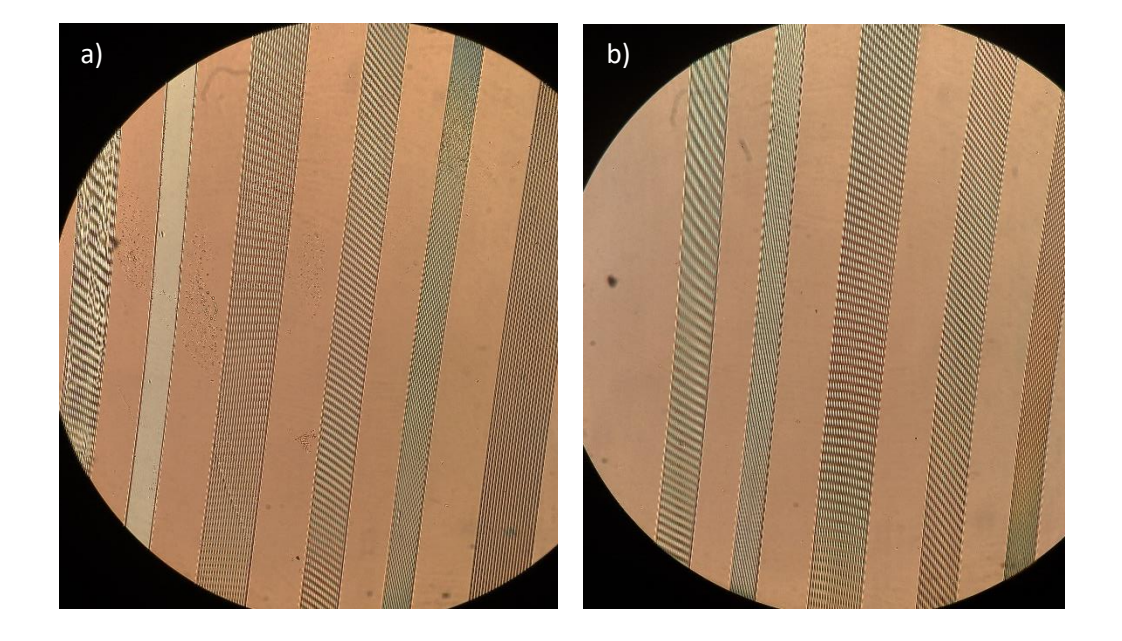

**Figura 38.** Familias con velocidad de 2 y 4 mm/s con orden de separación 10, 7, 5 μm, grabado con objetivo 100x NA 0.9. a) Tiempo de revelado: 3:30 minutos, b) Tiempo de revelado: 3:00 minutos.

### **4.2.1. Imágenes SEM de grabados con objetivo 20x y 100x**

La fabricación de una guía de onda de canal requiere de una plantilla, básicamente su función es darle forma a un deposito uniforme en toda la superficie donde este se encuentre, en nuestro trabajo el plantilla es realizado sobre sustratos con fotorresina, estas muestras con fotorresina grabadas por litografía láser requieren una correcta optimización de parámetros para que el patrón sea profundo y con el ancho requerido por el usuario. A continuación se caracterizaron por SEM las muestras mencionadas en el apartado anterior, comparando los grabados realizados con el objetivo de 20x respecto a los resultados con el objetivo de 100x y los cambios empleados. Los parámetros a identificar con las imágenes son: Profundidad del grabado y el ancho del haz del láser.

Inicialmente se analizaron las familias de líneas grabadas con el objetivo 20x con la finalidad de obtener los datos mencionados anteriormente, como se muestra en la figura 39, el grabado corresponde a una separación de 15 μm a una velocidad de 1 mm/s con un tiempo de revelado de 6 minutos. El contraste entre la fotorresina y el canal revelado es muy claro estimando un espesor cercano al depositado inicialmente, por otro lado, el ancho obtenido fue de 1.56 μm.

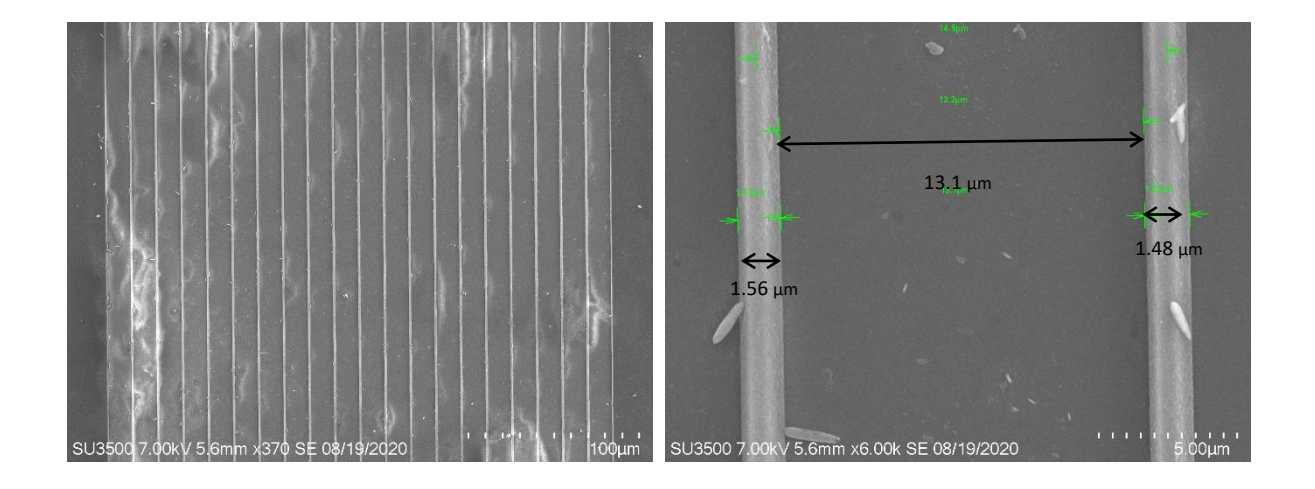

**Figura 39.** Imagen SEM de grabado por litografía láser sobre fotorresina con objetivo 20x NA 0.4, separación de 15 μm entre líneas con un ancho de 1.56 μm a una velocidad de grabado de 1 mm/s.

Posteriormente se procedió a analizar las familias grabadas con el objetivo de 100x a un tiempo de revelado de 5 minutos, se estima que el ancho de las líneas grabadas debe ser menor al obtenido con el objetivo de 20x, esto es dado a que se tiene una apertura numérica mayor y por lo tanto el diámetro del haz en foco es mucho menor.

Sin embargo, en la figura 40 se observa un revelado no homogéneo en la zona de grabado, por lo que la distribución de la luz en esta región no fue del todo controlada, para asegurar el ancho de la línea se realizó un acercamiento a una pareja de líneas, obteniendo un patrón particular en el que la línea grabada contenía una sección sin exponerse, creando una línea de fotorresina dentro de la trayectoria del haz. Lo anterior sucedió ya que como se ha mencionado anteriormente, el haz se desenfoco en toda la trayectoria, creando incluso patrones de interferencia dando lugar a una línea destructiva en la misma zona de grabado, además al encontrarse el haz desenfocado el ancho medido fue de alrededor de 6 μm, mucho mayor al medido con el objetivo de 20x.

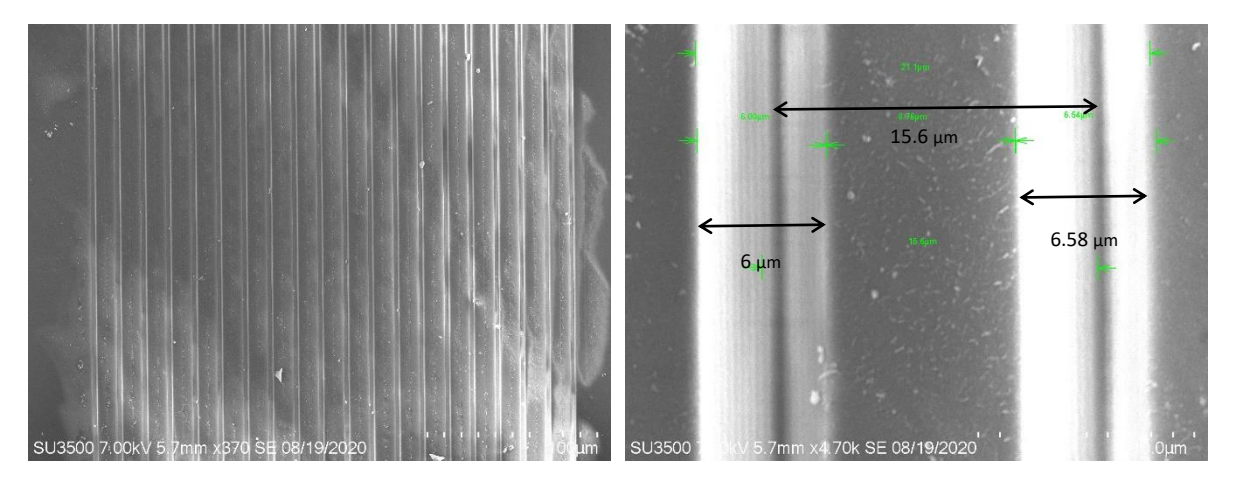

**Figura 40.** Imagen SEM de grabado por litografía láser sobre fotorresina con objetivo 100x NA 0.90, separación de 15 μm entre líneas con un ancho de 6 μm a una velocidad de grabado de 1 mm/s.

Por otro lado, para analizar la sección transversal del grabado en otra región y su profundidad, en la figura 41 se observa la familia de líneas con 5 μm de separación a una velocidad de grabado de 15 mm/s, mostrando un perfil del haz no simétrico creando un grabado de mayor potencia en un extremo, cabe mencionar que tiene un perfil gaussiano como es de esperarse y que la profundidad no corresponde a la máxima requerida, esto es posible solucionar cambiando una serie de parámetros y ajustando la alineación del arreglo óptico.

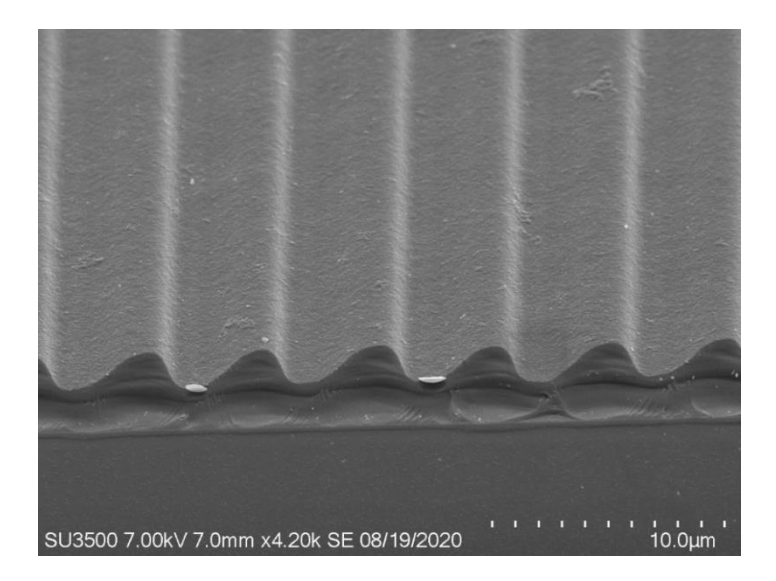

**Figura 41.** Imagen SEM de grabado por litografía láser sobre fotorresina con objetivo 100x NA 0.9, separación de 5 μm entre líneas con una profundidad cercana a los 0.8 μm, siendo el espesor de fotorresina restante de 0.5 μm.

Una vez ajustados los parámetros de grabado, revisar el arreglo óptico y ajustar la montura de traslación como se había mencionado anteriormente, se analizaron las muestras de la Figura 37 estimando una reducción en el ancho de las líneas grabadas, obteniendo un ancho mínimo medido de 375 y 542 nm aproximadamente para una separación de 5 y 7 μm, respectivamente. En las Figuras 42 y 43 se observan líneas con distribución semejante, donde la cresta tiende a ser desplazada hacia un extremo otorgando una sección transversal asimétrica. El grabado es considerado de buena calidad en ambas familias al tener un contraste bastante claro y líneas bien definidas, pero para asegurar que la profundidad, se analizó la sección transversal para las familias con separación de 5 y 7 μm.

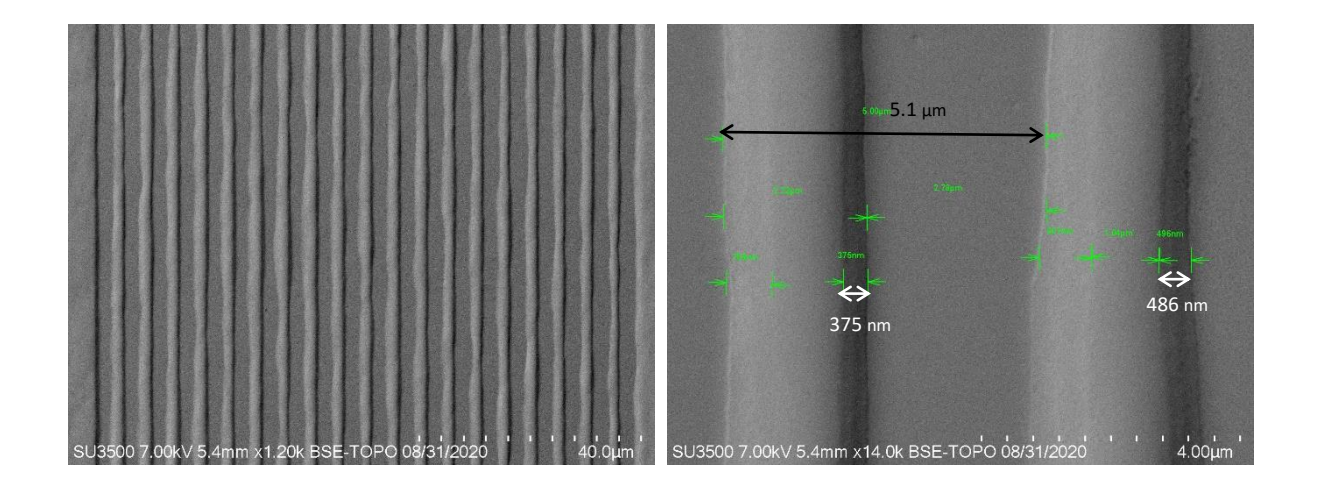

**Figura 42.** Imagen SEM de grabado por litografía láser sobre fotorresina con objetivo 100x NA 0.9, separación de 5 μm entre líneas con un ancho mínimo de 375 nm a una velocidad de grabado de 5 mm/s.

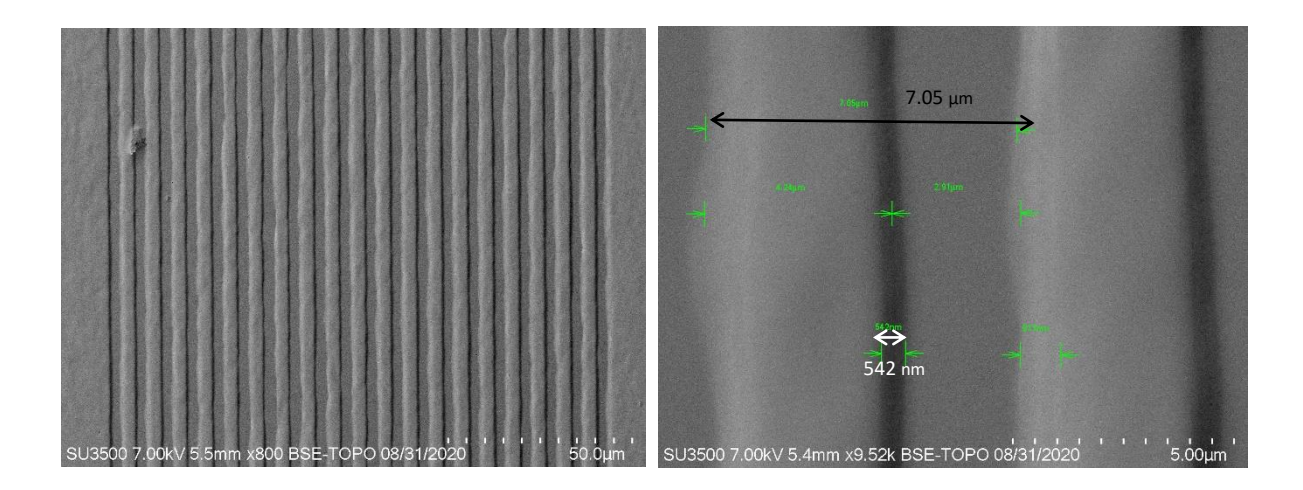

**Figura 43.** Imagen SEM de grabado por litografía láser sobre fotorresina con objetivo 100x NA 0.9, separación de 7 μm entre líneas con un ancho mínimo de 542 nm a una velocidad de grabado de 5 mm/s.

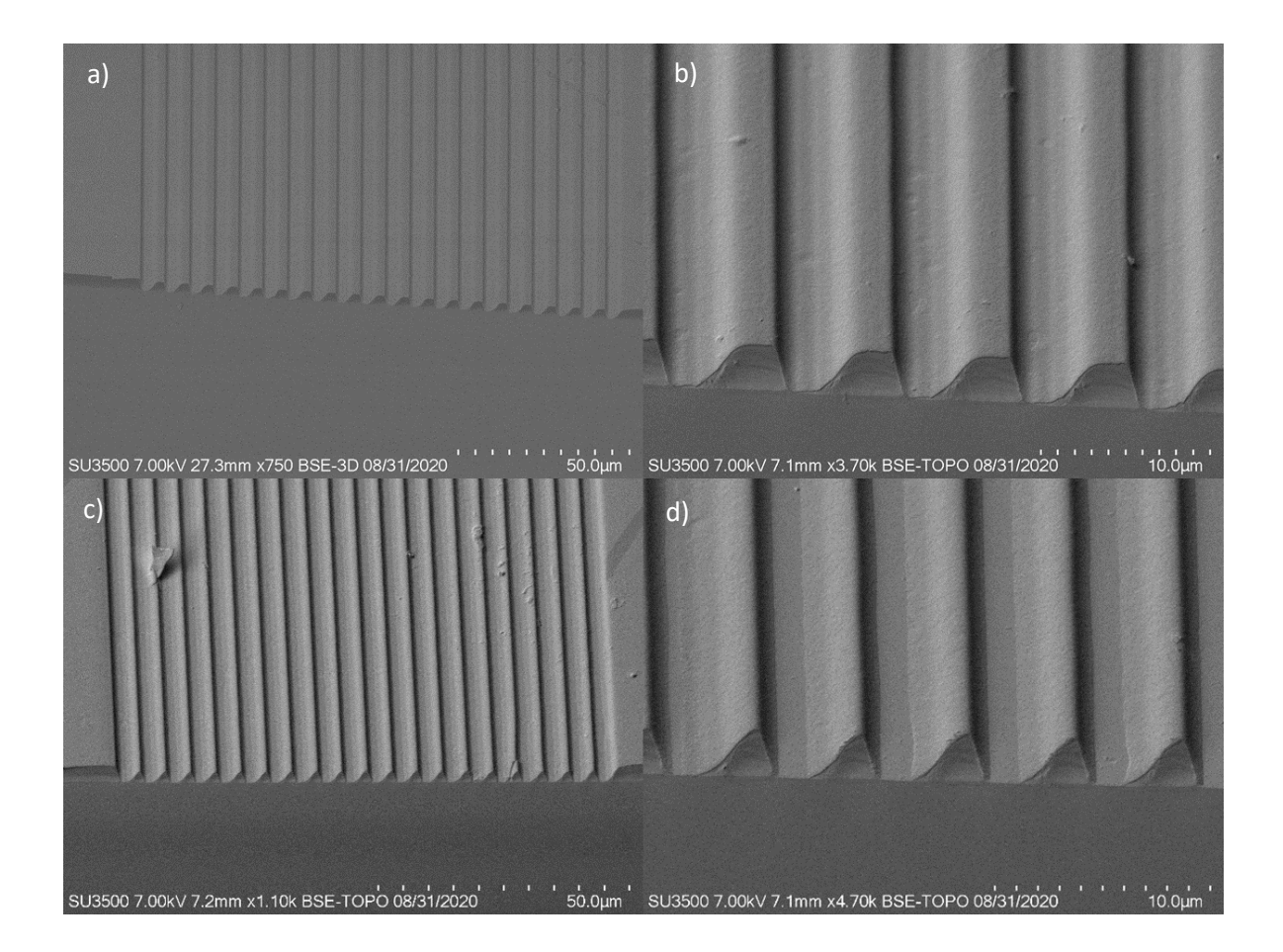

**Figura 44.** Imágenes SEM de sección transversal de grabados con objetivo 100x NA 0.9 a velocidad de grabado de 5 mm/s. a) Familia con separación de 7 μm, b) Profundidad máxima y ancho mínimo de 650 nm, c) Familia con separación de 5 μm, d) Profundidad máxima y ancho de 1.48 μm.

Con los resultados obtenidos es posible utilizar los grabados anteriores como moldes para la fabricación de guías de onda de canal, solo queda por llevar a cabo el depósito del material que funcionara como núcleo de la guía y retirar la fotorresina excedente a la geometría deseada. Estos grabados definen la estructura final que podrían obtener nuestras guías de onda de canal al realizar un depósito sobre el molde de fotorresina fabricado, a pesar de que el perfil no cuenta con una estructura rectangular bien definida se logró obtener un grabado con profundidad máxima llegando al sustrato, esto nos permite que el material del núcleo llegue al sustrato y al momento de retirar la fotorresina este no tienda a desprenderse ya que tiene una adherencia directa con el sustrato de la muestra. Respecto al grabado asimétrico es posible que se deba a un detalle de alineación, sin embargo, fue posible observar el punto máximo de intensidad en la imagen b) de la Figura 44, donde el ancho mínimo obtenido fue de 375 nm. Cabe mencionar que el ancho medido en la imagen d) de la figura 44 es de 1.4 μm.
# **4.3. Depósito de alúmina (Al2O3) por Magnetrón Sputtering D.C.**

Dentro de los objetivos definidos para este trabajo es la síntesis y caracterización de Al<sub>2</sub>O<sub>3</sub> depositada por la técnica de Magnetrón Sputtering D.C., con esta técnica se obtendrá el material a utilizar como núcleo en las guías de onda de canal, depositándose sobre los moldes fabricados con fotorresina por la técnica de litografía laser. El equipo utilizado se encuentra en las instalaciones del Laboratorio de Investigación en Nanotecnología de UABC Ensenada Campus Sauzal.

Inicialmente se realizó un mantenimiento al reactor, limpiando toda la superficie para eliminar los materiales depositados anteriormente, una vez limpio se procedió a cambiar el blanco, que para fines de nuestro trabajo de tesis, es necesario colocar uno de aluminio (Al) (Kurt J. Lesker 3.00" x 0.250", 99.999%, EJTALXX503A4). Ya instalado, se procedió a realizar un depósito de limpieza del blanco, además de la prueba de parámetros estables de depósito. Las variables dentro de este proceso son las siguientes: Flujo de argón (sccm), Flujo de oxígeno (sccm), Potencia (W), Presión Base (Torr) y Tiempo (Minutos).

Se realizaron distintos depósitos en los cuales se variaron los parámetros mencionados, con esto, obtener una variación tanto en el espesor por minuto depositado así como las constantes ópticas para cada caso.

## **4.3.1. Depósitos respecto al tiempo (Solo aluminio)**

Para este estudio se realizaron depósitos a distintos tiempos sin oxígeno, esto para observar a que potencia comenzaba a realizarse un depósito estable de aluminio sobre la muestra, otorgando un voltaje de depósito estable (Tabla 2).

| <b>Deposito Inicial (aluminio)</b> |                           |  |  |  |
|------------------------------------|---------------------------|--|--|--|
| Parámetro                          | Valor                     |  |  |  |
| Flujo de argón                     | $15 y 25$ sccm            |  |  |  |
| Potencia                           | 50 W (Fijo)               |  |  |  |
| Presión base                       | $1.5x10^{-5}$ Torr (Fijo) |  |  |  |
| Tiempo                             | 1, 3, 5 y 10 minutos      |  |  |  |

**Tabla 2.** Condiciones iniciales de depósito de las muestras de aluminio por Magnetrón Sputtering D.C.

Las imágenes de la Figura 45 muestran el correcto depósito de aluminio sobre los sustratos con un flujo de argón de 25 sccm, además, se realizaron depósitos a diferentes tiempos obteniendo un cambio en la tonalidad a distintos tiempos (Figura 46).

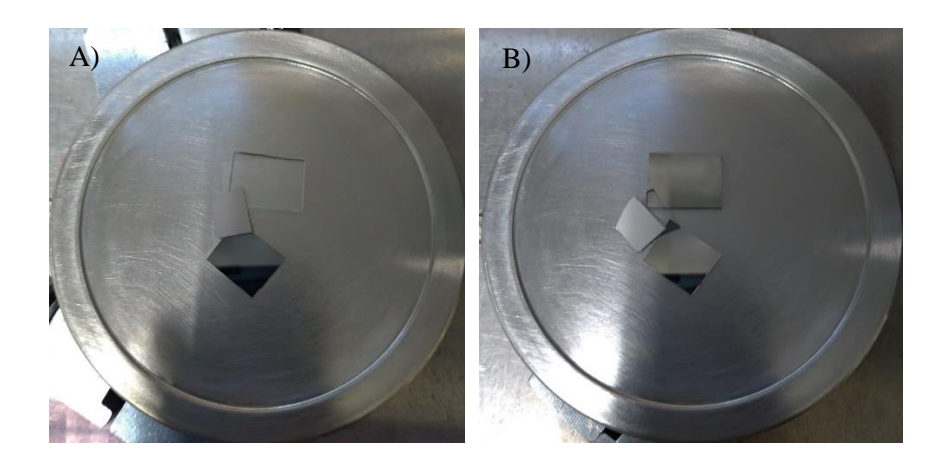

**Figura 45.** A) Sustratos de silicio y vidrio sin depósito, B) Sustratos de silicio y vidrio con depósito de aluminio.

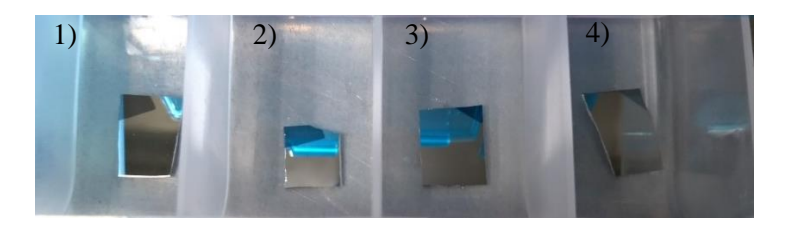

**Figura 46.** Sustratos de silicio con depósito de aluminio a diferentes tiempos. 1) 10 minutos, 2) 5 minutos, 3) 3 minutos y 4) 1 minuto.

Con ello, se logró depositar una película de aluminio con condiciones estables y se realizaron distintos depósitos para obtener su espesor dependiente del tiempo. Estas muestras no fueron caracterizadas y se dejaron para un trabajo futuro ya que no son de gran interés para nuestro trabajo.

# **4.3.2. Depósitos respecto a potencia (Al2O3)**

Una vez obtenidos los parámetros iniciales correspondientes a solo los depósitos de aluminio, se procedió a iniciar con depósitos con oxígeno para la obtención de óxido de aluminio iniciando con los valores de depósito para aluminio (Tabla 3). Cabe mencionar que se añade un valor experimental, promedio a los

valores encontrados en la literatura, comenzando con un flujo de oxígeno a 4 sccm sin calentamiento del sustrato (Cremer, 1999).

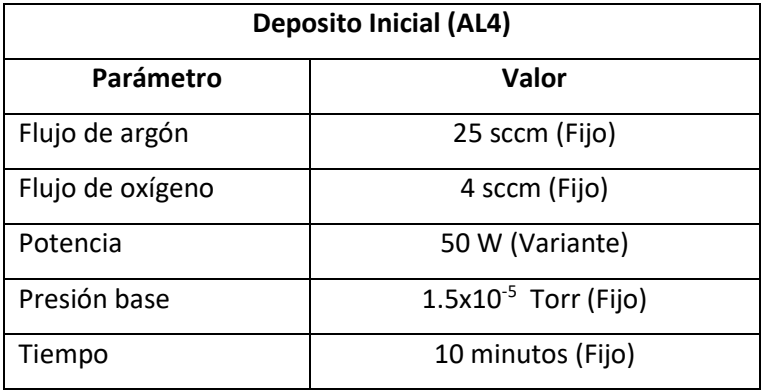

**Tabla 3.** Condiciones iniciales de depósito de la muestra AL4 para análisis en variación de potencia fabricada por Magnetrón Sputtering D.C.

Las condiciones de depósito fueron inestables, ya que el voltaje de la fuente tendía a cambiar el valor constantemente. La muestra no mostró un contraste visible, por lo que se consideró realizar un estudio del depósito variando la potencia de trabajo con los siguientes valores: 100W, 150W y 200W basado en el trabajo de (Cremer, 1999). Satisfactoriamente con el depósito de 100W se mostró un contraste notorio, por lo que se consideró como punto de partida para realizar un gráfico de la tasa de crecimiento dependiente de la potencia.

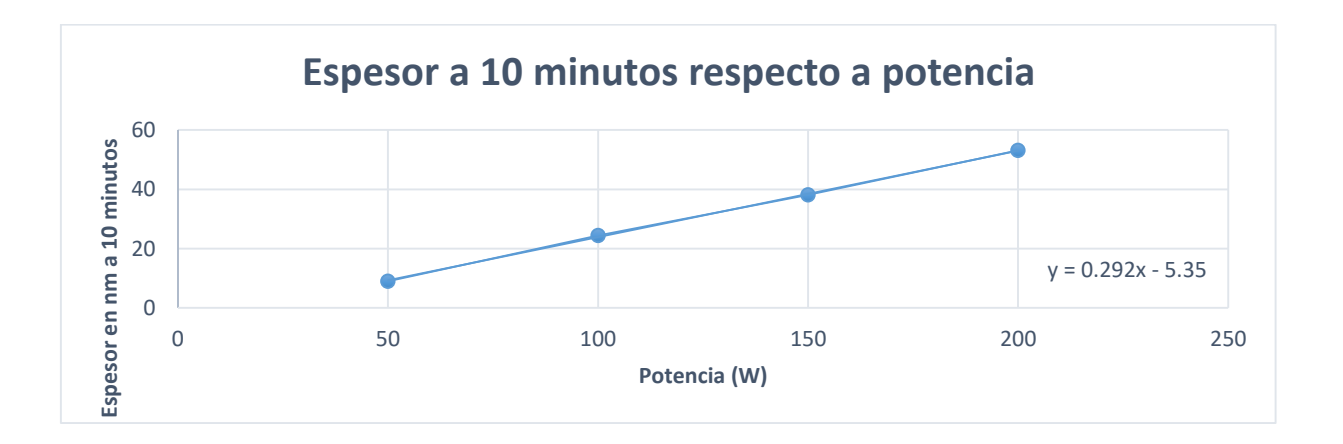

Figura 47. Gráfico correspondiente al espesor obtenido de Al<sub>2</sub>O<sub>3</sub> respecto a la potencia inducida al blanco del reactor Sputtering D.C por reflectometria, se utilizaron valores fijos de depósito tales como Flujo de argón, Flujo de oxígeno, Tiempo y presión base.

Se obtuvo el gráfico correspondiente mostrando un aumento en la tasa de depósito a 10 minutos al aumentar la potencia. Cabe mencionar que los parámetros de depósito se mantuvieron estables y solo se varió la potencia de la fuente. La caracterización de espesores en primera instancia se realizó por la técnica de reflectometría UV-Vis en CNyN-UNAM, posteriormente se analizaron por elipsometría en las instalaciones de Ingeniería de materiales en UABC-Mexicali, con la finalidad de conocer su índice de refracción además de su espesor.

**Tabla 4.** Datos obtenidos de las muestras AL5, AL6 y AL7 por la técnica de elipsometría utilizando dos modelos para su análisis, Cauchy Film y CodyLor. Se muestran resultados de espesor, error o bien MSE e índice de refracción a 632.8 nm para cada modelo y muestra.

|                | <b>Cauchy Film</b> |               |            | CodyLor      |               |            |
|----------------|--------------------|---------------|------------|--------------|---------------|------------|
| <b>Muestra</b> | Espesor (nm)       | <b>Indice</b> | <b>MSE</b> | Espesor (nm) | <b>Índice</b> | <b>MSE</b> |
| AL5 (P:100 W)  | 20.60              | 1.74737       | 29.850     | 18.89        | 1.6426        | 45.674     |
| AL6 (P:150 W)  | 47.24              | 1.55568       | 4.936      | 45.94        | 1.5262        | 4.250      |
| AL7 (P:200 W)  | 61.18              | 1.56452       | 4.857      | 59.39        | 1.5536        | 5.901      |

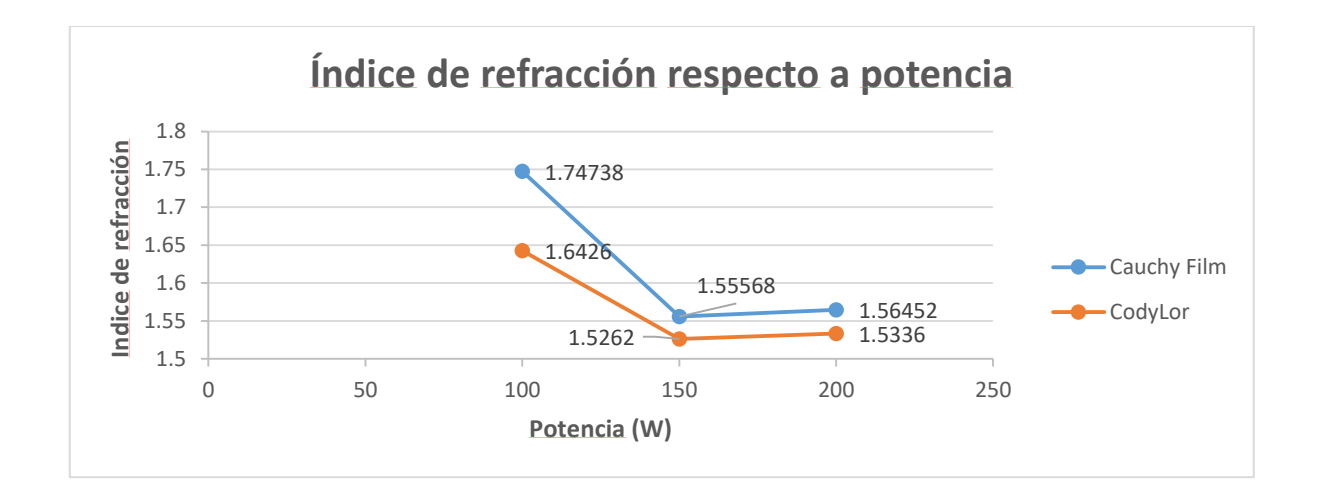

**Figura 48.** Gráfico representativo del índice de refracción obtenido al variar la potencia. Ambos modelos muestran el mismo comportamiento y se observa un mínimo en el índice a 150 W de potencia.

Los resultados muestran un comportamiento lineal en el aumento del espesor, sin embargo, la muestra AL5 no cumple con una tendencia en los resultados tanto de espesor como de las constantes ópticas, esto es debido a que la cantidad de material depositada fue poca o nula, ya que se tiene poca potencia sobre el blanco al existir una resistencia en la trayectoria del depósito debido a la atmósfera de oxígeno presente en la cámara. Por lo que estos datos solo son de alta importancia para un estimado, referente a las otras muestras.

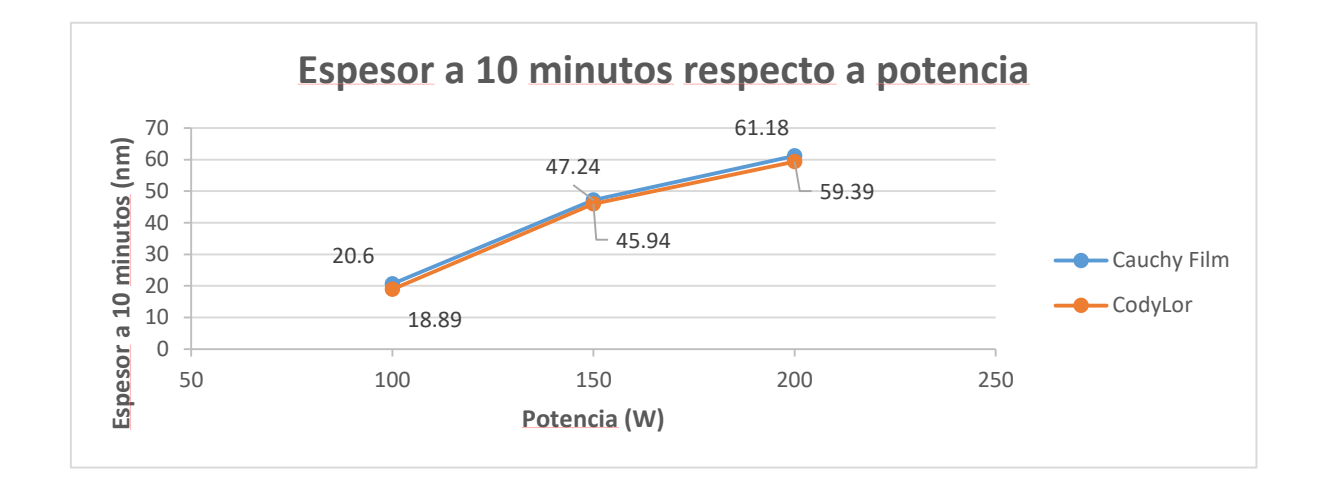

**Figura 49.** Gráfico representando al espesor a 10 minutos de depósito obtenido al variar la potencia. Los modelos no muestran un cambio significativo, sin embargo, al aumentar la potencia la tasa de crecimiento también aumenta.

Cabe mencionar que la tasa de crecimiento es posible aumentarla con el incremento de la potencia, además de mostrar una variación en el índice de refracción, sin embargo, esto conlleva a un consumo mayor del blanco y por ende más trabajo en el reactor, por lo tanto, es necesario variar otros parámetros importantes para el proceso, además de lograr aumentar la tasa de crecimiento y las constantes ópticas de nuestro material.

#### **4.3.3. Depósitos respecto al flujo de oxígeno (Al2O3)**

Dados los resultados obtenidos anteriormente, se propuso variar el flujo de oxígeno y dejar fija la potencia en la cual se obtuvo mejores datos de espesor y constantes ópticas, este proceso es realizado con la finalidad de aumentar la tasa de depósito por minuto y a su vez, aumentar las constantes ópticas del material dado a que estaremos variando la cantidad de oxígeno presenta en la cámara, por lo tanto, los parámetros iniciales se muestran en la tabla 5.

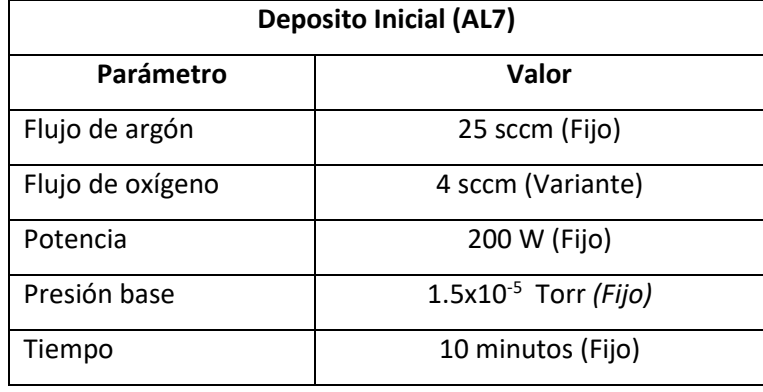

**Tabla 5.** Condiciones iniciales de depósito de la muestra AL7 para análisis en variación de flujo de oxígeno fabricada por Magnetrón Sputtering D.C.

Con este proceso se espera un cambio incluso en las propiedades ópticas y físicas del material, tanto sus constantes ópticas y su valor de espesor en distintos casos, con ello, poder lograr obtener un índice de refracción de 1.6653 a 632.8 nm (Serenyi, 2016). Estas muestras fueron analizadas por la técnica de elipsometría obteniendo lo siguiente:

**Tabla 6.** Datos obtenidos de las muestras Al7, Al9, Al10 y AL11 por la técnica de elipsometría utilizando dos modelos para su análisis, Cauchy Film y CodyLor. Se muestran resultados de espesor, error o bien MSE e índice de refracción a 632.8 nm para cada modelo y muestra.

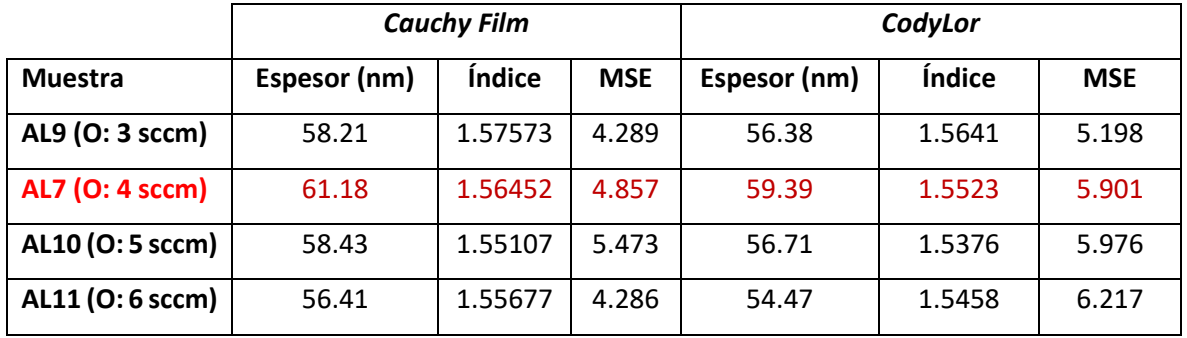

En la tabla 6 se obtienen datos de espesor e índice de refracción dependientes del flujo de oxígeno, en general, la muestra AL7 con flujo de oxígeno a 4 sccm tiene la mayor tasa de crecimiento con un valor de 6.1 nm/min. Por otro lado, la muestra AL10 con flujo de oxígeno a 5 sccm obtuvo el menor índice de refracción respecto a los otros casos, además, en la muestra AL9 se observa un aumento en el índice al disminuir el flujo de oxígeno a 3 sccm debido a que existe menor cantidad de oxígeno dentro de la cámara y disminuye la resistencia al depósito.

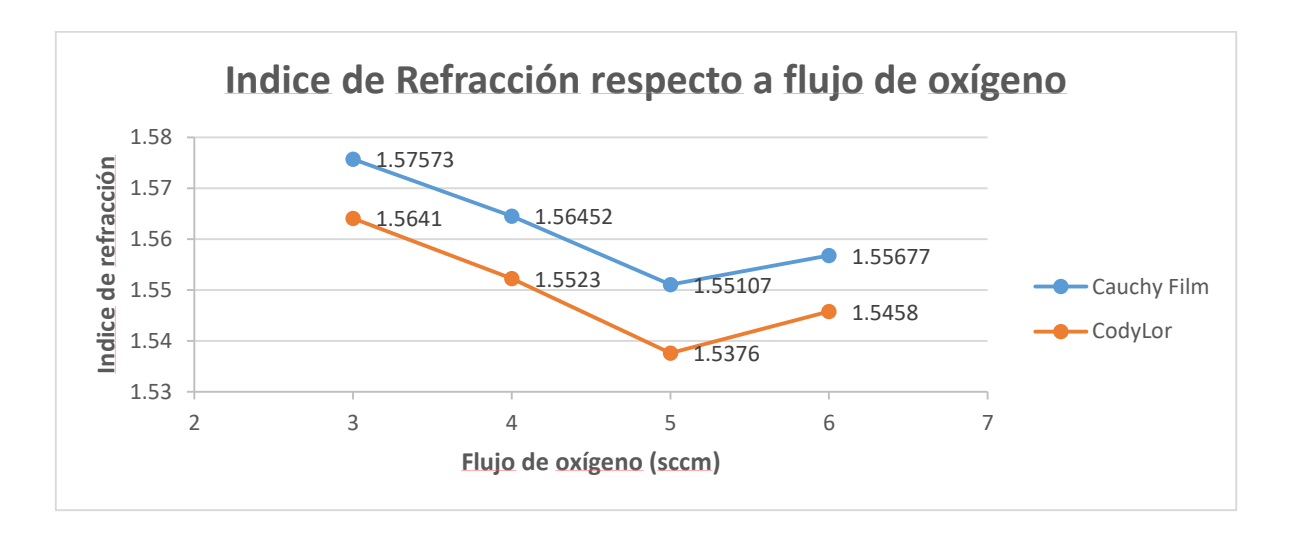

**Figura 50.** Gráfico representativo del índice de refracción obtenido al variar el flujo de oxígeno. Los modelos muestran gran similitud en el comportamiento del gráfico tomando el valor mínimo a 5 sccm en ambos casos.

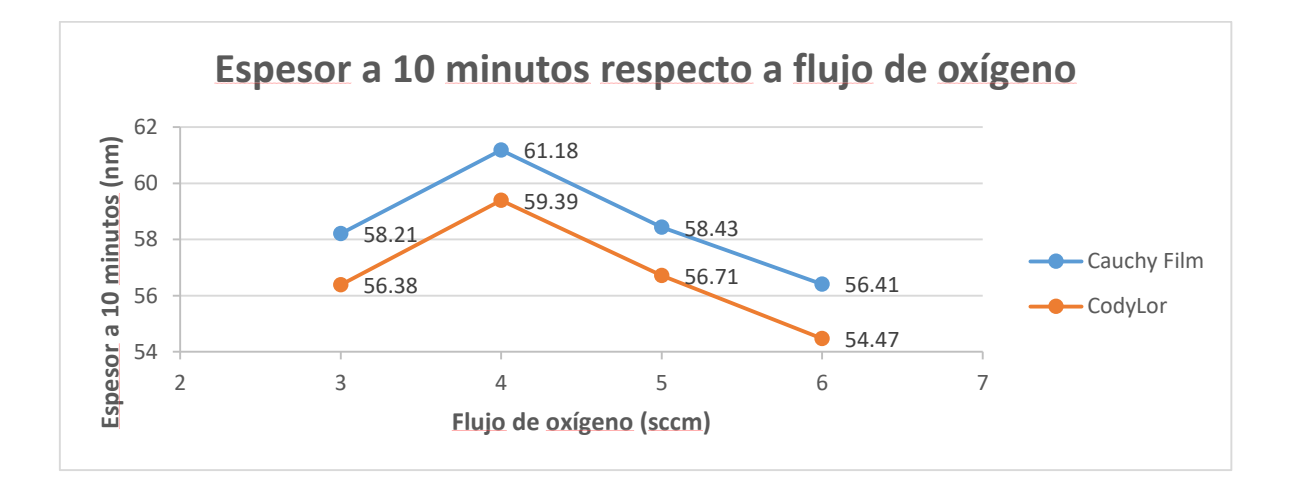

**Figura 51.** Gráfico representando al espesor a 10 minutos de depósito obtenido al variar el flujo de oxígeno. Se muestra el mismo comportamiento gráfico obteniendo un pico de espesor a 4 sccm en ambos modelos.

Por otro lado, al comparar los gráficos de las figuras 50 y 51, obtenemos un equilibrio entre la tasa de crecimiento y el índice de refracción obtenido, siendo la muestra AL7 la más equilibrada teniendo una mayor tasa de crecimiento y un índice de refracción promedio respecto a las otras muestras. Sin embargo, el índice de refracción es muy lejano al reportado en la literatura, por lo que es necesario mejorar el sistema de depósito en cuestión de parámetros, dentro de los cuales el flujo de argón toma un papel importante en el proceso, ya que al tener una alta cantidad de Argón existe menos espacio libre dentro de la cámara, creando una serie de colisiones con el material (Frigg, 2019).

Finalmente se realizó un depósito a 20 minutos con la muestra AL7 que tiene la mayor tasa de crecimiento, esto para asegurar que la tasa se mantiene o bien observar el cambio de sus propiedades al estar sometido a un mayor tiempo de depósito.

**Tabla 7.** Datos obtenidos de las muestras Al7 y AL8 por la técnica de elipsometría utilizando dos modelos para su análisis, Cauchy Film y CodyLor. Se muestran resultados de espesor, error o bien MSE e índice de refracción a 632.8 nm para cada modelo y muestra.

|                 | <b>Cauchy Film</b> |                             |            | CodyLor      |                             |            |
|-----------------|--------------------|-----------------------------|------------|--------------|-----------------------------|------------|
| <b>Muestra</b>  | Espesor (nm)       | <i><u><b>Indice</b></u></i> | <b>MSE</b> | Espesor (nm) | <i><u><b>Indice</b></u></i> | <b>MSE</b> |
| AL8 (O: 4 sccm) | 116.01             | 1.56751                     | 14.407     | 115.23       | 1.5566                      | 11.493     |
| AL7 (O: 4 sccm) | 61.18              | 1.56452                     | 4.857      | 59.39        | 1.5523                      | 5.901      |

Con lo anterior, es posible observar que la tasa de crecimiento decae a 5.8 nm/min pero el índice de refracción es prácticamente el mismo. Para fines de nuestro trabajo, con los parámetros obtenidos es necesario llevar a cabo un depósito de aproximadamente 50 minutos para lograr un mínimo de 300 nm de espesor. Es de mencionar que la tasa de crecimiento decrece y seguirá decreciendo, ya que el reactor comienza a depositar Al<sub>2</sub>O<sub>3</sub> en toda la cámara e incluso en el mismo blanco de aluminio, siendo esta una resistencia a la potencia inducida por la fuente al blanco y limitando poco a poco la tasa de crecimiento.

# **4.4. Estudio numérico de guías de onda de canal por COMSOL**

Para comprobar el funcionamiento de las guías de onda de canal antes de ser fabricadas se optó por realizar simulaciones con COMSOL, observando el confinamiento y la propagación del campo electromagnético con los parámetros obtenidos anteriormente por las técnicas de litografía láser como plantilla de las guías y la técnica de fabricación por Magnetrón Sputtering D.C.

Cabe mencionar que para este proceso se añadieron resultados experimentales de guías de onda planas fabricadas por la técnica de depósito por capa atómica (ALD, por sus siglas en inglés) para probar el comportamiento del material como núcleo en una guía de onda de canal. Este proceso conlleva a un estudio del campo electromagnético a través de la estructura mostrada en el apartado de metodología, evaluando resultados de sección transversal modal, la potencia e intensidad normalizada y el coeficiente de extinción presente en la estructura obtenido de los resultados por elipsometría por Magnetrón Sputtering D.C. y pruebas de propagación experimentales por ALD.

La estructura geométrica y configuración de materiales descrita en el apartado de metodología es la base utilizada para las simulaciones para ambas técnicas, considerando algunos cambios dependiendo de los parámetros adquiridos por cada técnica, como lo es el índice de refracción obtenido.

## **4.4.1. Análisis de guías fabricadas por Magnetrón Sputtering D.C.**

Para este análisis se utilizaron los valores experimentales de las constantes ópticas obtenidas en la caracterización por elipsometría de las muestras fabricadas por Magnetrón Sputtering D.C., por lo tanto, las simulaciones incluyeron los siguientes valores: *n\_core*: 1.5566 y *k\_core*: 0.0053, donde *n\_core* es el índice de refracción utilizado para el núcleo y *k\_core* es la constante de absorción. Siguiendo la configuración mencionada en el apartado de metodología los parámetros muestran en la tabla 8.

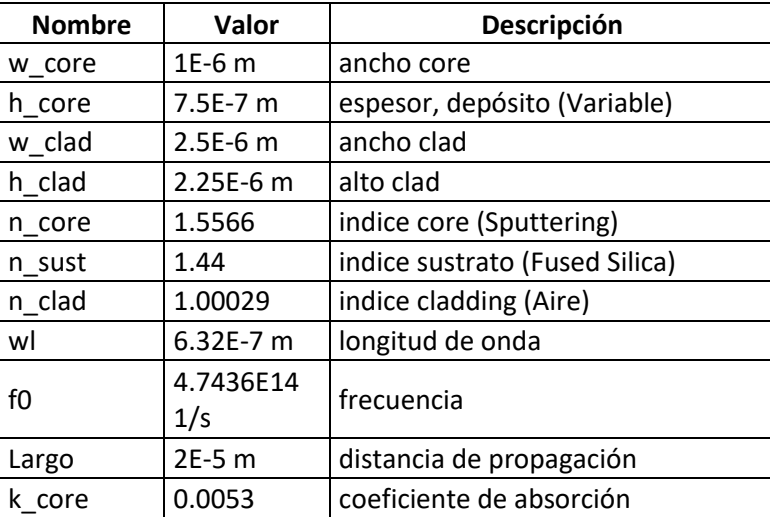

**Tabla 8.** Parámetros utilizados en COMSOL para simulación de guías de onda de canal por Magnetrón Sputtering D.C, referentes a la geometría y materiales de la estructura, así como su longitud de onda y frecuencia de trabajo.

Para estos análisis, no se utilizó un material de cubierta, por lo tanto el índice exterior será referente al aire *n\_clad*: 1 y en el extremo inferior en el apartado de sustrato se utiliza cuarzo fundido con un índice de refracción de *n\_sust*: 1.44, un material utilizado en el grupo de trabajo para guías de onda planas.

Los resultados visuales obtenidos por la sección transversal modal son muy notorios, dejando claro que el material obtenido por Magnetrón Sputtering D.C. es muy deficiente al tener un alto valor numérico en la constante de absorción. Como se muestra en la Figura 52, el máximo de intensidad tiende a ser atenuada por la absorción en los primeros 5 μm de propagación perdiendo potencia a lo largo de su distancia de propagación, incluso en el mayor valor de espesor simulado de 1000 nm. Cabe mencionar que por los datos experimentales, llegar a ese espesor sería muy complicado ya que la tasa de crecimiento fue de 5.8 nm/min, por lo tanto, se simuló su comportamiento a distintos espesores, optimizando la potencia e intensidad máxima y obtener un espesor ideal en donde no existan fugas modales y este sea funcional.

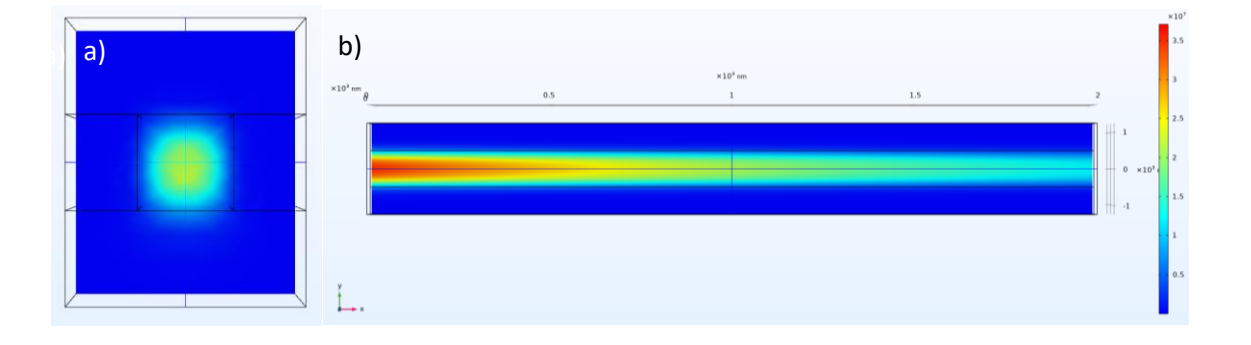

**Figura 52.** Sección transversal modal con espesor de 1000 nm. a) Vista frontal de la estructura eje yz, b) Vista superior de la estructura eje xy.

En la figura 53 se muestra la potencia e intensidad normalizada de las guías de onda de canal fabricadas por Magnetrón Sputtering D.C., obteniendo un punto de inflexión y un máximo de potencia en el ancho de núcleo a 400 nm, debajo de este valor existe radiación hacia el sustrato siendo espesores no soportados para los parámetros utilizados.

Potencia e intensidad normalizada

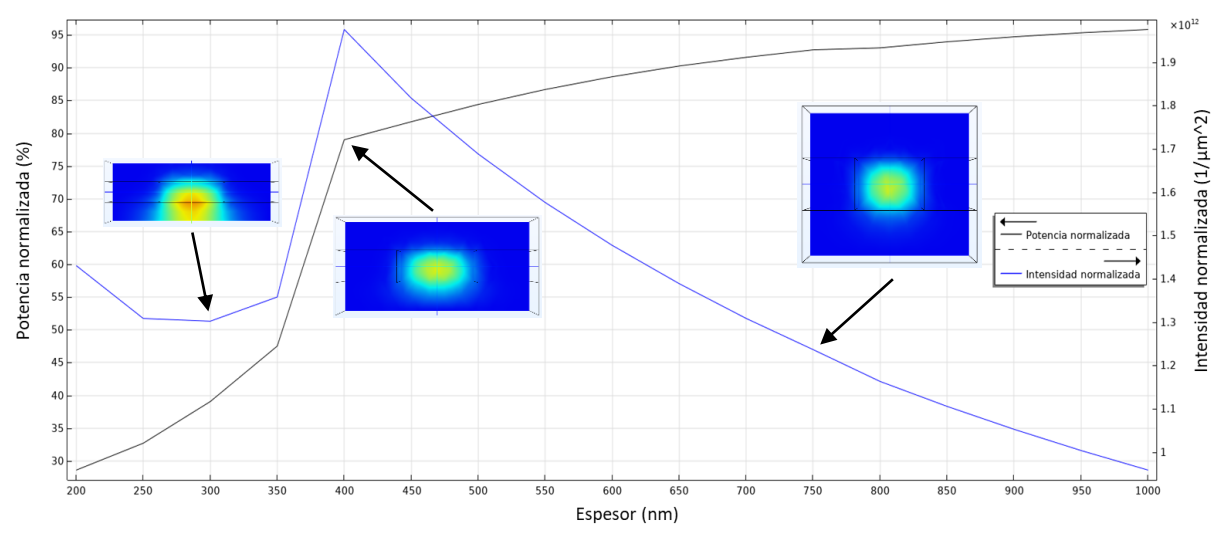

**Figura 53.** Grafico referente a la potencia e intensidad normalizada, mostrando imágenes en las distintas regiones obtenidas, siendo el espesor de 400 nm el más óptimo para los parámetros utilizados.

Finalmente se evalúo el coeficiente de extinción para estas guías, donde este valor nos permite saber la calidad de las guías haciendo referencia a su habilidad para la propagación de luz. Tomando como referencia el valor de 400 nm de espesor, siendo la guía con mejor confinamiento se obtiene un coeficiente de extinción aproximado de  $\alpha_w = 880 \frac{1}{cm}$  siendo un valor bastante grande ya que la muestra cuenta con múltiples imperfecciones (Figura 54). Es importante tomar en cuenta que las condiciones de depósito no fueron las más óptimas, sin embargo es posible apreciar un correcto confinamiento de luz dentro del núcleo de alúmina fabricado por Magnetrón Sputtering D.C.

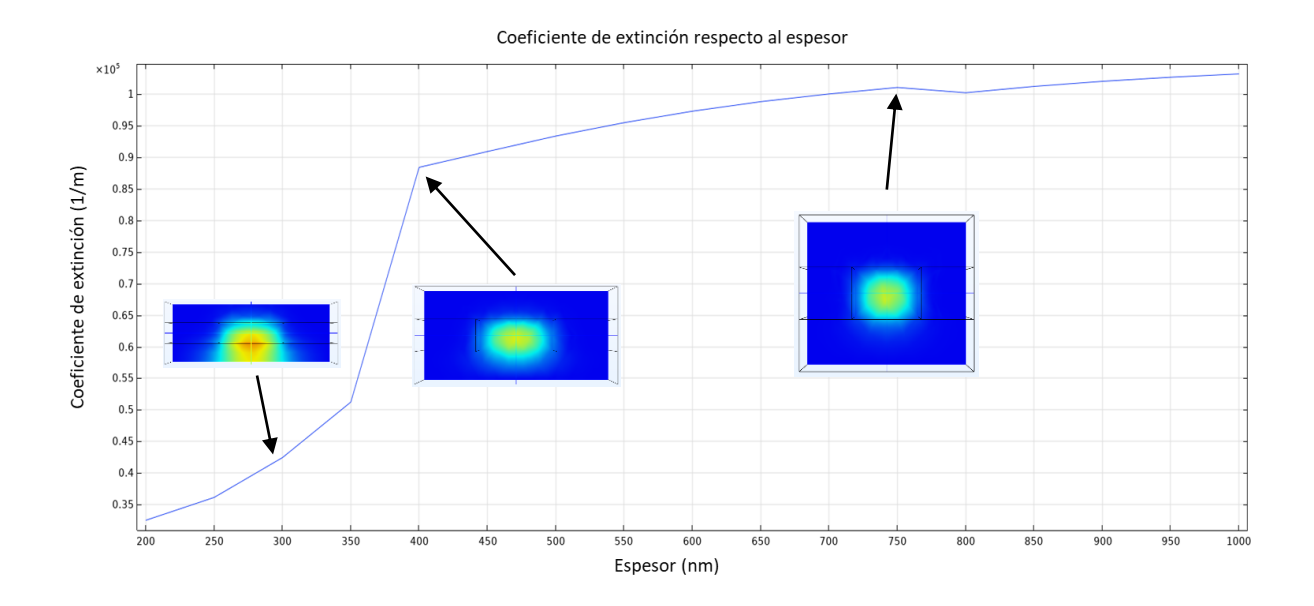

**Figura 54.** Coeficiente de extinción referente a distintos espesores por Magnetrón Sputtering D.C.

#### **4.4.2. Análisis de guías fabricadas por ALD**

Para este caso, se recopilaron datos experimentales obtenidos mediante la propagación de luz por medio de una guía de onda plana fabricada por ALD con un espesor de 750 nm, cabe mencionar lo que se reporta es el coeficiente de extinción, mismo que hace referencia a la absorción de luz dentro de la estructura o bien por el material núcleo, esta absorción puede deberse a ciertas imperfecciones, tales como rugosidad, porosidad, densidad de empaquetamiento, entre otras. Por lo tanto, se adquirió el valor del coeficiente de extinción y se aplicó a la ecuación 96 para obtener el valor de *k\_core* correspondiente al material fabricado por ALD.

$$
\alpha_w = \frac{4\pi k}{\lambda} \tag{52}
$$

Despejando la ecuación y sustituyendo  $\alpha_w = 0.71$   $1/cm$ ,  $\lambda = 632$  nm se obtiene (Caballero, 2020)

$$
k = \frac{(71\,1/m)(632x10^{-9}m)}{4\pi} = 3.57x10^{-6}
$$

El valor obtenido es añadido a los parámetros utilizados para la simulación por COMSOL, teniendo como configuración inicial de los parámetros como se muestra en la tabla 6, cambiando solo el valor del índice de refracción y el coeficiente de absorción.

**Tabla 9.** Parámetros utilizados para simulación por COMSOL de guías de onda de canal fabricadas por ALD.

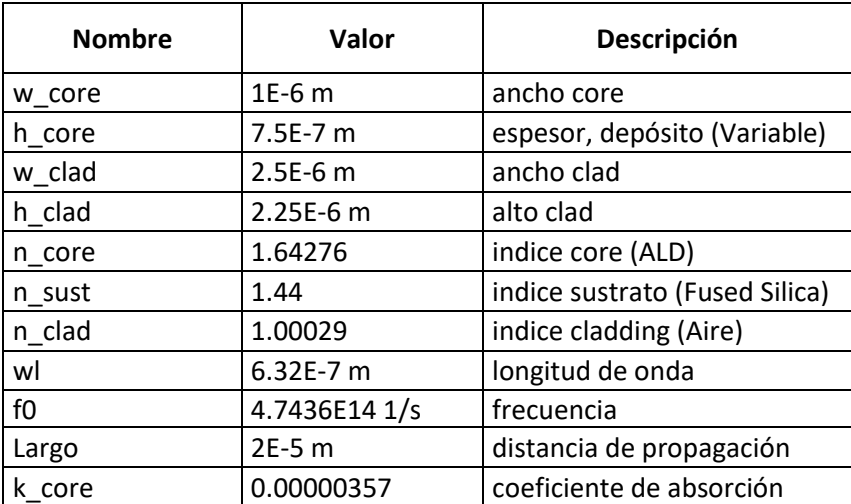

Los resultados visuales de la sección transversal modal muestran una muy buena propagación y confinamiento en el espesor de prueba a 750 nm como se observa en la figura 55. Las dimensiones geométricas y materiales externos siguen siendo los mismos para lograr obtener una comparación discreta del material núcleo fabricado por distintas técnicas. En estas simulaciones se observa una propagación casi sin perdidas en los 20 μm simulados, por lo tanto, el material fabricado por ALD es ideal para sintetizar guías de onda de canal.

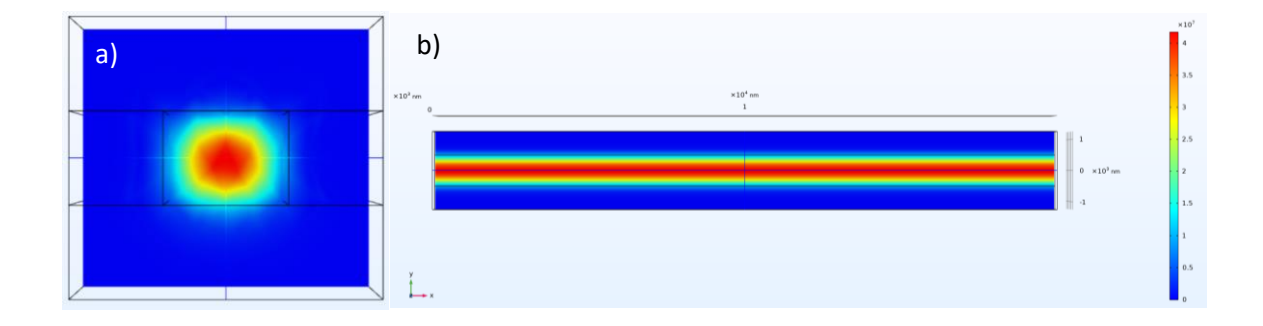

**Figura 55.** Sección transversal modal con espesor simulado a 750 nm por ALD. a) Vista frontal de la estructura eje yz, b) Vista superior de la estructura eje xy.

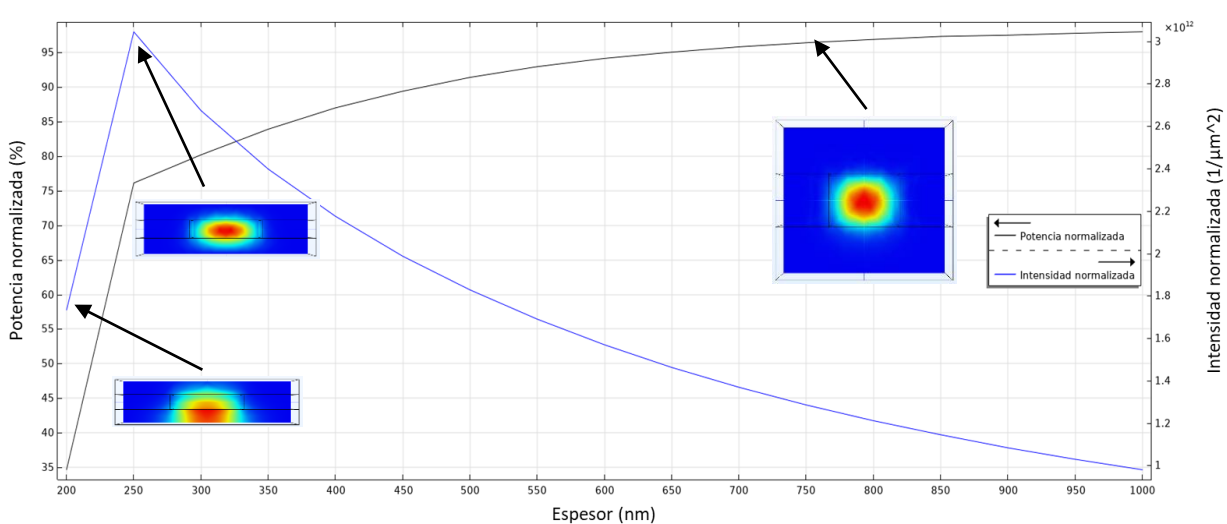

#### Potencia e intensidad normalizada

**Figura 56.** Grafico referente a la potencia e intensidad normalizada respecto a espesores simulados por ALD, además, se muestran imágenes de la sección transversal modal en distintos puntos del gráfico.

En la figura 56 se observa la potencia e intensidad normalizada para estos datos simulados, este gráfico nos permite observar la influencia del espesor depositado de Alúmina en el confinamiento y propagación del campo electromagnético en la estructura, a su vez, es posible obtener un espesor óptimo, en el cual es posible propagar el campo a una menor geometría. Se obtuvo un pico máximo en 250 nm, dicho espesor comienza a propagar el haz de luz en su estructura sin tener fugas hacia el sustrato.

Finalmente en la figura 57 se evaluó el coeficiente de extinción a distintos espesores con la finalidad de comparar con los resultados experimentales y optimizar el espesor a un valor menor al depositado. El coeficiente de extinción simulado fue de  $\alpha_w = 0.71$  1/cm a 750 nm, siendo el valor idéntico al experimental. Por otro lado, los resultados son bastante bajos obteniendo la mejor configuración en 250 nm de espesor, teniendo un menor valor en coeficiente de extinción y condiciones máximas en el gráfico anterior.

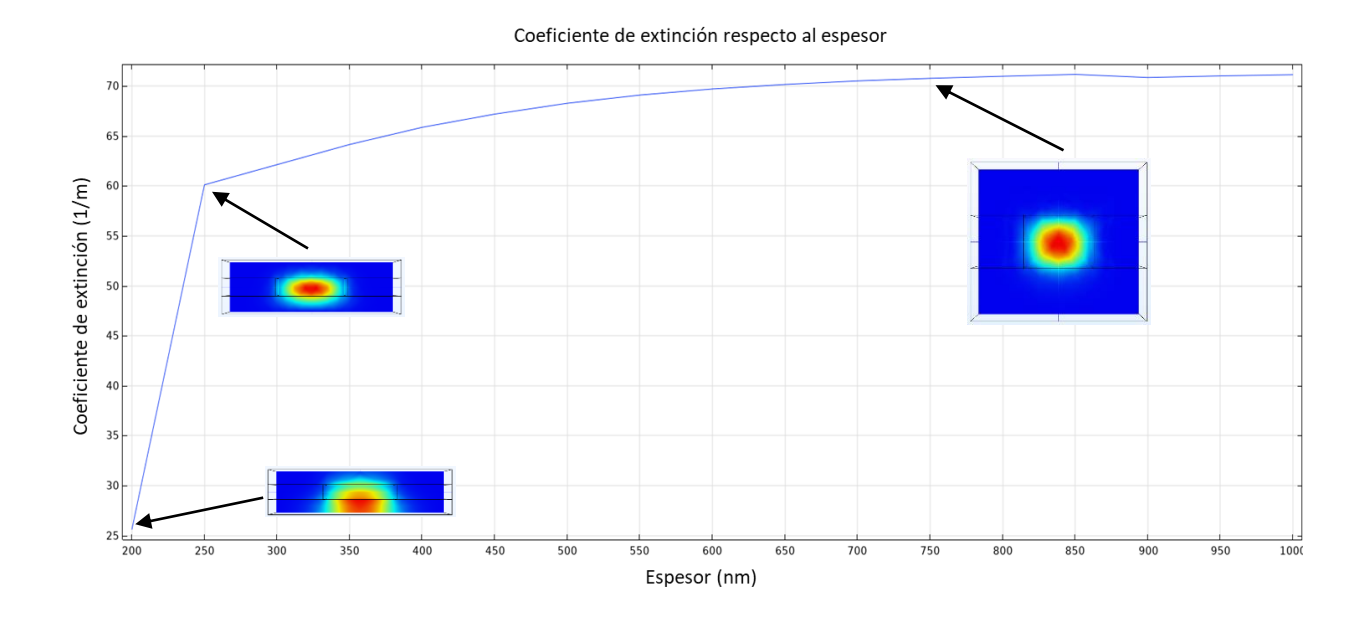

**Figura 57.** Coeficiente de extinción respecto al espesor depositado por ALD para un canal de 1 μm de ancho.

## **4.5. Propuestas para fabricación de guías de onda de canal**

Retomando los resultados obtenidos en los apartados anteriores, es posible realizar una propuesta de fabricación de guías de onda de canal por ambas técnicas de depósito, la técnica de litografía láser juega un papel importante en nuestra fabricación, ya que es la que pone la pauta para lograr crear mediante la fabricación de una plantilla la geometría deseada para nuestros dispositivos. Dados los datos recopilados

de las plantillas fabricadas se obtuvieron distintos anchos de canal como lo son: 1 μm, 1.4 μm y 375 nm tentativamente. Cabe mencionar que el ancho confiable es de 1 μm ya que el resto queda pendiente a una serie de cambios y caracterizaciones para lograr ser funcional, en nuestra experimentación el ancho fue posible variarlo al cambiar el objetivo de microscopio utilizado para enfocar el haz del láser, sin embargo la literatura define que es posible cambiar el ancho del mismo cambiando la potencia de salida en el láser (Heiskanen, 2020).

Respecto a las técnicas de depósito las simulaciones muestran mejores resultados al fabricar guías de onda de canal por ALD, teniendo una gran deficiencia de propagación por la técnica de Magnetrón Sputtering D.C., además de tiempos de depósito muy altos. Sin embargo, es posible fabricar guías que logren confinar el modo de propagación como se mostró en las simulaciones anteriores. A continuación se muestran propuestas de fabricación de guías de onda de canal por las distintas técnicas, además, se determina una metodología general recopilada de los procesos utilizados en este trabajo de tesis.

## **4.5.1. Guías de onda de canal por Magnetrón Sputtering D.C.**

Esta técnica se eligió dada a la facilidad de crear depósitos sobre moldes sin depender de técnicas externas para eliminar la resina excedente, ya que el material depositado depende de la línea de visión, en este caso se realiza de arriba hacia abajo o bien el material "pulverizado" cae al sustrato desde una superficie superior a él.

El proceso de fabricación se define en la figura 58, en la cual se determina en una serie de pasos, comenzando por el depósito de la fotorresina por recubrimiento por centrifugación, seguido del grabado y revelado por la técnica de litografía láser, al tener el molde de fotorresina listo se procede a realizar el deposito por Magnetrón Sputtering D.C. y para finalizar se retira la resina por un proceso meramente químico utilizando acetona para desprenderla del sustrato, quedando solo el depósito de alúmina sobre el sustrato. La última imagen hace referencia a la posibilidad de realizar un depósito de SiO<sub>2</sub> sobre la muestra para lograr crear un revestimiento en nuestra guía de onda de canal fabricada.

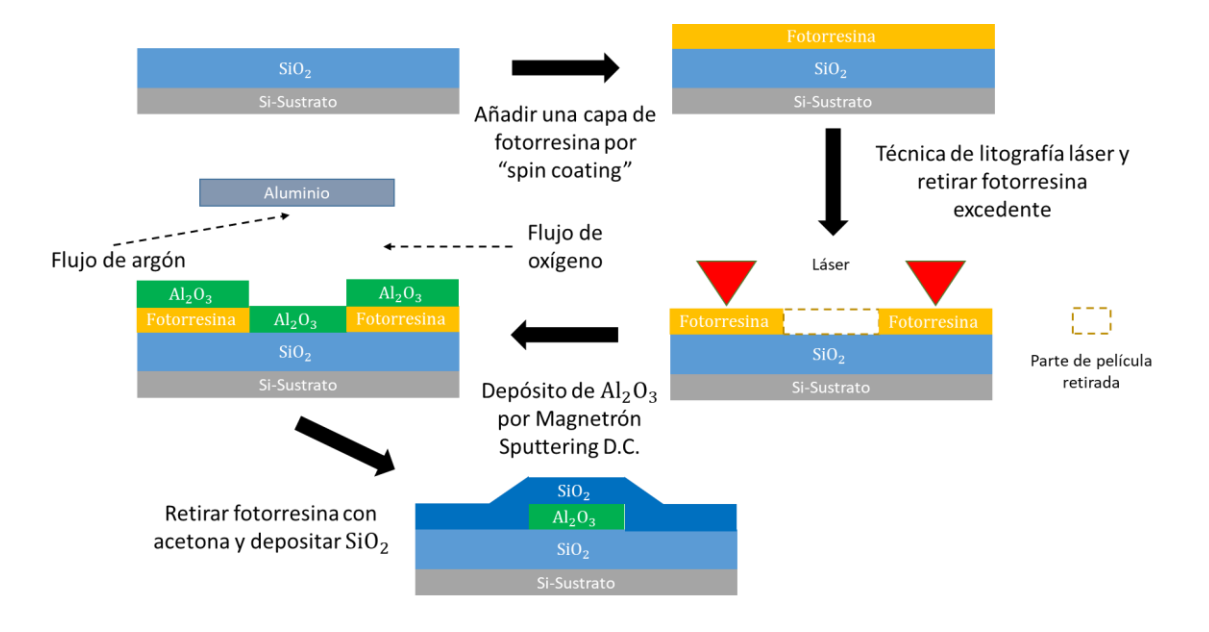

**Figura 58.** Diagrama a pasos para la fabricación de guías de onda de alúmina por Magnetrón Sputtering D.C.

Esta técnica resulta conveniente para procesos que conlleven depósitos a bajas temperaturas y además de tener una gran ventaja al no requerir de técnicas externas para lograr obtener el patrón necesario para el dispositivo a fabricar, sin embargo los resultados obtenidos por simulación mostraron que los datos recopilados de la experimentación no fueron los mejores, dejando pendiente esta técnica con condiciones de mejoras en sus constantes ópticas, parámetros de depósito y calidad de la película. Es claro que tiene un gran potencial para crear dispositivos fotónicos de distintos materiales, además de ser una técnica relativamente barata y sencilla.

### **4.5.2. Guías de onda de canal por ALD.**

Por último contamos con la técnica de ALD, misma que cuenta con la facilidad de crear depósitos químicos mediante un proceso de ciclos en el cual va generando la película deseada capa por capa, teniendo con una precisión en su espesor y estequiometría del material (Khanna, 2014). Esta técnica se eligió al otorgar películas con buenas propiedades físicas y químicas, además de ser relativamente rápida en el proceso de depósito, además, en el grupo de trabajo se ha estudiado fuertemente la síntesis de guías de ondas planas de alúmina por ALD. Por lo tanto, en este trabajo se tomaron datos experimentales de trabajos previos utilizados para un mismo fin de fabricación, los datos se recopilaron de la tesis de (Caballero, 2020) y se colocaron en la simulación por COMSOL para observar el comportamiento en una guía de onda de canal. Los resultados fueron muy favorables, en los cuales se muestra un confinamiento y propagación con una potencia e intensidad muy altas, además, el coeficiente de extinción fue el mismo obtenido por experimentación, asegurando que las guías fabricadas podrían ser de muy buena calidad al igual que las fabricadas por (Caballero, 2020).

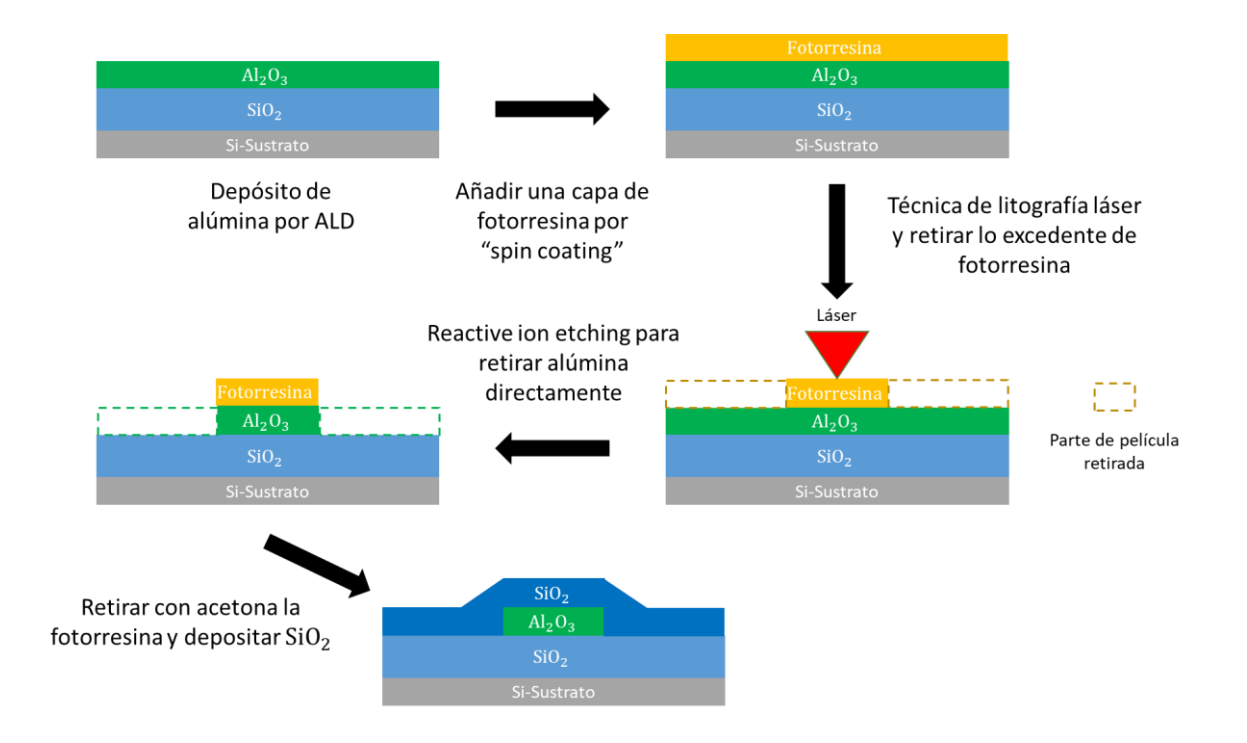

**Figura 59.** Diagrama a pasos para la fabricación de guías de onda de canal de alúmina por ALD.

En la figura 59 se muestra una breve descripción del proceso de fabricación a llevar a cabo de manera experimental, obteniendo como producto final una guía de onda de canal en conjunto con la técnica de litografía laser. El diagrama consta de una serie de pasos en los cuales inicialmente se menciona el depósito de alúmina por ALD, seguido del depósito de la fotorresina por recubrimiento por centrifugación, posteriormente se realiza el grabado y revelado del patrón requerido mediante la técnica de litografía láser, después es necesario contar con una técnica llamada Reactive Ion Eatching (RIE, por sus siglas en inglés), dicha técnica tiene la particularidad de eliminar compuestos que permiten la conducción de electrones en su estructura, normalmente óxidos de metales entre otros materiales, con el cual en nuestro proceso atacaría la muestra directamente eliminando toda la alúmina expuesta y dejando solo la que está protegida por la fotorresina (Bradley, 2007). Con ello, se obtiene el dispositivo deseado y se presenta una propuesta final al colocar un revestimiento de  $SiO<sub>2</sub>$  en caso de requerir un mejor confinamiento.

La fabricación de guías de onda de canal por ambas técnicas es viable, siendo que Magnetrón Sputtering D.C. cuenta con una facilidad de fabricar geometrías utilizando moldes sin necesidad de utilizar técnicas externas, sin embargo, los resultados obtenidos determinan que el material fabricado no es viable para uso en guías de onda pero es posible mejorar la fabricación. En cambio la técnica de ALD es todo lo contrario, presentando un material con muy buenos resultados obteniendo una propagación con pocas perdidas, sin embargo, la fabricación de geometrías utilizando moldes requiere de técnicas externas (RIE) para obtener el patrón deseada en nuestro dispositivo.

En este trabajo de tesis se diseñaron guías de onda ópticas de canal de alúmina mediante técnicas de depósito en conjunto con una técnica de grabado directo para la obtención de moldes que fueron la base geométrica de nuestros dispositivos. El trabajo comprendió la síntesis del material por Magnetrón Sputtering D.C., fabricación de plantillas por litografía láser, caracterización de constantes ópticas del material fabricado y simulación de propagación considerando parámetros geométricos y ópticos obtenidos por las técnicas antes mencionadas, además, se recopilaron datos de guías de onda planas fabricadas por la técnica de ALD para posteriormente simular guías de onda de canal fabricadas por ambas técnicas de depósito. Particularmente se ha encontrado:

- Las estructuras requeridas para la propagación de luz en dispositivos optoelectrónicos comúnmente tienen forma de canal, dada la miniaturización requerida para ser fabricados sobre sustratos, dicha forma requiere de dos parámetros a controlar como son el ancho y espesor. Para obtener ciertas geometrías es necesario utilizar un molde fabricado por litografía láser, que además, controla el ancho por medio del enfoque de la luz a través de un objetivo y la potencia inicial del láser. Inicialmente los anchos obtenidos se variaron al cambiar la potencia del haz mediante el uso de filtros ND 0.3 (50% de atenuación cada uno), reduciéndolo de 2.5 μm a 1 μm con un objetivo de 20x NA 0.4. Posteriormente al cambiar el objetivo por uno de 100x NA 0.9 se obtuvo un ancho de 375 nm aproximadamente, cabe mencionar que para este caso el perfil grabado fue asimétrico causado por la distancia recorrida por el haz dentro del objetivo y una incorrecta alineación del mismo. Considerando lo anterior, se concluye que es posible variar el ancho al cambiar el objetivo y disminuir la potencia del haz, esto involucra a la rapidez con la que los fotones llegan a la fotorresina y comienzan a exponer el patrón a grabar. Finalmente como trabajo a futuro se menciona realizar un estudio de grabados sobre fotorresina por esta técnica, variando puntualmente la potencia controlando el ancho del haz, además, se considera utilizar un arreglo de lentes homogeneizador para cambiar el perfil de grabado por el láser de una distribución de intensidad gaussiana a una uniforme.
- El espesor es controlado mediante técnicas de depósito, en este caso se realizó el estudio de parámetros de depósito por Magnetrón Sputtering D.C. para el depósito de alúmina. Se logró realizar depósitos de aluminio con atmósfera reactiva de oxígeno dentro de la cámara, obteniendo un índice de refracción de 1.5566 y una constante de absorción de 0.0053, datos muy alejados de la constantes ópticas de alúmina reportados, por lo que, las condiciones de depósito no fueron las

óptimas. Por otro lado, como punto de comparación los datos adquiridos por las guías de onda fabricadas por ALD muestran un índice de refracción de 1.64276 y una constante de absorción de 3.57x10<sup>-6</sup>, siendo valores muy cercanos a lo reportado en la literatura por ALD.

 Las simulaciones realizadas utilizaron información recopilada de la experimentación antes mencionada, arrojando resultados muy relevantes para la propagación de luz sobre estructuras para su potencial uso en dispositivos optoelectronicos. Los resultados por Magnetrón Sputtering D.C. muestran un correcto confinamiento de luz a partir de 400 nm, sin embargo la propagación es muy deficiente, existiendo pérdidas debido a la absorción presente en la estructura, esto es ocasionado por imperfecciones como poros o rugosidades dentro del núcleo haciendo imposible una propagación en 20 µm de longitud, el coeficiente de extinción obtenido fue de  $\alpha_w =$  $880 \frac{1}{cm}$  a 750 nm, valor deficiente para aplicación en guías de onda. Por otro lado, los resultados por ALD muestran un correcto confinamiento de luz a partir de 250 nm con una propagación casi sin perdidas, el coeficiente de extinción obtenido fue de  $\alpha_w = 0.71$  1/cm a 750 nm, siendo un valor muy eficiente para aplicaciones en guías de onda, además de obtener una similitud con el valor experimental.

El estudio realizado en este trabajo, demuestra que la técnica de litografía láser cuenta con alto potencial para la formación de plantillas con grabados sobre fotorresina, requiriendo una exploración hacia el grabado de patrones complejos como se muestran en la figura 1, permitiendo crear patrones con dimensiones submicrón para el uso en fabricación de dispositivos optoelectrónicos. Así mismo, la fabricación de guías de onda de canal por la técnica de Magnetrón Sputtering D.C. es viable dada la facilidad de crear patrones con el uso de plantillas. Finalmente el material fabricado por ALD es el ideal para obtener un correcto confinamiento y propagación de luz en una guía de onda de canal, sin embargo, se requiere de una técnica de decapado para obtener el patrón deseado. Se espera que este proyecto se estudie a más a fondo con la finalidad de obtener un dispositivo optoelectrónico funcional fabricado por el conjunto de las técnicas utilizadas en este trabajo.

- Alasaarela, T., Korn, D., Alloatti, L., Saynatjoki, A., Tervonen, A., Palmer, R., Leuthold, J., Freude, W., Honkanen, S., 2011. Reduced propagation loss in silicon strip and slot waveguides by atomic layer deposition. Optics Express., 19, (12), 11529-11538.
- Aslan, M., Webster, N., Byard, C.L., Pereira, M.B., Hayes, C.M., Wiederkehr, R., Mendes, S.B., 2010. Lowloss optical waveguides for the near ultra-violet and visible spectral regions with oxide aluminum thin films from atomic layer deposition. Elsevier, Thin Solid Films. 518, 4935-4940.
- Atabaki, A.H., Moazeni, S., Pavanello, F., Gevorgyan, H., Notaros, J., Alloatti, L., Wade, M.T., Sun, C., Kruger, S.A., Meng, H., Qubaisi, K.A., Wang, I., Zhang B. & Khilo A., 2018. Integrating photonics with silicon nanoelectronics for the next generation of systems on a chip. Nature. 556, 349-353.
- Bendjerad, A., Sebti, B., Abdelhamid, B., Dominique, L., Seddik, E.H., Kaddour, B., 2019. Modeling of magnetics properties of iron thin films deposited by RF magnetron sputtering using Preisach model. Serbian Journal of Electrical Engineering. 13 (2), 229-238.
- Bradley, J.D.B, Ay, F., Worhoff, K., Pollnau, M., 2007. Fabrication of low-loss channel waveguides in Al2O3 and Y2O3 layers by inductively coupled plasma reactive ion etching. Applied physics B - Lasers and Optics. 89, 311-318.
- Caballero, E.D., 2020. Fabricacion de guías de onda ópticas por Depósito de Capas Atómicas (ALD). Tesis maestría en ciencias, Centro de Investigacion Científica y Educación Superior de Ensenada, Baja California. 62 pp.
- COMSOL, 2019. Introduction to COMSOL Multiphysics (COMSOL 5.5). 47-49
- Cremer, R., Witthaut, M., Neuschuz, D., Erkens, G., Leyendecker, T., Feldhege, M., 1999. Comparative characterization of alumina coating deposited by RF, DC and pulsed reactive magnetron sputtering. Elsevier, Surface and Coating Technology. 120-121, 213-218.
- Este, G., Westwood, D., 1984. Reactive deposition of low loss oxide aluminum waveguides by modified dc planar magnetron sputtering. Journal of Vacuum Sciencie and Technology. 2 (3) 1238-1247.
- Ferreira, Tiago, Wayne, Rasband, 2012. ImageJ user guide. ImageJ. Ed. IJ 1.46r.
- Frigg, A., Boes, A., Ren, G., Choi, D., Gess, S., Mitchell, A., 2019. Low loss, plasma beam assisted reactive magnetron sputtered silicon nitride films for optical applications. Optical Interference Coatings Conference (OIC). 310.1860.
- Garrita, M., Alonso, M.I., 2000. Caracterizacion estructura mediante elipsometria espectral de multicapas basadas en SiO2. Bol. Soc. Esp. Ceramica y vidrio. 39, 729-734.
- Geisse, A. Nicholas., 2009. AFM and combined optical techniques. Elsevier, Materials today. 12, 40-45.
- Heiskanen, S., Geng, Z., Mastomaki, J., Maasilta, I.J., 2020. Nanofabrication on 2D and 3D topography via positive tone direct write laser litography. Adv. Eng. Materials.1901290, 1-9.
- Khanna, A., Subramanian, A., Hayrinen, M., Selvaraja, S., Verheyen, P., Thourhout, D., Honkanen, S., Lipsanen, H., Baets, R., 2014. Impact of ALD grown passivation layers on silicon nitride based integrated optic devices for very-near-infrared wavelengths. Optics Express. 22, (5), 5684-5692.
- Kumar, P., Wiedmann, M., Winter, C., Avrutsky, I., 2009. Optical properties of oxide aluminum thin films grown by atomic layer deposition. Applied Optics. 78, (28), 5407-5412.
- Ledea, O., Castro, F., González, S., Farina de Souza, M., Linhares, A., Oliviera, M., 2010. Aplicacion de la microscopía electrónica de barrido en la caracterizacion de la Poliapatita. CENIC, Ciencias Quimicas, 41, 1-6.
- Macleod, H.A., 2001. Thin-film optical filters. Philadelphia, PA: Institute of physics.
- Microposit, MF, S1800 Series Photoresist., 2006. Rohm and Haas electronic materials. Recuperado en 2020 de:http://docs.capitolscientific.com/manufacturer/dow\_electronic\_materials/datasheets/S1800 \_Photoresist.pdf.
- Mir, J.M., Agostinelli, J.A., 1994. Optical thin films for waveguide applications. Journal of Vacuum Science and Technology. 12, 1439-1445.
- Mujtaba, Hassan., 2019. AMD 2nd Gen EPYC Rome Processors Feature A Gargantuan 39.54 Billion Transistors, IO Die Pictured in Detail. Recuperado en 2020 de: https://wccftech.com/amd-2ndgen-epyc-rome-iod-ccd-chipshots-39-billion-transistors/.
- Muralidhar, Singh M., et al., 2018. Deposition and characterization of aluminium thin films coatings using DC magnetron sputtering process. Elsevier, Materials today. 2696-2704.
- Okamoto, Katsunari., 2006. Fundamentals of optical waveguides. San Diego, CA: Elsevier.
- Saleh, E.A. Bahaa, Malvin, Carl Teich., 2001. Fundamentals of photonics. Canada: John Wiley and Sons.
- Sangani, L.D., Mohiddon, A., Rajaram, G., Krishna, G., 2020. Optical confinement in TiO2 waveguides fabricated by resist free electron beam lithography. Elsevier, Optics and laser technology. 105901.
- Serenyi, M., Lohner, T., Sáfrán, G., Szívós, J., 2016. Comparison in formation, optical properties and applicability by DC magnetron an RF sputtered aluminum oxide films. Elsevier, Vaccum. 128, 213- 218.
- Stadler, J.H. Bethanie and Manuel Oliveria., 1995. Alumina thin films as optical waveguides. Journal of the American Ceramic Society. 3336-3344.
- Yanes, J., 2020. Computación óptica: resolver problemas a la velocidad de la luz. Recuperado en 2020 de: https://www.bbvaopenmind.com/tecnologia/futuro/computacion-optica-resolver-problemas-ala-velocidad-de-laluz/#:~:text=Seg%C3%BAn%20la%20ley%20de%20Moore,elevar%20el%20consumo%20de%20en erg%C3%ADa.

Consideramos la guía de onda plana con perfil uniforme de índice de refracción en el núcleo. Además, contemplamos el hecho de que los campos electromagnéticos guiados están confinados en el núcleo y descomposición exponencial en la cubierta, la distribución del campo eléctrico es expresado como:

$$
E_y = \begin{cases} Acos(\kappa a - \varphi)e^{-\sigma(x-a)} & (x > a) \\ Acos(\kappa x - \varphi) & (-a \le x \le a) \\ Acos(\kappa a + \varphi)e^{-\xi(x+a)} & (x < -a) \end{cases} \tag{53}
$$

Donde  $\kappa$ ,  $\sigma$  y  $\xi$  son los números de onda a lo largo del eje  $x$  en las regiones del núcleo y la cubierta y están dados por:

$$
\begin{cases} \n\kappa = \sqrt{k^2 n_1^2 - \beta^2} \\ \n\sigma = \sqrt{\beta^2 - k^2 n_0^2} \\ \n\xi = \sqrt{\beta^2 - k^2 n_s^2} \n\end{cases}
$$
\n(54)

El componente del campo eléctrico  $E_y$  en la ecuación (53) es continuo en los límites de interfaces de cubierta-núcleo ( $x = \pm a$ ). Hay otra condición de límite, que el componente del campo magnético  $H_z$ debe ser continuo en los límites. Omitiendo los términos independientes de  $x$ , la condición de límite para  $H_{\scriptscriptstyle Z}$  es tratada por la condición de continuidad de  $\frac{dE_{\rm y}}{dx}$ como:

$$
\frac{dE_y}{dx} = \begin{cases}\n-\sigma A \cos(\kappa a - \varphi) e^{-\sigma(x-a)} & (x > a) \\
-\kappa A \cos(\kappa x - \varphi) & (-a \le x \le a) \\
\xi A \cos(\kappa a + \varphi) e^{-\xi(x+a)} & (x < -a)\n\end{cases} \tag{55}
$$

A partir de las condiciones en que  $\frac{dE_y}{dx}$ son continuas en  $(x=\mp a)$  las siguientes ecuaciones son obtenidas:

$$
\begin{aligned} \n\{\kappa A sin(\kappa a + \varphi) &= \xi A cos(\kappa a + \varphi) \\ \n\{\sigma A cos(\kappa a - \varphi) &= \kappa A sin(\kappa a - \varphi)' \n\end{aligned}
$$

Eliminando la constante  $A$ , obtenemos:

$$
\tan(u+\varphi) = \frac{w}{u'},\tag{56}
$$

$$
\tan(u - \varphi) = \frac{uv}{u'},\tag{57}
$$

donde

$$
\begin{cases}\n u = \kappa a \\
 w = \xi a \\
 w' = \sigma a\n\end{cases}
$$
\n(58)

De las ecuaciones (56) y (57) obtenemos las ecuaciones de valor propio como:

$$
u = \frac{m\pi}{2} + \frac{1}{2}\tan^{-1}\left(\frac{w}{u}\right) + \frac{1}{2}\tan^{-1}\left(\frac{w'}{u}\right), \quad (m = 0, 1, 2, ...)
$$
 (59)

$$
\varphi = \frac{m\pi}{2} + \frac{1}{2}\tan^{-1}\left(\frac{w}{u}\right) + \frac{1}{2}\tan^{-1}\left(\frac{w}{u}\right),\tag{60}
$$

Los números de onda transversales normalizados  $u$ , w y w' no son independientes. Utilizando las ecuaciones (54) y (58) se sabe que están relacionados por las siguientes ecuaciones:

$$
u^2 + w^2 = k^2 a^2 (n_f^2 - n_s^2) \equiv v^2,
$$
 (61)

$$
w' = \sqrt{\gamma v^2 + w^2},\tag{62}
$$

$$
\gamma = \frac{n_s^2 - n_c^2}{n_f^2 - n_s^2},\tag{63}
$$

donde  $v$  es la frecuencia normalizada, definida como  $v = kn_f a \sqrt{2\Delta}$  y  $\gamma$  es una medida de la asimetría de los índices de refracción de la cubierta.

Una vez que la longitud de onda de la señal y los parámetros geométricos de la guía de onda son determinados, la frecuencia normalizada  $v \, y \, y$  se determinan. Por lo tanto  $u$ ,  $w \, y \, w' \, y \, \varphi$  se obtienen resolviendo las ecuaciones de valor propio, ecuaciones (59) y (60) bajo las restricciones de las ecuaciones (61), (62) y (63). En la guía de onda asimétrica  $(n_s > n_f)$ . El índice de refracción más grande  $n_s$  se usa como la cubierta, que se adopta para la definición de la frecuencia normalizada  $\nu$ . Es preferible utilizar el índice de refracción más alto  $n<sub>s</sub>$  porque las condiciones de corte se determinan cuando la constante de propagación normalizada $\frac{\beta}{k}$ coincide con el índice de refracción de cubierta más alto. Las ecuaciones (59), (61) y (62) son las ecuaciones de dispersión o de valor propios para los modos  $TE_m$ . Cuando la longitud de onda de la señal luminosa y los parámetros geométricos de la guía de onda se determinan, en otras palabras, cuando la frecuencia normalizada  $v$  y el parámetro de asimetría  $\gamma$  se determinan, la constante

de propagación  $\beta$  se puede determinar a partir de estas ecuaciones. Como se sabe de las ecuaciones (53) y (54), el número de onda transversal debe ser un número real por la parte principal del campo óptico para estar confinado en la región central. Entonces se debe cumplir la siguiente condición:

$$
n_s \le \frac{\beta}{k} \le n_f,\tag{64}
$$

β  $\frac{P}{k}$  es un valor adimensional y es un índice de refracción en si para la guía de onda plana. Por lo tanto, se llama índice efectivo y generalmente se expresa como:

$$
n_e = \frac{\beta}{k'},\tag{65}
$$

Cuando  $n_e < n_s$ , el campo electromagnético en la cubierta se vuelve oscilatorio a lo largo de la dirección transversal, es decir, el campo se disipa como la radiación de modo. Desde la condición  $\beta = k n_{s}$  se representa la condición crítica bajo la cual el campo se corta y se convierte en el modo no guiado (modo de radiación), se llama como condición de corte. Aquí presentamos un nuevo parámetro, que se define por

$$
b = \frac{n_e^2 - n_S^2}{n_f^2 - n_s^2},\tag{66}
$$

Luego se expresan las condiciones para los modos guiados, a partir de las ecuaciones (64) y (65) por

$$
0 \le b \le 1,\tag{67}
$$

y la condición de corte esta expresada como

$$
b = 0,\t(68)
$$

donde  $b$  solo se conoce como constante de propagación normalizada. Reescribiendo la dispersión de la ecuación (59) utilizando la frecuencia normalizada  $v$  y la propagación normalizada  $b$ , podemos expresar una relación de dispersión TE normalizada (Okamoto, 2006):

$$
2v\sqrt{1-b} = \tan^{-1}\sqrt{\frac{\gamma+b}{1-b}} + \tan^{-1}\sqrt{\frac{b}{1-b}} + m\pi,
$$
 (17.1)(69)

# **Anexo B. Corrección por perturbación método Kumar**

La corrección se realiza utilizando el método de perturbación como se muestra a continuación.

Primero expresamos la solución de la ecuación de onda (32a) para el modo  $E_{pq}^x$ , utilizando la separación de variables, se obtiene

$$
H_y(x, y) = X(x)Y(y)
$$
\n(70)

Sustituyendo las ecuaciones (45) del texto y (70) dentro de la ecuación (32a), la ecuación de onda se reduce a lo siguiente

$$
\frac{d^2X}{dx^2}Y + \frac{d^2Y}{dy^2}X + \left[k^2\left(N_x^2 + N_y^2\right) - \beta^2\right]XY = 0,\tag{71}
$$

donde las pequeñas cantidades del orden de  $O(n_f^2 - n_c^2)$  han sido ignorados. Dividiendo la ecuación (71) por  $XY$ , se puede separar en dos términos: uno depende de la variable  $x$  y el otro punto es dependiente de la variable  $y$ , respectivamente como

$$
\frac{1}{x}\frac{d^2x}{dx^2} + k^2N_x^2(x) + \frac{1}{y}\frac{d^2y}{dy^2} + k^2N_y^2(x) = \beta^2.
$$
 (72)

Las condiciones necesarias para la ecuación (72) para satisfacer los valores arbitrarios de  $x \in y$  son

$$
\frac{1}{x}\frac{d^2x}{dx^2} + k^2N_x^2(x) = \beta_x^2 \,,\tag{73}
$$

$$
\frac{1}{\gamma} \frac{d^2 Y}{dy^2} + k^2 N_y^2(y) = \beta_y^2 \tag{74}
$$

donde  $\beta_x$  y  $\beta_y$  son constantes que son independientes de  $x$  e  $y$ . Entonces tenemos dos ecuaciones de onda independientes como

$$
\frac{d^2X}{dx^2} + [k^2 N_X^2(x) - \beta_X^2]X(x) = 0,
$$
\n(75)

$$
\frac{d^2Y}{dy^2} + [k^2 N_y^2(y) - \beta_y^2]Y(y) = 0,
$$
\n(76)

De las ecuaciones (72), (73) y (74) podemos derivar una ecuación que determine la constante de propagación:

$$
\beta^2 = \beta_x^2 + \beta_y^2 \,. \tag{77}
$$

La solución de los campos de las ecuaciones (75) y (76) son expresadas de la siguiente manera

$$
X(x) = \begin{cases} Acos(k_x x - \varphi) & (0 \le x \le a) \\ Acos(k_x a - \varphi)e^{-\gamma_x(x-a)} & (x > a) \end{cases} \tag{78}
$$

$$
Y(y) = \begin{cases} B\cos(k_y y - \psi) & (0 \le y \le d) \\ B\cos(k_y d - \psi)e^{-\gamma_y(y - d)} & (y > d) \end{cases} \tag{79}
$$

Donde solo se considera el primer cuadrante debido a la simetría de la guía de onda, y los números de onda transversales  $k_x$ ,  $k_y$ ,  $\gamma_x$  y  $\gamma_y$  están relacionados con  $\beta_x$  y  $\beta_y$  por las siguientes ecuaciones

$$
\gamma_x^2 = k^2 \left( n_f^2 - n_c^2 \right) - k_x^2, \tag{80a}
$$

$$
\gamma_y^2 = k^2 \left( n_f^2 - n_c^2 \right) - k_y^2, \tag{80b}
$$

$$
\beta_x^2 = \frac{k^2 n_f^2}{2} - k_x^2 \,, \tag{80c}
$$

$$
\beta_y^2 = \frac{k^2 n_f^2}{2} - k_y^2 \,. \tag{80d}
$$

Y las fases ópticas se expresan por

$$
\varphi = (p - 1)\frac{\pi}{2} \qquad (p = 1, 2, ...),
$$
  
\n
$$
\psi = (q - 1)\frac{\pi}{2} \qquad (q = 1, 2, ...),
$$
\n(81)

Cuando aplicamos las condiciones de contorno en el campo eléctrico

$$
E_z \propto \left(\frac{1}{n^2}\right) \frac{\partial H_y}{\partial x} = \left(\frac{Y}{n^2}\right) \frac{dX}{dx} \,. \tag{82}
$$

Debe ser continuo en  $x = a$  y el campo magnético  $H_z \propto \frac{\partial H_y}{\partial y} = X \frac{dY}{dy}$  $\frac{du}{dy}$ , debe ser continuo en  $y = d$ , con ello, obtenemos las siguientes ecuaciones de dispersión:

$$
k_x a = (p-1)\frac{\pi}{2} + \tan^{-1}\left(\frac{n_f^2 \gamma_x}{n_c^2 k_x}\right),
$$
\n(83)

$$
k_{y}d = (q-1)\frac{\pi}{2} + \tan^{-1}\left(\frac{\gamma_{y}}{k_{y}}\right).
$$
 (84)

La constante de propagación es obtenida de las ecuaciones (77) y (80a) como

$$
\beta^2 = k^2 n_f^2 - (k_x^2 + k_y^2) \,. \tag{85}
$$

La ecuación (83), (84) y (85) para la dispersión y la constante de propagación son conocidas por el método de Marcatili. Pero el método actual de Kumar, una mejora de la precisión de la constante de propagación se puede obtener por el método de perturbación con respecto al área sombreada de las guías de onda rectangulares en la figura 8. Podemos reescribir la distribución de índice de refracción de la guía de onda rectangular como:

$$
n^{2}(x, y) = N_{x}^{2}(x) + N_{y}^{2}(y) + \delta \cdot \eta(x, y).
$$
 (86)

Donde  $\delta$  es una pequeña cantidad y  $\delta \cdot \eta(x, y)$  denota el termino de perturbación que se expresa por

$$
\delta \cdot \eta(x, y) = \begin{cases} \left( n_f^2 - n_c^2 \right) |x| > a > |y| > d \\ 0 & |x| \le a & o & |y| \le d \end{cases} \tag{87}
$$

Generalmente la ecuación de onda es expresada como

$$
\nabla^2 f + (k^2 n^2 - \beta^2) f = 0 \tag{88}
$$

La solución del campo  $f$  y el valor propio  $\beta^2$  de la ecuación anterior se expresa en la forma de perturbación de primer orden como

$$
f = f_0 + \delta \cdot f_1 \tag{89}
$$

$$
\beta^2 = \beta_0^2 + \delta \cdot \beta_1^2 \tag{90}
$$

88

Sustituyendo las ecuaciones (89) y (90) en la ecuación (88) y comparando los términos para cada orden de  $\delta$ , se obtienen las siguientes ecuaciones

$$
\nabla^2 f_0 + \left[ k^2 \left( N_x^2 + N_y^2 \right) - \beta_0^2 \right] f_0 = 0, \tag{91}
$$

$$
\nabla^2 f_1 + \left[ k^2 \left( N_x^2 + N_y^2 \right) - \beta_0^2 \right] f_1 + k^2 \eta f_0 - \beta_1^2 f_0 = 0. \tag{92}
$$

Después de un tratamiento matemático de la ecuación (92) aplicando una serie de integrales y teoremas para su resolución se obtiene la ecuación normalizada de la constante de propagación (Okamoto, 2006):

$$
b = 1 - \frac{k_x^2 + k_y^2}{k^2(n_1^2 - n_0^2)} + \frac{\cos^2(k_x a - \varphi)\cos^2(k_y d - \psi)}{(1 + \gamma_x a)(1 + \gamma_y d)}
$$
(93)

- Fabricación de plantillas con el patrón deseado *(CICESE, Laboratorio de litografía láser)*
	- Técnica de grabado por Litografía laser
		- 2 monturas de traslación lineal marca Newport, modelo XMS50-S (sistema de posicionamiento XY).
			- Desplazamiento máximo: 5 cm.
			- Desplazamiento mínimo: 10 nm.
			- Velocidad máxima: 30 cm/s.
		- 1 montura de traslación lineal marca Newport, modelo M-VP-25XL (eje Z)
			- Desplazamiento máximo: 2.5 cm.
			- Desplazamiento mínimo: 10 nm.
			- Velocidad máxima: 2.5 cm/s.
		- Las tres monturas traslacionales son controladas por medio de un controlador marca Newport, modelo XPS-D Comunicación Ethernet hacia una PC con interfaz gráfica para el usuario.
			- 40 canales digitales de entrada
			- 40 canales digitales de salida.
			- 16 canales analógicos.
		- Láser continuo marca CristaLaser
			- Potencia máxima: 490 mW.
- Longitud de onda: 350 nm.
- Objetivo de microscopio 20x NA 0.40 marca Diamond
- Objetivo de microscopio 100x NA 0.90 marca Mitutoyo
- Filtros de densidad neutral ND 0.3
- Sustratos de 1 x 1.5 cm de Silicio y Vidrio.
- Fotorresina: Microposit S1813 series photoresist.
	- Depositada por la técnica de depósito por recubrimiento por centrifugación.
- $\triangleright$  Revelador: Microposit MF-321 developer.
- Depósito de Alúmina por la técnica de Sputtering D.C. *(UABC, Laboratorio de nanotecnología)*
	- $\triangleright$  Blanco de Aluminio Kurt J. Lesker (3.00" x 0.250", 99.999%, EJTALXX503A4).
	- > Tanque de Oxígeno de alta pureza.
	- > Tanque de Argón grado Sputtering.
	- Sustratos de 1 x 1.5 cm de Silicio y Vidrio.
	- ▶ Reactor Magnetrón Sputtering D.C. con fuente MDK-2.5K.

# **Anexo D. Cálculos especiales COMSOL**

Para problemas de alta frecuencia, el voltaje no es una entidad bien definida y es necesario para definir los parámetros de dispersión (Parámetro S) en términos del campo eléctrico. Al convertir un patrón de campo eléctrico en un puerto siendo un número complejo escalar correspondiente al voltaje en la teoría de la línea de transmisión, se debe realizar una expansión en modo propio de los campos electromagnéticos en los puertos. Suponemos que se ha realizado un análisis de modo propio en los puertos 1, 2, 3,... y que los patrones de campo eléctrico  $E_1, E_2, E_3, ...$  de los modos fundamentales en estos puertos son conocidos. Además, suponemos que los campos están normalizados con respecto a la integral del flujo de energía a través de cada sección transversal del puerto, respectivamente. Esta normalización depende de la frecuencia a menos que se están tratando de modos TEM. La excitación del puerto se aplica utilizando el modo fundamental con subíndice 1. El campo eléctrico calculado  $E_c$  en el puerto consiste en la excitación más el campo reflejado. Es decir, en el límite del puerto donde hay una onda incidente, el campo calculado se puede expandir en términos de los campos modales como (COMSOL, 2019):

$$
E_c = E_1 + \sum_{i=1} S_{i1} E_i, \tag{94}
$$

mientras que en todos los demás límites de puertos, el campo calculado está dado por

$$
E_c = \sum_{i=1} S_{i1} E_i, \tag{95}
$$

El parámetro S para el modo con indice k se obtiene multiplicando por el conjugado del campo modal para el modo k e integrando sobre el límite del puerto. Ya que los campos modales para diferentes modos son ortogonales, las siguientes relaciones se obtienen para los parámetros S

$$
S_{11} = \frac{\int_{puerto 1} ((E_c - E_1) \cdot E_1^*) dA_1}{\int_{puerto 1} (E_1 \cdot E_1^*) dA_1},\tag{96}
$$

$$
S_{21} = \frac{\int_{puerto 2} ((E_c \cdot E_2^*) dA_2)}{\int_{puerto 2} (E_2 \cdot E_2^*) dA_2},\tag{97}
$$

$$
S_{31} = \frac{\int_{puerto 3} ((E_c \cdot E_3^*) dA_3)}{\int_{puerto 3} (E_3 \cdot E_3^*) dA_3},\tag{98}
$$

para obtener  $S_{22}$  y  $S_{12}$ , se excita el puerto 2 de la misma manera.

### **Flujo de energía normalizada**

Los campos  $E_1, E_2, E_3$ , y más, deben normalizarse de tal forma que representen el mismo flujo de energía a través de los respectivos puertos. El flujo de energía viene dado por el vector de Poynting promedio en el tiempo,

$$
S_{av} = \frac{1}{2} Re(E \times H^*), \tag{99}
$$

La cantidad de energía que sale de un puerto viene dada por el componente normal del vector de Poynting,

$$
n \cdot S_{av} = n \cdot \frac{1}{2} Re(E \times H^*), \qquad (100)
$$

Por debajo de la frecuencia de corte, el flujo de potencia es cero, lo que implica que no es posible para normalizar el campo con respecto al flujo de potencia por debajo de la frecuencia de corte. Pero en esta región, los parámetros S son triviales y no necesitan calcularse. Por lo tanto, en las siguientes subsecciones, el flujo de energía se expresa directamente en términos de campo para ondas TE, TM y TEM (COMSOL, 2019).

#### *Ondas TE*

Para las ondas TE, se sostiene que

$$
E = -Z_{TE}(n \times H),\tag{101}
$$

donde  $Z_{TE}$  es la impedancia de onda

$$
Z_{TE} = \frac{\omega \mu}{\beta},\tag{102}
$$

 $\omega$  es la frecuencia angular de la onda,  $\mu$  la permeabilidad magnetica y  $\beta$  la constante de propagación. El flujo de energía está dado por

$$
n \cdot S_{av} = \frac{1}{2}n \cdot Re(E \times H^*) = \frac{1}{2}Re(E \cdot (n \times H^*)) = \frac{1}{2Z_{TE}}|E|^2,
$$
 (103)

## *Ondas TM*

Para las ondas TM, se sostiene que

$$
H = \frac{1}{Z_{TM}} (n \times E), \tag{104}
$$

donde  $Z_{TM}$  es la impedancia de onda

$$
Z_{TM} = \frac{\beta}{\omega \varepsilon},\tag{105}
$$

 $y \varepsilon$  es la permitividad eléctrica. El flujo de energía está dado por

$$
n \cdot S_{av} = \frac{1}{2}n \cdot Re(E \times H^*) = \frac{1}{2Z_{TM}} (n \cdot Re(E \times (n \times E^*))) = \frac{1}{2Z_{TM}} |n \times E|^2,
$$
 (106)

#### *Ondas TEM*

Para las ondas TEM, se sostiene que

$$
H = \frac{1}{Z_{TEM}} (n \times E), \tag{107}
$$

donde  $Z_{TM}$  es la impedancia de onda

$$
Z_{TM} = \sqrt{\frac{\mu}{\varepsilon}},\tag{108}
$$

El flujo de energía está dado por

$$
n \cdot S_{av} = \frac{1}{2}n \cdot Re(E \times H^*) = \frac{1}{2Z_{TEM}} |n \times E|^2 = \frac{1}{2Z_{TEM}} |E|^2,
$$
 (109)

donde se mantiene la última igualdad porque el campo eléctrico es tangencial al puerto (COMSOL, 2019).

#### **Análisis modal**

En el análisis de modo y análisis de límite modal, COMSOL Multiphysics resuelve la constante de propagación. La representación armónica del tiempo es casi la misma que para el análisis de frecuencia propia, pero con una propagación en la dirección fuera del plano

$$
E(r,t) = Re(E(r_T)e^{j\omega t - j\beta z}) = Re(E(r)e^{j\omega t - \alpha z}).
$$
\n(110)

El parámetro espacial,  $\alpha = \delta_z + j\beta = -\lambda$ , puede tener una parte real y una imaginaria. La constante de propagación es igual a la parte imaginaria, y la parte real,  $\delta_z$ , representa la amortiguación a lo largo de la dirección de propagación.

Esta serie de ecuaciones se resuelven analíticamente aplicando el método de elementos finitos el cual utiliza COMSOL para encontrar soluciones a sus respectivos problemas (COMSOL, 2019).